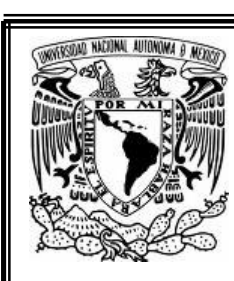

# **UNIVERSIDAD NACIONAL AUTÓNOMA DE MÉXICO**

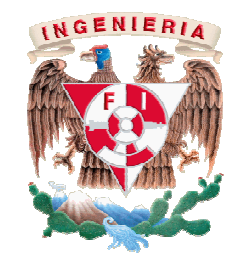

# **FACULTAD DE INGENIERÍA**

#### **PROYECTO ESTRUCTURAL DEL PUENTE VEHICULAR UBICADO EN LA AUTOPISTA LOS REMEDIOS-ECATEPEC TRAMO: PUENTE DE VIGAS-CALZADA VALLEJO**

# **TESIS**

**QUE PARA OBTENER EL TÍTULO DE:** 

**INGENIERO CIVIL** 

**P R E S E N TA** 

**FRANCISCO GARCÍA MENDOZA** 

**MÉXICO D.F., 2009** 

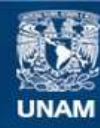

Universidad Nacional Autónoma de México

**UNAM – Dirección General de Bibliotecas Tesis Digitales Restricciones de uso**

#### **DERECHOS RESERVADOS © PROHIBIDA SU REPRODUCCIÓN TOTAL O PARCIAL**

Todo el material contenido en esta tesis esta protegido por la Ley Federal del Derecho de Autor (LFDA) de los Estados Unidos Mexicanos (México).

**Biblioteca Central** 

Dirección General de Bibliotecas de la UNAM

El uso de imágenes, fragmentos de videos, y demás material que sea objeto de protección de los derechos de autor, será exclusivamente para fines educativos e informativos y deberá citar la fuente donde la obtuvo mencionando el autor o autores. Cualquier uso distinto como el lucro, reproducción, edición o modificación, será perseguido y sancionado por el respectivo titular de los Derechos de Autor.

## ÍNDICE

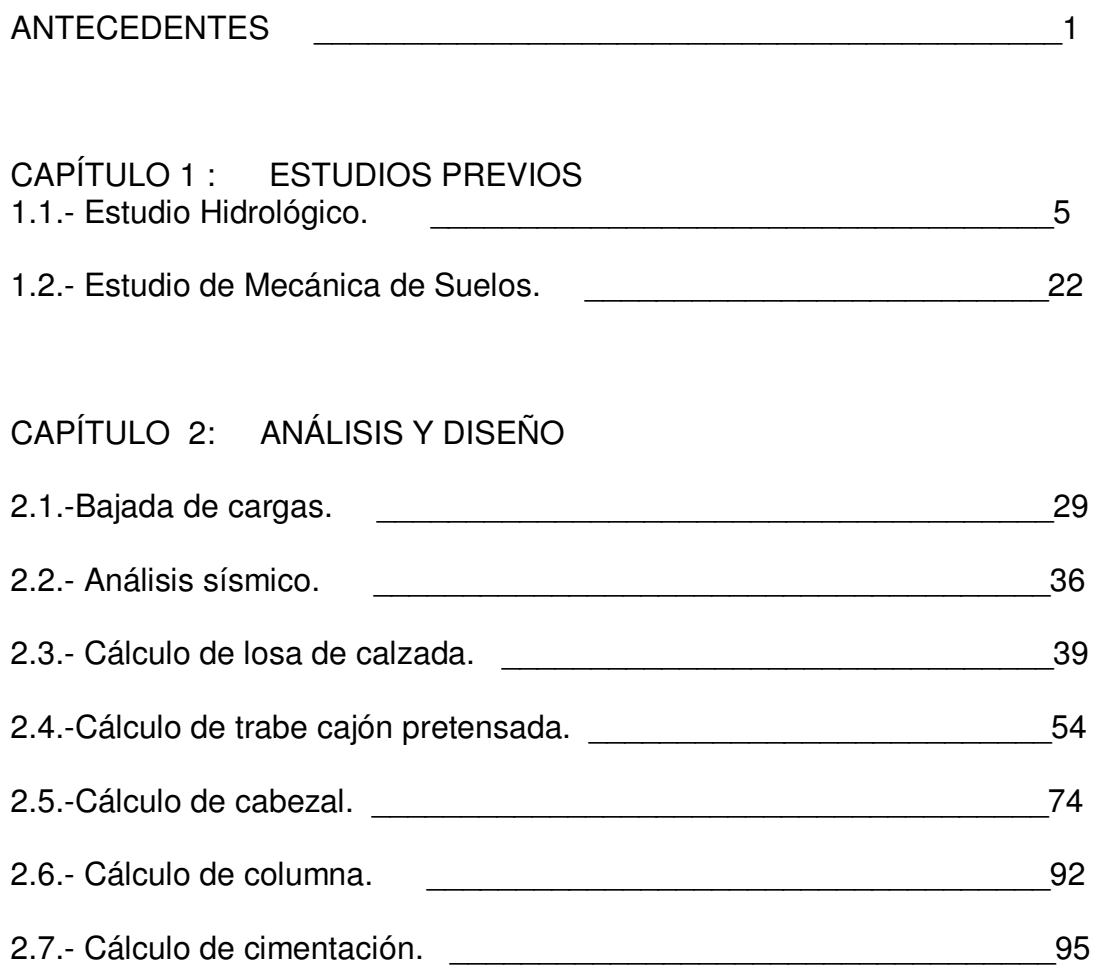

## CAPÍTULO 3 : PROCEDIMIENTO CONSTRUCTIVO

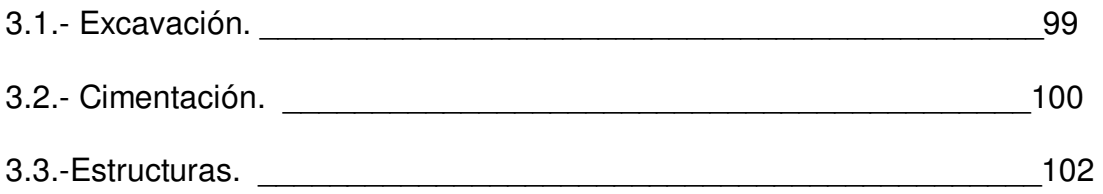

### CAPÍTULO 4 : PRESUPUESTO BASE

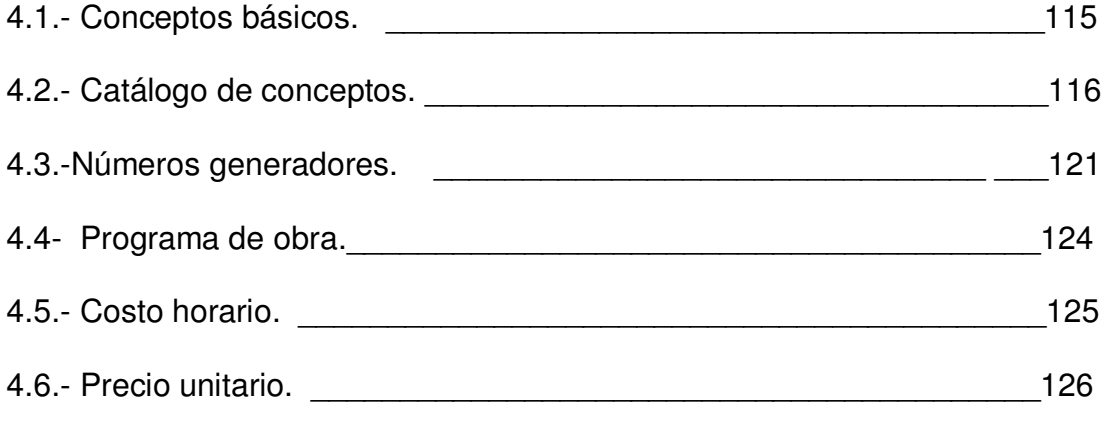

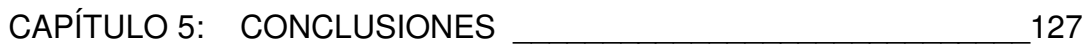

# ANTECEDENTES

#### ANTECEDENTES

Como parte del mejoramiento de la infraestructura vial del Estado de México, las autoridades Gubernamentales han considerado elaborar el proyecto de la autopista tipo A4, considerando la construcción, administración y operación de la autopista de cuota, los Remedios-Ecatepec, con una traza que se localiza en territorio del Estado de México y unirá los siguientes puntos: Naucalpan, Tlalnepantla y Ecatepec.

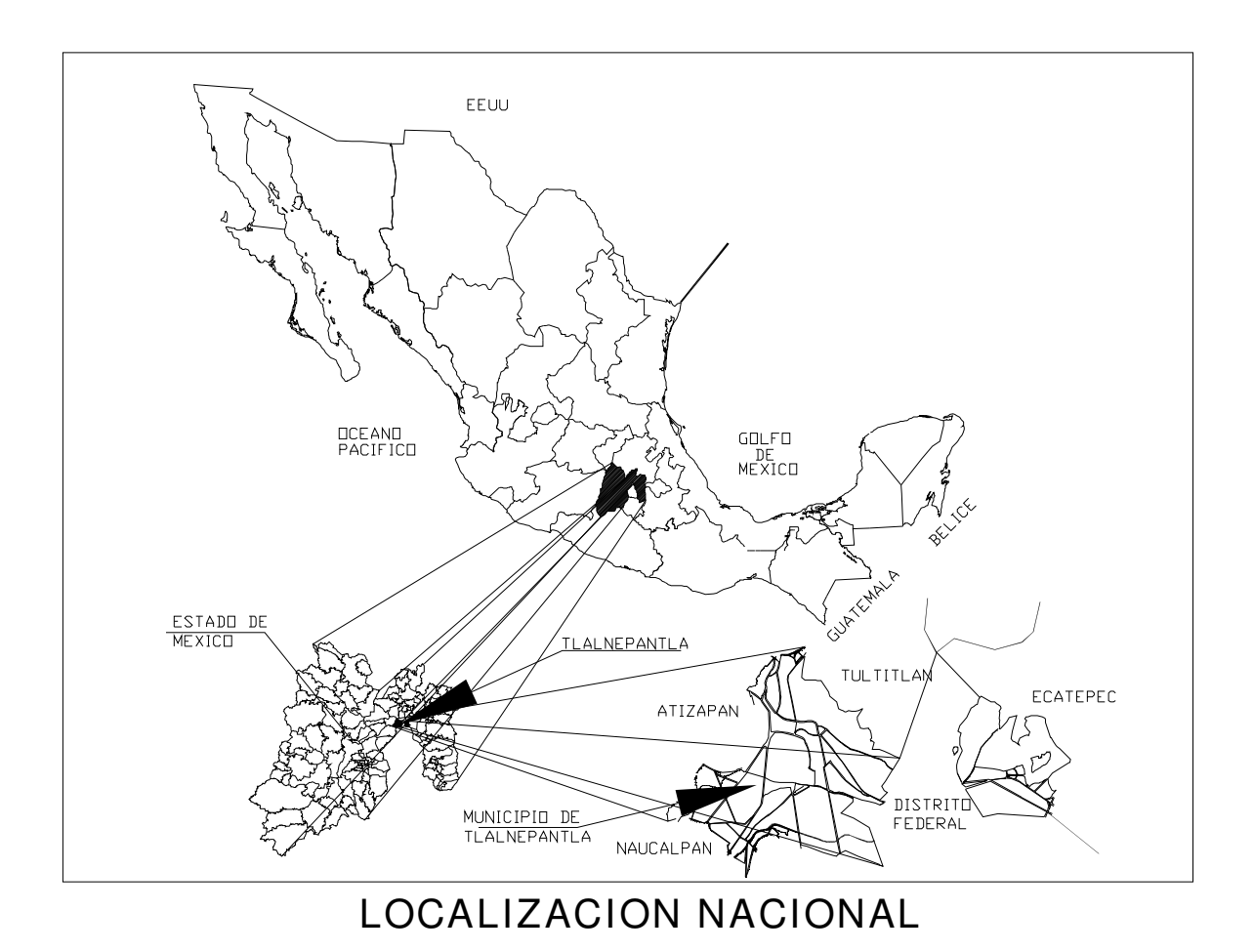

1

El proyecto busca agilizar la circulación vehicular del poniente hacia el oriente de la zona Metropolitana del Valle de México a la altura del Municipio de Tlalnepantla de Baz hacia el Municipio de Ecatepec, para lo cual se requiere el proyecto de la construcción de la obra vial: Puente Iztacala, que se localiza en el Km 2 + 520, del tramo: Puente de Vigas - Vallejo y permitirá la circulación de automóviles, camionetas de carga y autobuses de pasajeros principalmente.

El análisis estructural del puente se hará utilizando el programa SAP200V11, con la finalidad de obtener los elementos mecánicos, y así poder diseñar la estructura, así como definir el tipo de cimentación adecuada que cumpla con las normas.

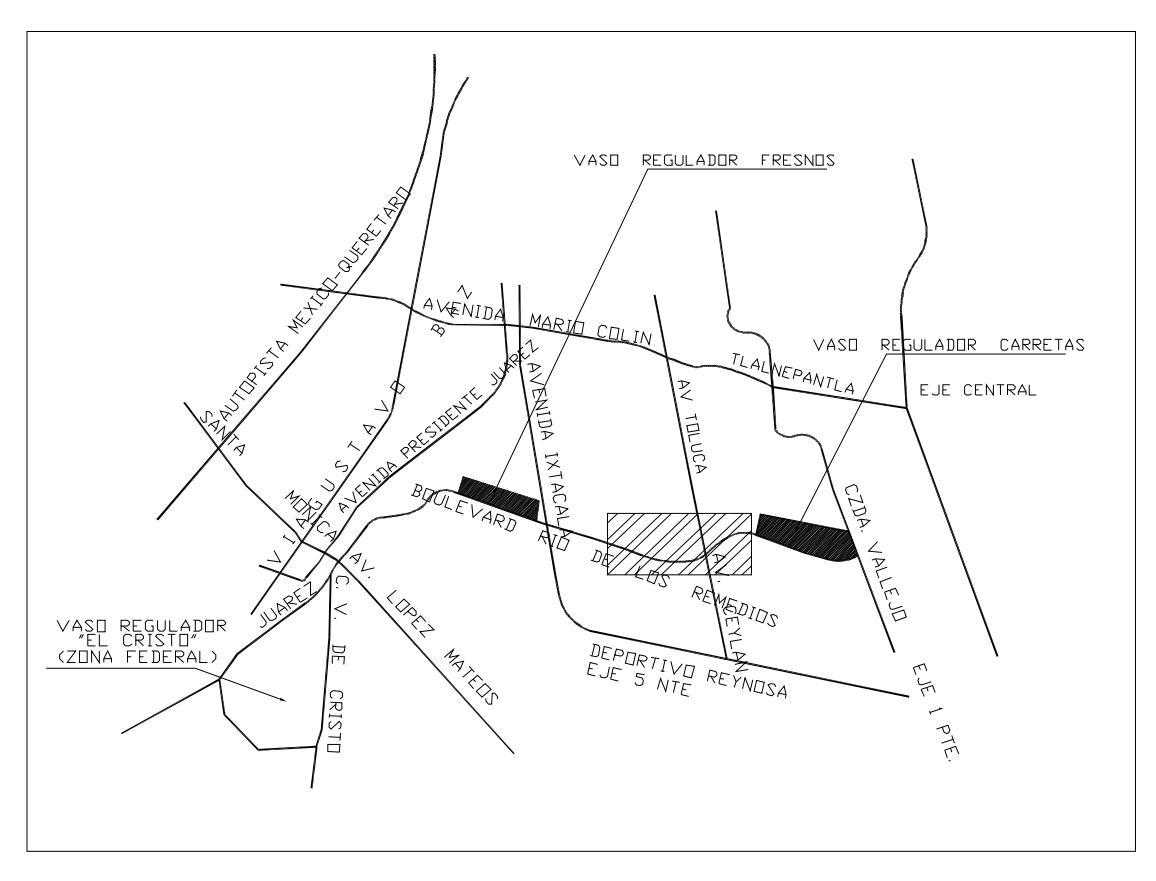

### **LOCALIZACION REGIONAL**

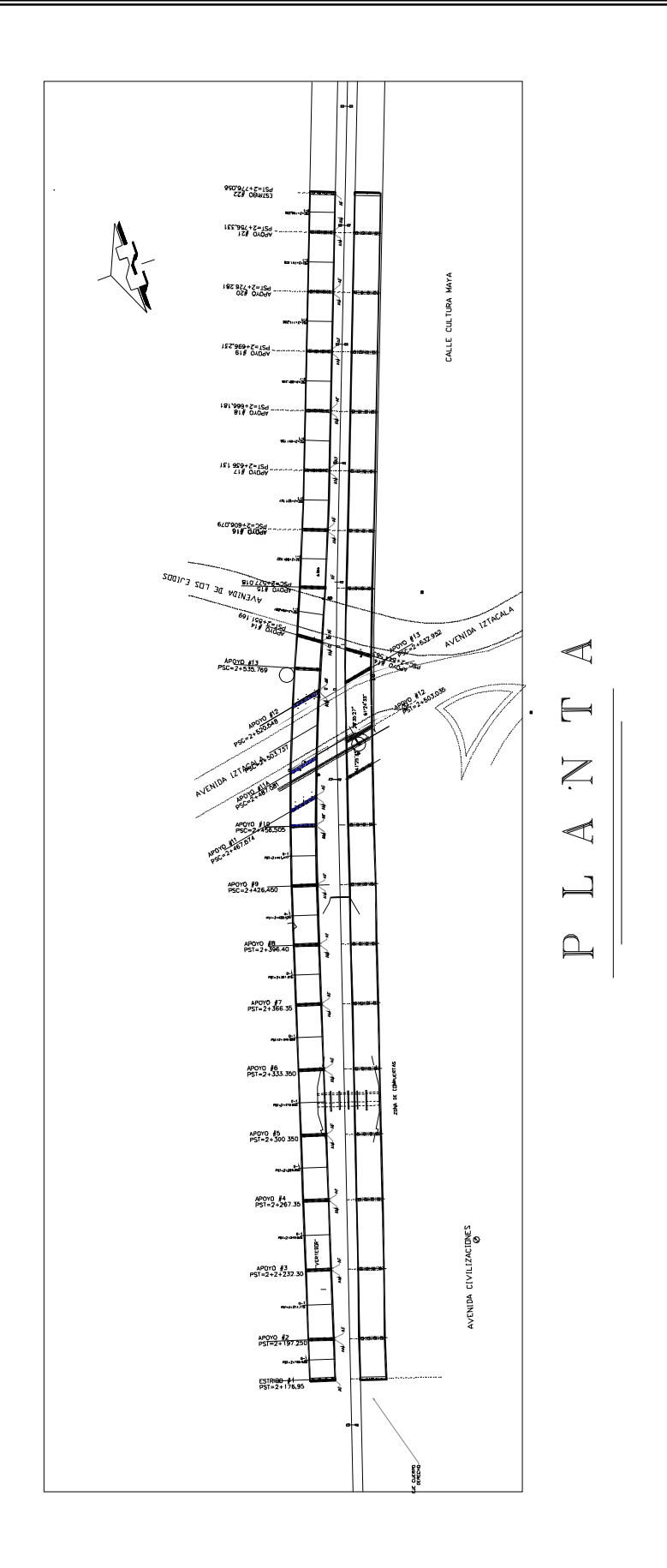

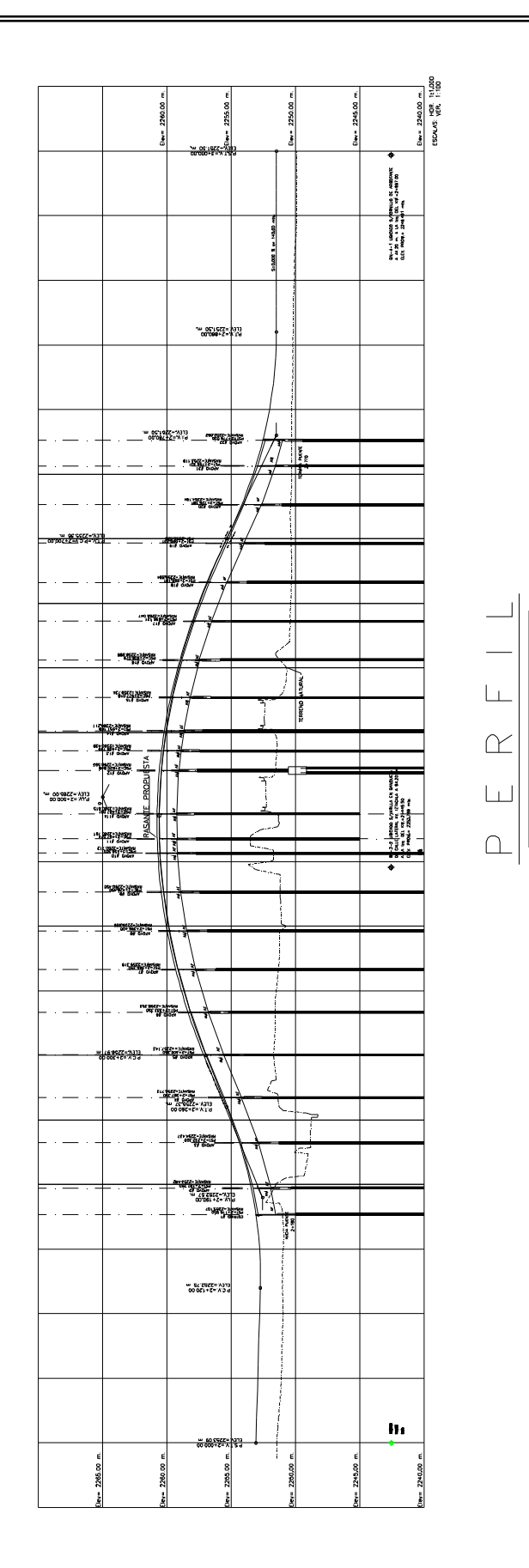

 $\overline{4}$ 

# CAPÍTULO 1 **ESTUDIOS PREVIOS**

#### **CAPÍTULO 1 ESTUDIOS PREVIOS**

#### **1.1.- ESTUDIO HIDROLÓGICO**

El objetivo de este estudio, es conocer las condiciones hidrológicas e hidráulicas que prevalecen en el tramo de la autopista en cuestión, la cual se encuentra alojada en la gran cuenca del valle de México; con la finalidad de definir los diferentes tipos de obras de drenaje que se requieren para drenar eficientemente los escurrimientos pluviales que se generarán en la superficie de rodamiento de las vialidades laterales de acceso y salida de la autopista a la Avenida Puente de Vigas, de tal forma que estos se canalicen hacia las cunetas de proyecto, evitando de esta forma encharcamientos que pudieran entorpecer el tránsito vehicular en las vialidades laterales de este tramo de autopista.

Como complemento de este estudio, se efectuaron los estudios básicos de Topografía y Geotecnia, el propio análisis hidrológico e hidráulico de la zona y la determinación de la solución conceptual del drenaje pluvial.

Respecto a la topografía del predio en estudio, esta es sensiblemente plana con desniveles máximos de 1.0 m entre los puntos de mayor y menor elevación.

Superficialmente el terreno casi no presenta vegetación, solamente en el lindero sur del terreno se observa una hilera de arbolitos denominados trueno, que son plantas de ornamento.

#### **Descripción del proyecto hidráulico**

Para dar solución al drenaje pluvial de la lateral del cuerpo derecho de la vialidad, se está proponiendo habilitar una cuneta del Km. 0+000 al Km. 0+100, en este tramo el escurrimiento se realiza en sentido opuesto al cadenamiento, al llegar a la vialidad de la Av. Puente de Vigas, se interconectará a un pozo de visita existente, para el tramo comprendido entre el Km. 0+100 al Km. 0+200, se propone la construcción de un bordillo del lado derecho, el cual conducirá el agua de lluvia hasta la cuneta que da inicio a la altura del Km. 0+200, esta cuneta continua con un sentido de escurrimiento en el mismo sentido del cadenamiento hasta llegar a la altura del Km. 0+420, en donde descargará en una caja y esta se interconectará al cajón del río de los Remedios, del Km. 0+420 al Km. 0+640 aproximadamente, se plantea la construcción de un bordillo, el cual descargará a la cuneta que da inicio a la altura del Km. 0+640, esta cuneta continua hasta el Km. 0+730 en donde descarga a un registro, el cual se interconecta al cajón del río de los Remedios mediante tubería de concreto de 45 cm. Para el último tramo de vialidad se plantea también la construcción de un tramo de cuneta, el cual descargará a la misma caja ubicada en e Km. 0+730 de la lateral, para el lado izquierdo de esta misma lateral, se está proponiendo la construcción de un bordillo del Km. 0+120 al Km. 0+300 en donde descargará en una caja, la cual se encuentra interconectada al cajón del río de los Remedios mediante una tubería de 45 cm. de diámetro.

Para la lateral del lado izquierdo en su primer tramo del Km. 0+020 al Km. 0+210, se plantea la construcción de un bordillo del lado izquierdo de esta vialidad, para el tramo comprendido entre el Km. 0+020 y el Km. 0+060, el agua se conducirá a la caja ubicada a la altura del Km. 0+020 la cual se interconecta al cajón del río de los Remedios mediante una tubería de 45 cm. de diámetro, del Km. 0+060 al Km. 0+100 el agua será conducida a la caja ubicada en el Km. 0+100, la cual también se encuentra interconectada al cajón del río, finalmente del Km. 0+100 al Km. 0+210, el agua se conducirá hasta la caja ubicada a la altura del Km. 0+210, la cual se encuentra interconectada al cajón de el río de los Remedios mediante una tubería de 45 cm; del tramo comprendido entre el Km. 0+210 al Km. 0+340, se construirá también un bordillo para del lado derecho de la vialidad, de tal forma que este bordillo se prolongará hasta el Km. 0+500, en donde descargará en un lavadero, de este lavadero, se construirá un canal para conducir el agua hasta el respiradero del cajón del río de los Remedios; en los siguientes 200 metros se plantea también la construcción de un lavadero el cual conducirá las aguas de lluvia hasta el lavadero ubicado a la altura de Km. 0+500 de la autopista, este lavadero se conectará a un respiradero del cajón del río de los Remedios mediante un canal rectangular.

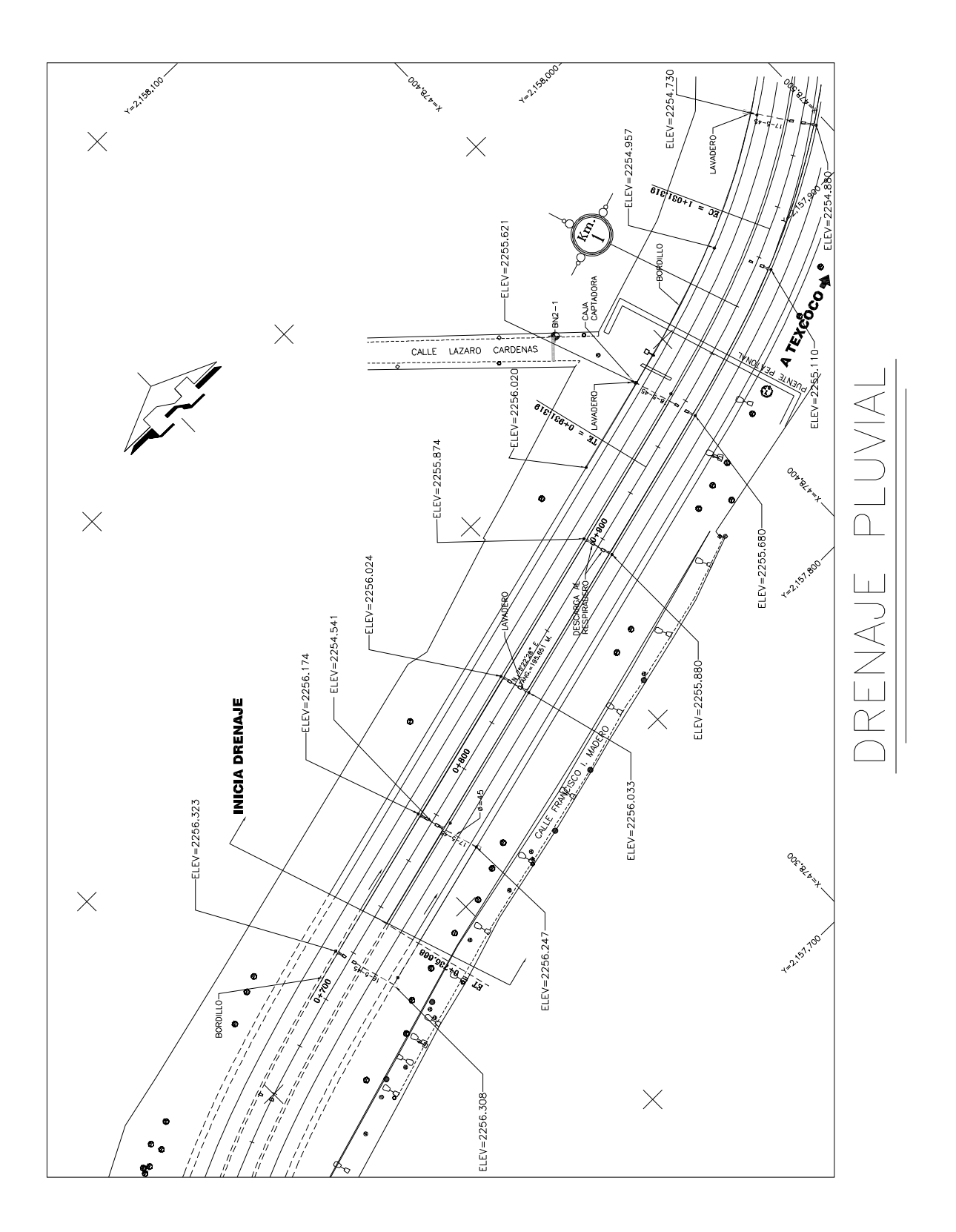

Con la infraestructura descrita anteriormente, se dará solución al drenaje pluvial de las laterales ubicadas en la zona de la Av. Puente de Vigas.

En esta zona el clima según el criterio de Köppen considerado para condiciones medias, se puede clasificar como templado moderado lluvioso (Cwbg), la temperatura en el mes más frío oscila entre 3° y 18° C, con lluvias en verano y con temperaturas en el mes más cálido inferior a 28° C, presentándose la temperatura media mensual máxima anterior al mes de junio.

El periodo de lluvias en la región es de mayo a octubre. La duración de las tormentas que se presentan llegan a ser hasta de tres horas y la precipitación media anual oscila entre 60 mm en la zona baja y 80 mm en la zona alta, esta última condición se presenta en las inmediaciones del lago de Guadalupe.

Para determinar el gasto máximo que se generará en la superficie de rodamiento de la autopista, se utilizaron los datos de Intensidad - Duración - Frecuencia (isoyetas) para el Estado de México, editadas por la S.C.T. , la información en que se apoyan estos datos es resultado del análisis de los registros pluviográficos que se han obtenido por la SARH y la CFE, en este caso, la estación P.T., Rosario ubicada en el Distrito Federal en la zona contigua a la zona de proyecto.

Para definir el área de aportación de la zona en estudio se utilizaron cartas topográficas del INEGI escala 1:50,000 de las localidades de Tlalnepantla y México D.F.; en dichas cartas se procedió a delimitar el área de aportación para el tramo de autopista en cuestión.

Para determinar el tipo de suelo existente en la zona se utilizaron las cartas geológicas y de uso de suelo de esta zona, además de efectuar recorridos físicos por la región con la finalidad de verificar también el tipo de vegetación existente. Con toda la información recopilada se determinó que el tipo de suelo a utilizar es un suelo tipo impermeable, por encontrase enclavado en una zona urbana.

Para calcular el gasto máximo de lluvia esperado se utilizará el procedimiento establecido en el método denominado:

#### MÉTODO RACIONAL AMERICANO

El gasto máximo se evaluará para una duración de lluvia de 30 minutos, pues este tiempo es aproximadamente igual al tiempo de concentración de la lluvia hacia el punto de descarga considerado, con la finalidad de obtener el gasto máximo más desfavorable.

El periodo de retorno que se utilizará es de 10 años, lo anterior debido a las recomendaciones efectuadas por la SCT para el cálculo de alcantarillas, drenaje de pavimentos, cunetas y contracunetas.

Para la determinación de la intensidad de precipitación correspondientes se procederá a evaluar los registros de lluvia máxima en 24 horas, reportados por la estación climatológica P.T. Rosario, así como los datos de intensidades reportados en las cartas de isoyetas elaboradas por la SCT para el Estado de México.

La intensidad de lluvia que se utilizará para evaluar los gastos pluviales será el valor más desfavorable obtenido ya sea con los datos de lluvia de la estación o con las isoyetas de la SCT.

A continuación se describe brevemente el método utilizado para la determinación del gasto máximo.

#### **MÉTODO RACIONAL AMERICANO**

Este método se basa en considerar en toda el área estudiada una lluvia uniforme de intensidad, constante y durante un tiempo tal que el flujo en la cuenca llegue a establecerse para que pueda escurrir el máximo gasto en la descarga.

El método consiste en aplicar la fórmula expresada:

**Q = C i A**

Donde:

Q= Gasto (lts/seg).

 C= Coeficiente de escurrimiento dependiendo de las características de la cuenca y expresa la relación del caudal llovido entre el caudal escurrido.

i= Intensidad de lluvia (mm/hr).

A= Área drenada en (Ha).

Si nosotros observamos las unidades de gastos, estas quedan expresadas en mm/Ha/hr., para convertirlo en lts/seg. le aplicaremos el factor de transformación de unidad cuyo valor es 2.778.

#### **Q=2.778CiA lts/seg**

El valor de la intensidad de la lluvia es el asociado a una duración tal, que toda la cuenca esté atribuyendo al flujo en la descarga, esto se logra cuando la duración es igual al tiempo de concentración de la cuenca, para que el producto (i⋅A) sea máximo.

Consecuentemente, el tiempo de duración de la lluvia se hace igual al tiempo de concentración, el cual está asociado a la distancia del punto más alejado que contribuye al escurrimiento.

El tiempo de concentración se calcula sumando el tiempo de entrada (o sea el tiempo que tarda la lluvia en llegar al tubo) y el tiempo de escurrimiento, que es el tiempo que tarda el agua en recorrer la tubería.

Tiempo de ingreso (ti)=(te).

Tiempo de tránsito (tr)=(te).

Las estimaciones para el tiempo de entrada se hacen mediante la aplicación propuesta por V.T.CHOW. para áreas pequeñas o mediante la ecuación de la fórmula de BABBIT.

$$
Te = 0.303 \left(\frac{L}{\sqrt{S}}\right)^{0.64} \dots \dots \cdot V.T. \text{ CHOW}
$$

Donde:

Te= Tiempo de entrada o ingreso (min).

 $L =$  Longitud de recorrido superficial de fluido (mts).

S = Pendiente del área (%).

$$
Te = \frac{L}{V}
$$
 
$$
V = 610C\sqrt{S}
$$

Donde:

- $L =$  Longitud de recorrido superficial de fluido (mts).
- C= Coeficiente de escurrimiento o escorrentía
- S = Pendiente del área por drenar.
- $V =$  Velocidad en mts/min.

#### **Cálculo del coeficiente de escurrimiento o escorrentía**

Coeficiente de escurrimiento:

La permeabilidad del terreno, la evaporación, la vegetación y la distribución de la lluvia, originan que el volumen que llega a los conductos de la red del alcantarillado sea menor que el volumen llovido; esto debe tomarse en consideración aplicando al volumen llovido un coeficiente "C " de reducción a la cual se le llama coeficiente de escurrimiento o escorrentía y está dado por la expresión siguiente.

*Volumen de agua que escurre* "*C*"<sup>=</sup>

*Volumen de agua que llueve*

Los valores del coeficiente "C" se proporciona en la tabla siguiente:

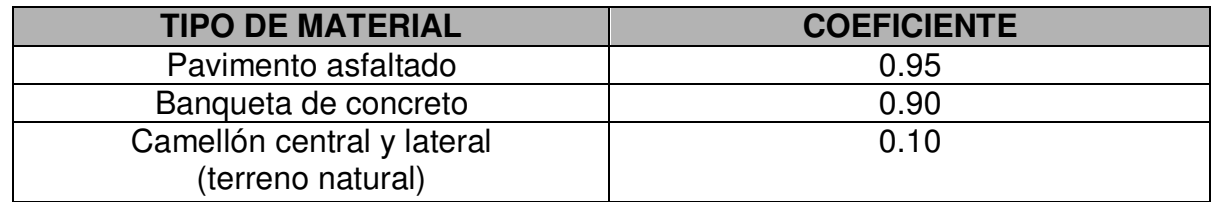

En la primera alternativa de cálculo, los tiempos de concentración que se utilizan para obtener los valores de i con los que se calcularán los gastos de los diversos tramos del interceptor son los siguientes:

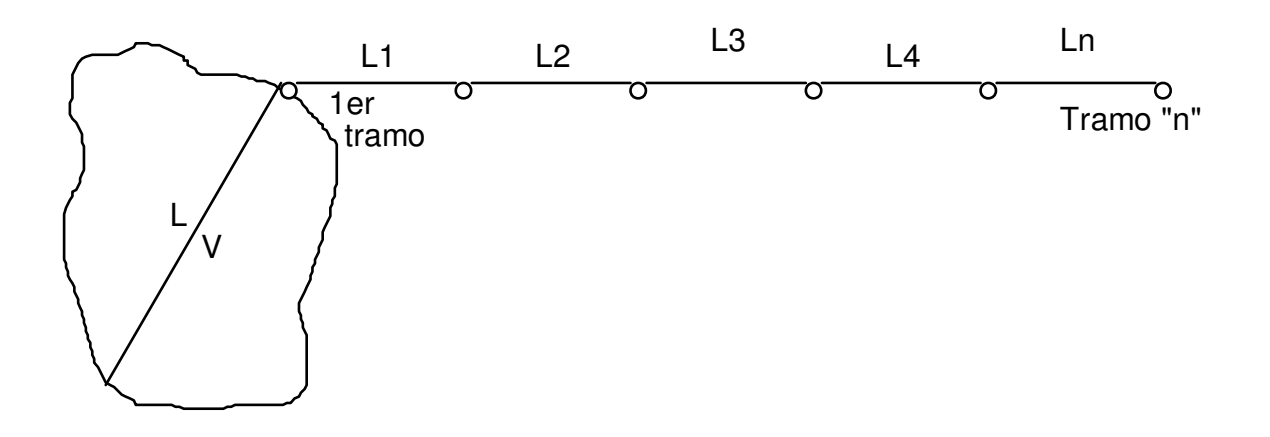

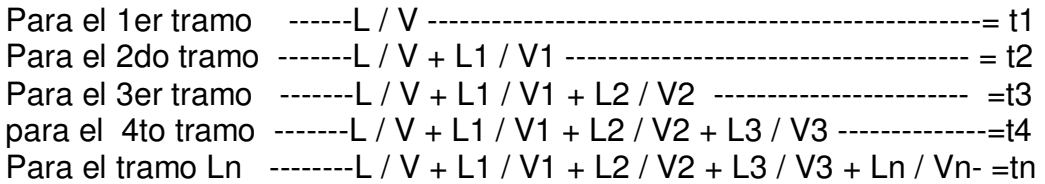

Si se usa la alternativa de cálculo más rigurosa, se agregarán a los tiempos de concentración anteriores los siguientes valores:

 1er tramo L1 / V1 2do tramo L2 / V2 3er tramo L3 / V3 4to tramo L4 / V4 Tramo n Ln / Vn

Conocido el periodo de retorno, se procede a calcular la intensidad máxima probable en mm/hr, la cual nos permitirá posteriormente evaluar los gastos

esperados de acuerdo a las áreas de aportación consideradas, aplicando el método racional americano, el cual fue descrito anteriormente.

Para determinar la intensidad máxima probable se aplicarán dos métodos, con la finalidad de comparar los resultados obtenidos y seleccionar la intensidad más desfavorable.

El primer método consiste en determinar la intensidad probable utilizando los datos de altura de precipitación máxima en 24 horas registrados en la estación climatológica más próxima a la zona de proyecto.

Este método, se basa en aplicar un método estadístico, el cual considera que la intensidad máxima probable es una variable aleatoria que tiene una cierta distribución.

Para calcular la intensidad máxima probable para un periodo de retorno considerado se utiliza la ecuación:

$$
I_{\max} = I_m - \frac{\delta_q}{\delta_n} (Y_n - \log Tr)
$$

Siendo 
$$
\delta_q = \sqrt{\frac{\sum I_i^2 - NI_m^2}{(n-1)}}
$$

Donde:

 $I_m = \sum I_i / N$  Intensidad media, en mm/hr.

 $I_i$  = Intensidad máxima anual registrada, en mm/hr.

N = número de años de registro.

δq = desviación estándar de las intensidades.

 $\sim$  $δn,  $Y_n =$  constantes función de N, tabla 1.$ 

Tr = período de retorno.

Para calcular el intervalo de confianza, o sea, el rango dentro del cual puede variar Imáx dependiendo del registro disponible, se hace lo siguiente:

Si  $\varnothing$  = 1

– Tr varía entre 0.20 y 0.80, el intervalo de confianza se calcula con la fórmula:

$$
I = \pm \frac{\sqrt{N\alpha\delta_m}(\delta_q)}{\delta_n\sqrt{N}} \quad \text{............ (4a)}
$$

Donde:

 $\sqrt{N\alpha\delta_m}$  = Constante función de ∅, tabla 2.

 $\delta_q$  = desviación estándar de los gastos.

 $\delta_n$  = constante función de N, tabla 1.

N = número de años de registro.

Si ∅ es mayor de 0.90, el intervalo se calcula como:

$$
I = \pm \frac{1.14 \delta_q}{\delta_n} \qquad \qquad \text{...........} \quad \text{(4b)}
$$

- En la zona de ∅ comprendida entre 0.8 y 0.9 se considera de transición, en donde Q es proporcionado con las expresiones mencionadas, dependiendo del valor de ∅.

#### CÁLCULO DE INTENSIDAD MAXIMA PROBABLE APLICANDO EL MÉTODO DE GUMBEL.

Precipitaciones máximas mensuales en 24 horas durante el periodo 1961 a 1990 en la estación climatológica P.T Rosario

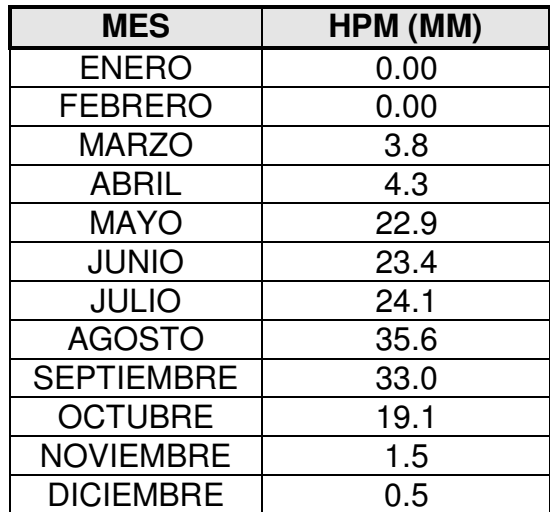

Partiendo de estos datos se procedió a convertirlos en intensidades de lluvia en mm/hr, para lo cual se tomó la siguiente consideración:

Para tomar en cuenta la variación espacial de la lluvia, es necesario considerar datos para duración de lluvia menores a 1 hora, debido a que no se tienen los registros de lluvias máximas para duraciones menores a 1 hora y por otra parte la mayoría de las lluvias que provocan incrementos notables en el escurrimiento en cuencas urbanas tienen una duración menor a dos horas, atendiendo a lo anterior se procederá a transformar los datos de lluvia máxima reportados por la estación climatológica considerando que la lluvia tuvo una duración de una hora; con lo cual estaremos tomando en cuenta la variación espacial de la lluvia en la zona de proyecto.

Para efectuar lo anterior procederemos de la siguiente manera:

$$
I = \frac{I_{\text{max}} \text{ registrada (mm)}}{\frac{\text{Duración en minutos}}{60}} = 3.8 \text{ mm/hr}
$$

$$
I = \frac{3.8}{\frac{60}{60}} = 3.8 \text{ mm/hr}
$$

Se procedió de la misma manera para los demás meses de registro.

Las intensidades obtenidas por mes se presentan en la tabla siguiente:

#### **INTENSIDADES EN MM/HR.**

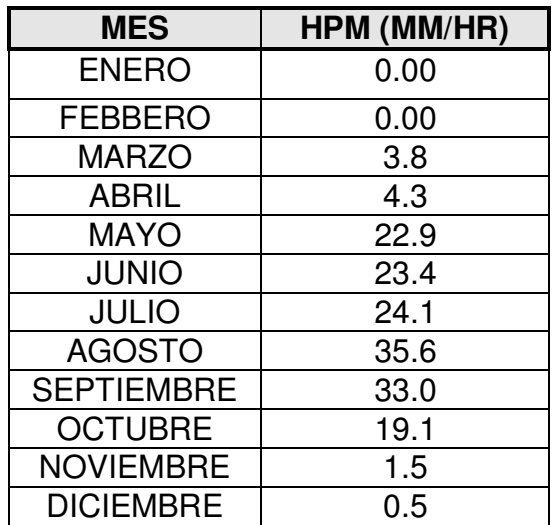

A estos datos aplicaremos el método de Gumbel descrito anteriormente para determinar el valor de la intensidad máxima probable para un periodo de retorno de 10 años.

De la tabla No. 1 ( se anexa al final)

Para un periodo de retorno de 10 años

 $\delta_n = 0.9497$ 

 $\tilde{Y}_n = 0.4952$ 

Desviación estándar de la muestra  $\delta_q$  = 13.65742

Intensidad media en mm/hr = 14.01666 mm/hr

Con estos parámetros procederemos a calcular la intensidad máxima probable para el periodo de retorno seleccionado.

$$
I_{\max} = I_m - \frac{\delta_q}{\delta_n} (\mathbf{Y}_n - \log Tr)
$$

 $I_{\text{max}} = 14.0166 - \frac{13.037}{0.0497} (0.4952 - 2.3025) = 40.00$  mm/ hr  $_{max}$  = 14.0166 -  $\frac{13.657}{0.9497}$  (0.4952 - 2.3025) =  $I_{\text{max}}$ . = 40.00 mm/hr.

Cálculo del intervalo de confianza.

$$
I = \pm \frac{1.14\delta_q}{\delta_n}
$$
  
\n
$$
I = \pm \frac{1.14(13.65)}{0.9497} = 16.39 \text{ mm/hr}
$$
  
\nI = 16.39 mm/hr

Finalmente la Intensidad máxima será:

 $I_{max.}$  = 40.00 + 16.39 = **56.39 mm/hr.** 

El segundo método consiste en aplicar las isoyetas de intensidad – duración frecuencia elaboradas por la SCT para el Estado de México, tomando en cuenta los registros históricos de la lluvia en las estaciones climatológicas existentes en este Estado.

Para aplicar este método es necesario determinar el tiempo de concentración de la lluvia en el área de proyecto, para lo cual se recomienda utilizar la fórmula de Kirpich, la cual se expresa de la siguiente manera:

$$
Tc = \left(\frac{0.86L^3}{H}\right)^{0.325}
$$

Donde :

Tc = Tiempo de concentración en hrs.

 $L =$  Longitud del cauce principal en km.

H = Desnivel del cauce principal en m.

Cálculo de la intensidad máxima probable para el periodo de retorno seleccionado, utilizando las isoyetas de la S.C.T.

Para el caso que nos ocupa

 $L = 720$  m

 $H = 9.72$  m

Por lo que el tiempo de concentración resulta ser:

$$
Tc = \left(\frac{0.86(0.3732)^3}{9.72}\right)^{0.325} = 0.3301 \text{ hrs.}
$$

 $Tc = 0.3301$  hrs. = 19.80 minutos.

Tomaremos un tiempo de duración de la lluvia de 30 minutos.

Una vez conocido el tiempo de concentración y el periodo de retorno, se determina el valor de la intensidad para la zona de proyecto a partir de la carta de isoyetas para el Estado de México con duración de 30 minutos y periodo de retorno de 10 años.

#### **El valor obtenido resulta ser de 72 mm/hr.**

Como ya se mencionó anteriormente, para determinar la lluvia del diseño se utilizaron 2 métodos en los cuales intervienen los datos de precipitación pluvial de la zona de estudio.

En el método de utilización de isoyetas, elaboradas por la SCT se obtuvo un valor de altura máxima de precipitación de **72.0 mm/hr**. y utilizando el método de Gumbel con los datos de lluvia de la estación climatológica P.T. Rosario, se obtuvo un valor de altura de precipitación de 63.102 mm/hr.

**Por lo que se decidió utilizar la intensidad de lluvia obtenida con las isoyetas de la SCT (72.00 mm/hr)** por generar un gasto mayor, lo que nos permite un mayor margen de seguridad en los gastos a conducir por las cunetas que se habilitaran para conducir y desalojar las aguas de lluvia que se generen e la superficie de rodamiento, tomando en cuenta también los posibles escurrimientos futuros en la zona debido a los asentamientos humanos.

#### Por lo tanto para el cálculo de los gastos se utilizará la siguiente fórmula: Q= 2.778 CiA.

Los valores obtenidos se localizarán en la siguiente tabla de cálculo hidráulico:

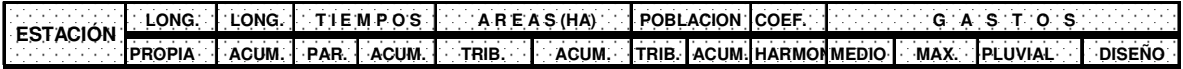

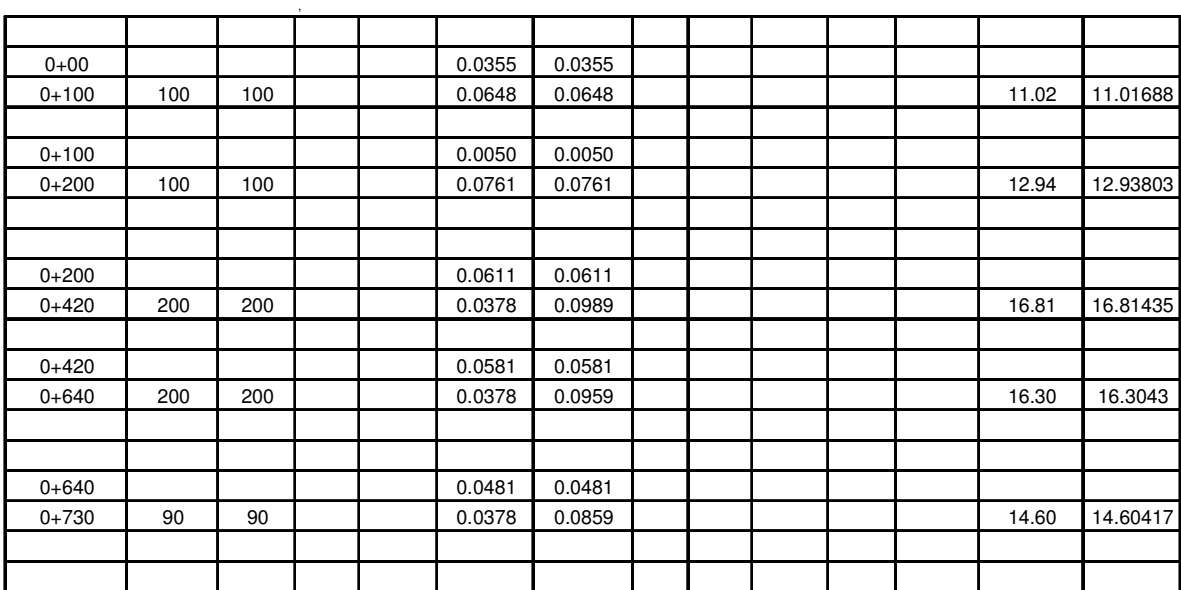

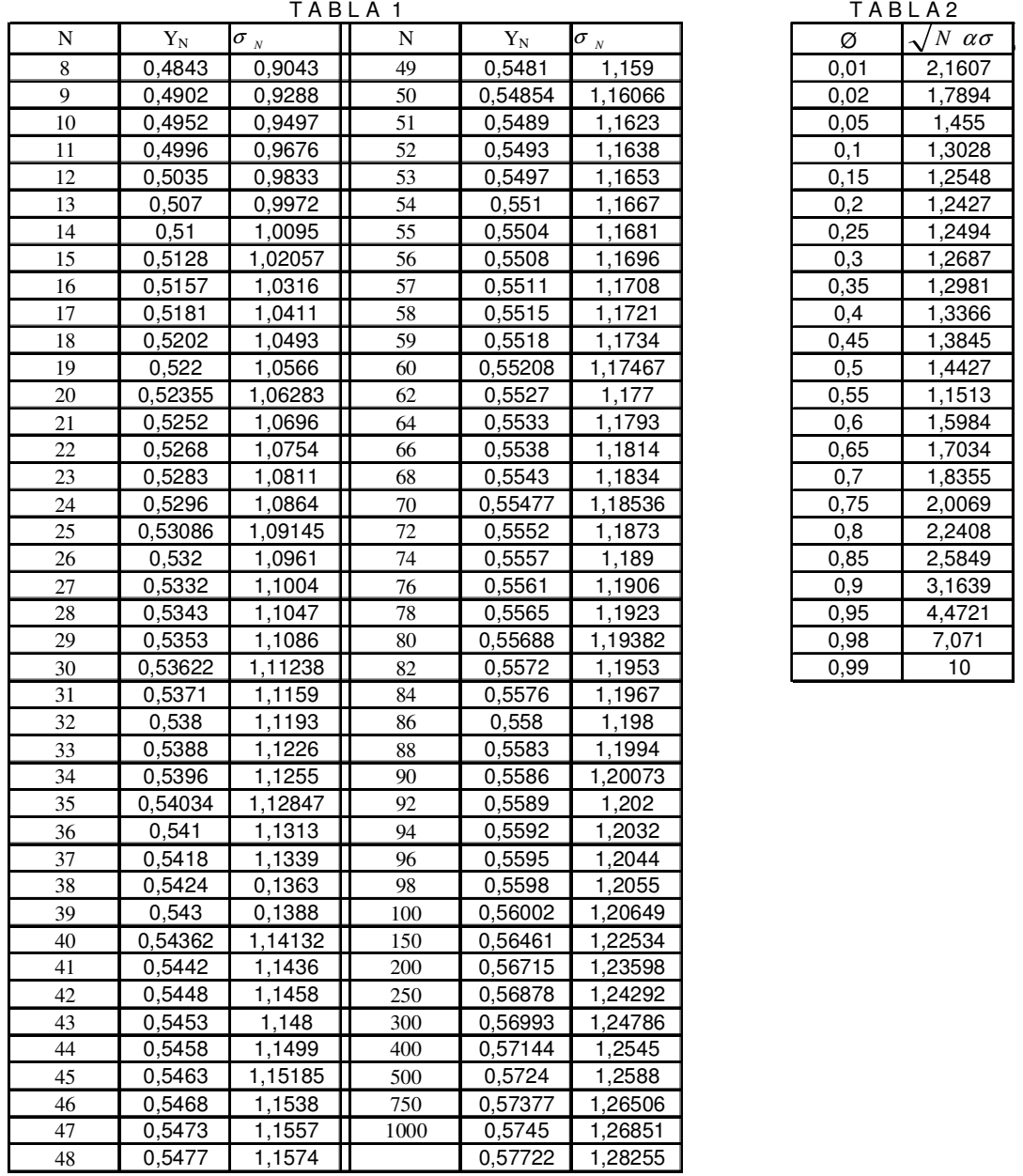

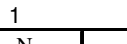

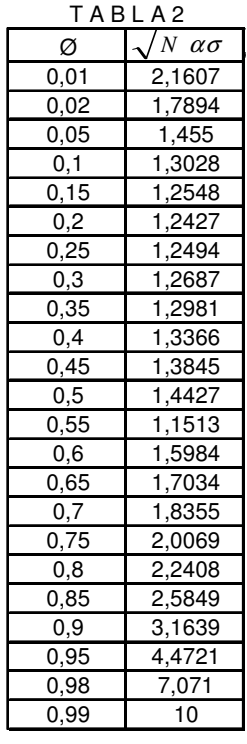

#### **S E M A R N A T COMISION NACIONAL DEL AGUA**

GERENCIA REGIONAL DE AGUAS DEL VALLE DE MEXICO GERENCIA TECNICA

#### PRECIPITACiÓN MAXIMA EN 24 HRS. EN mm.

#### AÑO 2007

#### DEPTO. DEL DISTRITO FEDERAL (OPERADAS POR EL SISTEMAS DE AGUAS DE LA CD. DE MÈXICO)

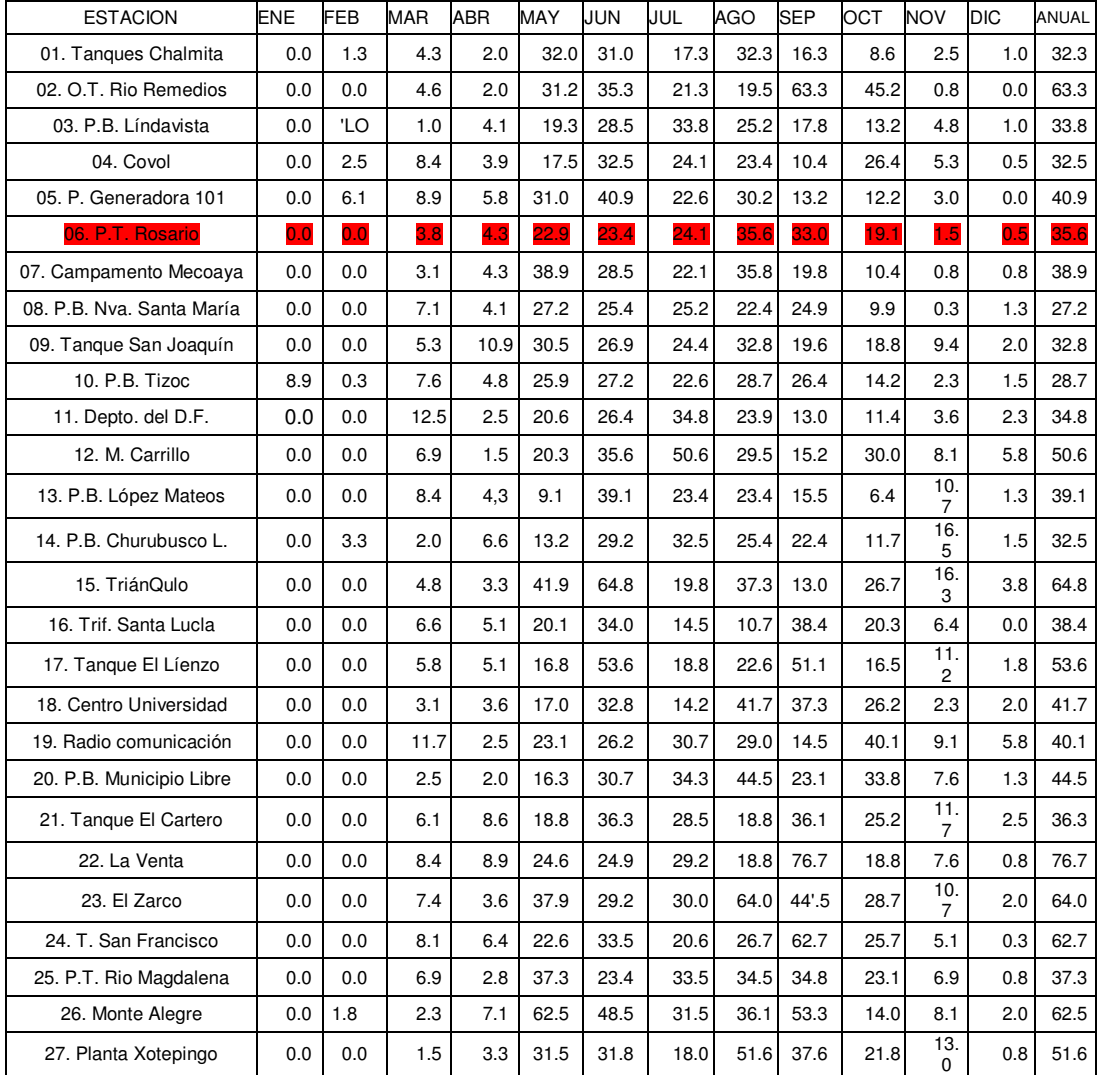

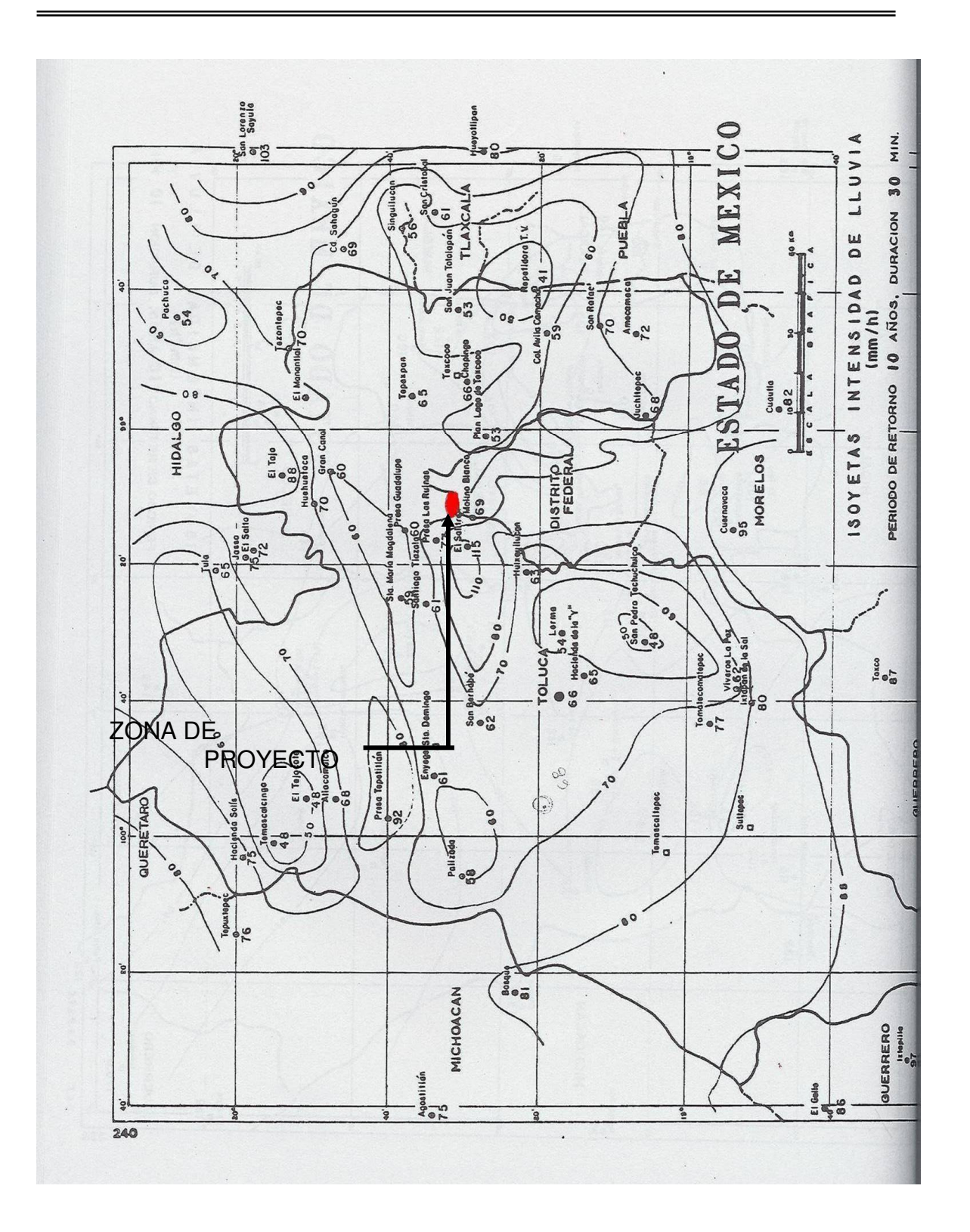

#### TABLA DE ISOYETAS DE LA S.C.T.

21

#### **1.2.- ESTUDIO DE MECÁNICA DE SUELOS**

El objetivo principal de un estudio de geotecnia, es que el programa de exploración geotécnica deberá proporcionar información sobre las condiciones estratigráficas del sitio en estudio, las condiciones de presión del agua del subsuelo y las propiedades mecánicas de los suelos (resistencia, compresibilidad y permeabilidad), a fin de facilitar el diseño racional de la cimentación de la estructura y la selección del método constructivo adecuado para su ejecución.

La geología de la región está formada por suelos finos transportados, constituidos hasta 30 m de profundidad, por arcillas limosas, arenas finas limosas y arcillosas y limos con arena fina.

Para conocer las características estratigráficas del sito, se efectuó un estudio de mecánica de suelos consistente en exploración y muestreo del suelo, pruebas de laboratorio y análisis de resultados.

#### Reporte de campo.

Para efectuar el estudio de cimentación de la obra indicada, se llevó a cabo la exploración del subsuelo del sitio en estudio.

Ejecución de cuatro sondeos, realizados sobre el eje del camino principal, en los sitios probables en que se localizarán las pilas de la estructura por proyectar.

Los sondeos se realizaron con máquina rotatoria, utilizando para su avance la prueba de penetración estándar en suelos arcillosos, arenosos y limosos, obteniendo muestras alteradas.

La longitud de exploración se definió en campo en función de las características estratigráficas del sitio, tomándose en consideración los siguientes criterios para suspender los sondeos:

 a) Cuando se penetró 6.0 m en arenas y arcillas con un número de golpes mayor 50 en la prueba de penetración estándar.

 b) Cuando se detectó una masa rocosa, se confirmó un espesor de la misma, mínimo de 4.0 m.

A continuación se presentan los registros de campo de los sondeos realizados.

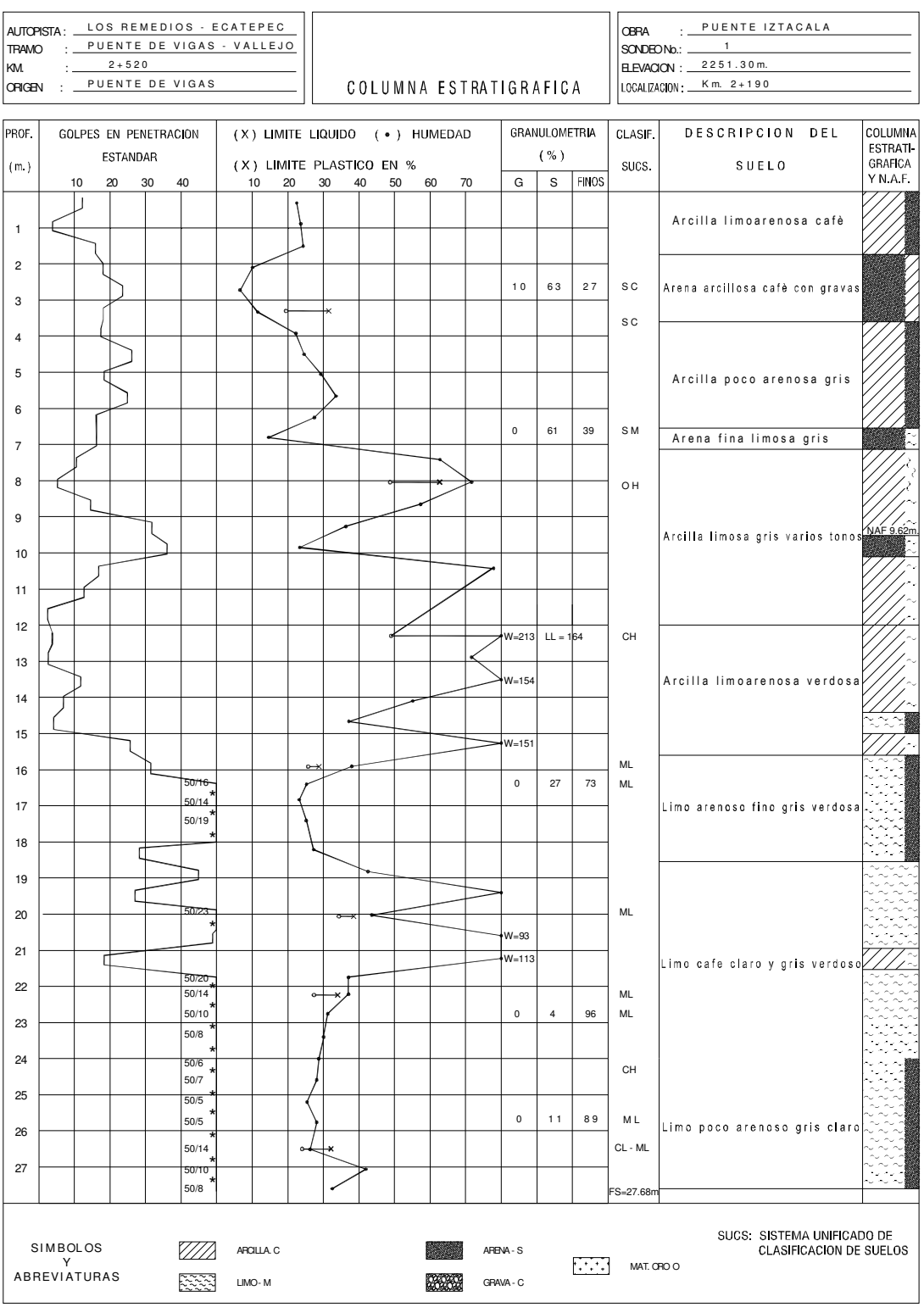

**PERFIL ESTRATIGRÁFICO**

#### **Elección del tipo de cimentación**

El tipo de cimentación del puente se ha decidido a base de pila-columna, por tratarse de una solución común para este tipo de obras y por obtenerse en este caso una solución segura tanto a corto como a largo plazo dentro de las restricciones económicas, a demás de que su procedimiento constructivo permite un mayor avance en la obra.

#### **Cálculo de capacidad de carga en pilas**

La capacidad de carga de una pila se determina con la siguiente ecuación:

$$
q_{a} = \left\{ \left( \overline{p}_{v} (N_{q} - 1) \right) F_{R} + P_{V} \right\} A_{P}
$$

Donde:

 $q_a$ = Capacidad por punta.

Pv= Presión vertical total debida al peso del suelo a la profundidad de

desplante de las pilas.

Pv= Presión vertical efectiva a la profundidad de desplante de las pilas,

menos el decremento ( $\Delta \sigma_{_{d}}$ ) debido a la fricción negativa (F<sub>N</sub>).

Nq= Coeficiente de capacidad de carga que puede determinarse a partir de los resultados de la prueba de penetración estándar.

 $F_B$  = Factor de resistencia igual a 0.35.

 $A_p = \text{Área transversal de la pila en la base, en m}^2$ 

FN= Fricción negativa.

$$
FN = \frac{W(K_{\phi})}{1 + \frac{W(K_{\phi})}{3} \frac{d}{a}} \int_{0}^{d} \sigma_{oz} d_{z}
$$

Donde:

$$
2 w = 2\pi (ro) m
$$

$$
\overline{r}_{o} = 1.05(ro)
$$

r<sub>o</sub>=Radio de la pila.

d=Profundidad de desplante.

a=Área tributaria efectiva.

<sup>σ</sup> *oz* =Esfuerzo efectivo a la profundidad z.

$$
K_{\phi} = \frac{\tan_{\phi_{\rho}}}{N_{\phi}} = 0.33
$$

 $\tan_{\phi_{\rho}}$ =Coeficiente de fricción entre pila y el suelo.

$$
N_{\phi} = \frac{1 + \operatorname{sen}^2 \mathcal{O}_r}{1 - \operatorname{sen}^2 \mathcal{O}_r}
$$

 $tan\mathcal{O}_r$  = Factor de proporcionalidad que mide la razón de ganancia de resistencia al corte cuando el suelo se consolida.

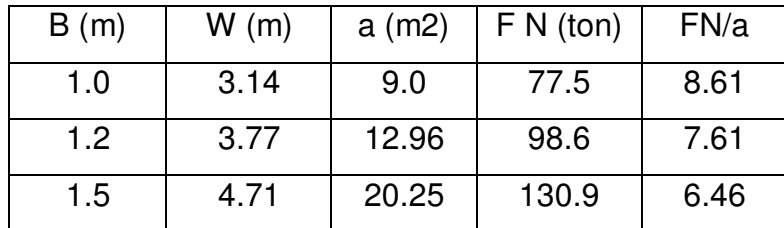

Sondeo S-1

 $\varnothing$  = 35<sup>°</sup> Nq máx = 130 Nq  $min = 40$  $D_f = 24 \text{ m}$ N<sup>\*</sup>q = Nq máx + <u>Le (Nq máx - Nq mín</u>) Lopt = 4 B tan  $(\overline{45 + \emptyset/2})$ Lopt  $\overline{PV}$  = ym x  $D_f$  = 1.7 x 8 + 0.55 x 16 = 22.4 - F N/a  $F_R = 0.33$ Le = Longitud de empotramiento del estrato resistente =  $2.4$  m

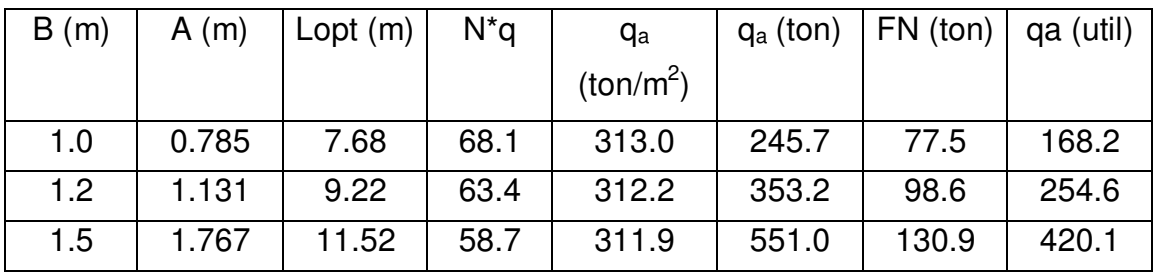

Resumiendo la tabla anterior, se tiene:

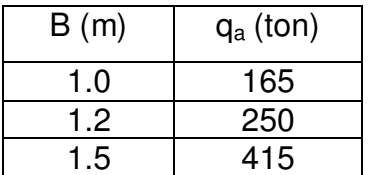

#### **Cálculo de asentamientos en pilas**

$$
\delta = Q \left[ \frac{L}{E_c A_f} + \frac{m C_s f_p}{E_s \sqrt{A_b}} \left( 1 - v^2 \right) \right]
$$

Donde:

 $\delta$  =Deformación, en m.

Q= Suma de fuerzas actuantes en la pila, en ton.

L= Longitud de la pila, en m.

Ec= Módulo de elasticidad de la pila igual a 1.2x10<sup>6</sup>, en ton/m<sup>2</sup>.

 $A_f$ = Área transversal del fuste igual a 1.77 m<sup>2</sup>.

m= Factor de forma igual a 0.95.

 $C_s$ = Factor de forma rigidez igual a 1.0.

 $f_p$ = Factor de profundidad igual a 0.5.

u= Relación de Piosson igual a 0.3.

 $E_s$  Módulo de elasticidad del suelo igual a 4500 ton/m<sup>2</sup>.

 $A_b$ = Área transversal de la base.

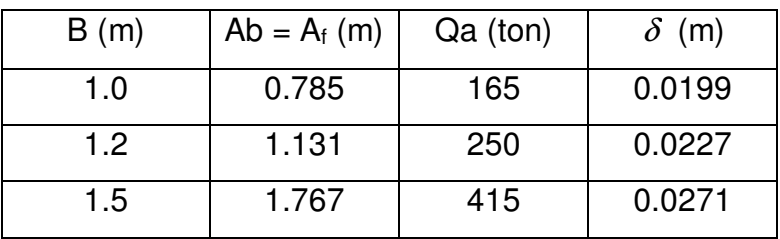

#### **Exploración y muestreo**

Número, tipo, y profundidad de sondeos:

Cuatro sondeos con máquina perforadora denominados S-1 a S-4, utilizando la prueba de penetración estándar, para obtener muestras de suelo. Los sondeos se ubicaron con respecto al eje del camino principal efectuándose en el km 2 + 190, km 2 + 355, km 2 + 480, y en el km 2 + 590, a las elevaciones del terreno natural 2251.30, 2251.40, 2250.80 y 2250.70 m, y fueron llevados hasta 27.68, 31.27, 29.51 y 30.64 m de profundidad, respectivamente.

Tipo de Muestras: Alteradas representativas de suelo.

Profundidad de nivel freático: Se detectó entre 7.8 y 9.6 m de profundidad en la fecha en la que se realizó la exploración.

#### **Pruebas de laboratorio efectuadas**

Se utilizarán las muestras representativas alteradas obtenidas con el penetrómetro estándar para determinar el contenido natural de agua, por lo menos cada metro, los límites líquido y plástico en los materiales finos y la densidad de sólidos para cada estrato.

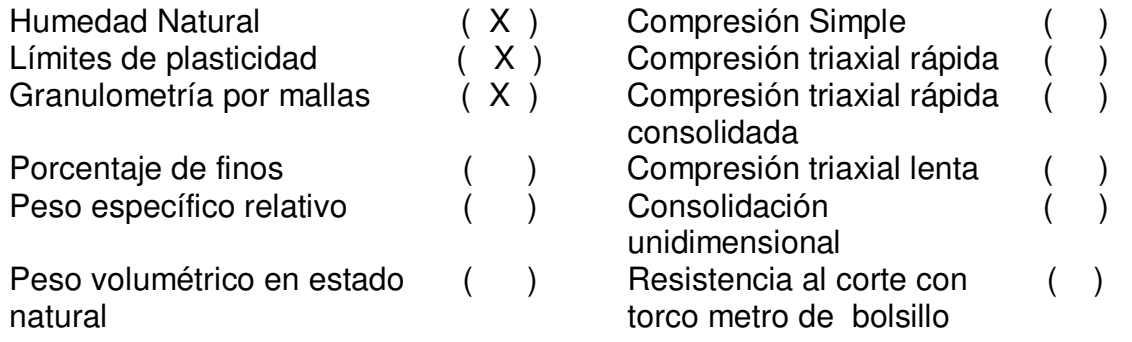

**Otras:** Clasificación manual y visual de los suelos de acuerdo al SUCS (Sistema Unificado de Clasificación de Suelos).

#### **Estratigrafía y tipo de formación**

De la exploración realizada en la zona, en términos generales, entre la superficie y una profundidad que varía entre 15.60 y 17.40 m se detectó arcilla limosa y arenosa café y gris, de baja y alta compresibilidad, de consistencia entre muy blanda y dura, orgánica en algunas zonas, interrumpida por estratos de diferente espesor de arena limosa y arcillosa, de compacidad entre media y muy alta. Bajo el depósito anterior y hasta el final de la exploración se tiene limo poco arenoso y arenoso café y gris, de compacidad entre media y muy alta, interrumpido por estratos de arcilla limosa de poco espesor.

#### **Cálculos**

De acuerdo con las dimensiones de su sección transversal, las cimentaciones profundas generalmente se dividen en pilas, cuando su diámetro o lado es mayor a 60cm, y pilotes para dimensiones menores. En el diseño y construcción de pilas y pilotes intervienen fundamentalmente tres variables; la forma de como transmiten las cargas al subsuelo, el material con que están fabricados y su procedimiento constructivo.

Se utilizan cuando el estrato de suelo superficial es blando y compresible y cuando el peso y carga de la superestructura son importantes. Una ventaja de las pilas es que se puede acampanar su base, aumentando así su carga útil.

En base a los resultados obtenidos del estudio se optó por emplear una cimentación a base de pilas coladas en sitio, debido a que a la profundidad explorada se encontró un estrato resistente y por que el nivel de aguas freáticas lo tenemos entre 7.8 y 9.6 m de profundidad.

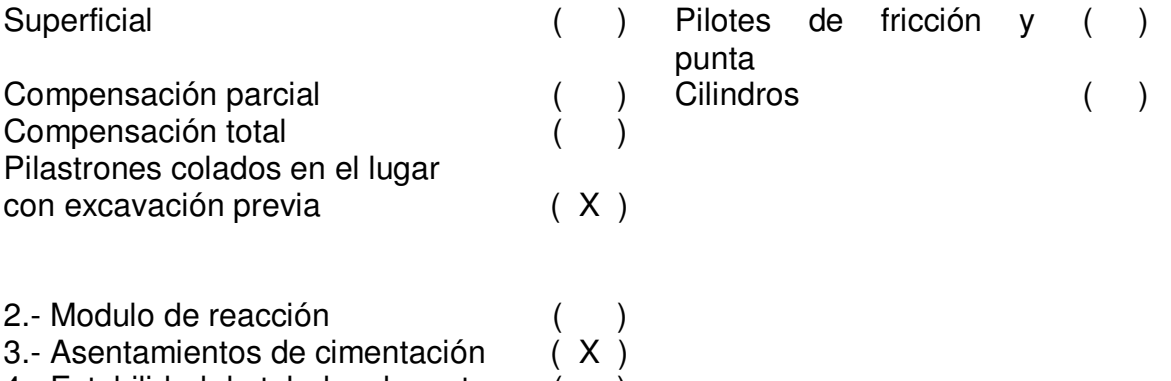

# CAPÍTULO 2 ANÁLISIS Y DISEÑO

#### **CAPÍTULO 2: ANÁLISIS Y DISEÑO**

#### **2.1.-BAJADA DE CARGAS**

#### **Definición:**

Son las cargas que debemos tomar en cuenta para el análisis y diseño de los elementos estructurales.

#### **Clasificación:**

#### **Cargas permanentes**

Son aquellas que tienen una variación despreciable durante la vida de la estructura y son:

\*Cargas muertas \*Empujes de tierras \*Empujes hidrostáticos

#### **Cargas variables**

Son aquellas que tienen una variación importante durante la vida de la estructura, con una alta frecuencia de ocurrencia y son:

\*Carga viva \*Impacto \*Fuerza centrífuga

#### **Cargas eventuales**

Son aquellas producidas por acciones que ocurren durante la vida de la estructura, como:

\*Viento \*Sismo \*Frenaje, etc.

#### **Clasificación de cargas con fines de diseño**

#### **Cargas de servicio**

Son aquellas que se consideran con su valor real, actúan sobre la estructura, y que se emplean en el diseño estructural por el método de cargas de trabajo.
#### **Cargas últimas**

Se denominan cargas últimas a las que tienen un valor igual al de la carga de servicio multiplicado por un factor de carga y que se emplea en el diseño estructural por el método de factores de carga.

En la siguiente tabla se muestran algunos valores de los pesos volumétricos de los materiales para fines de diseño.

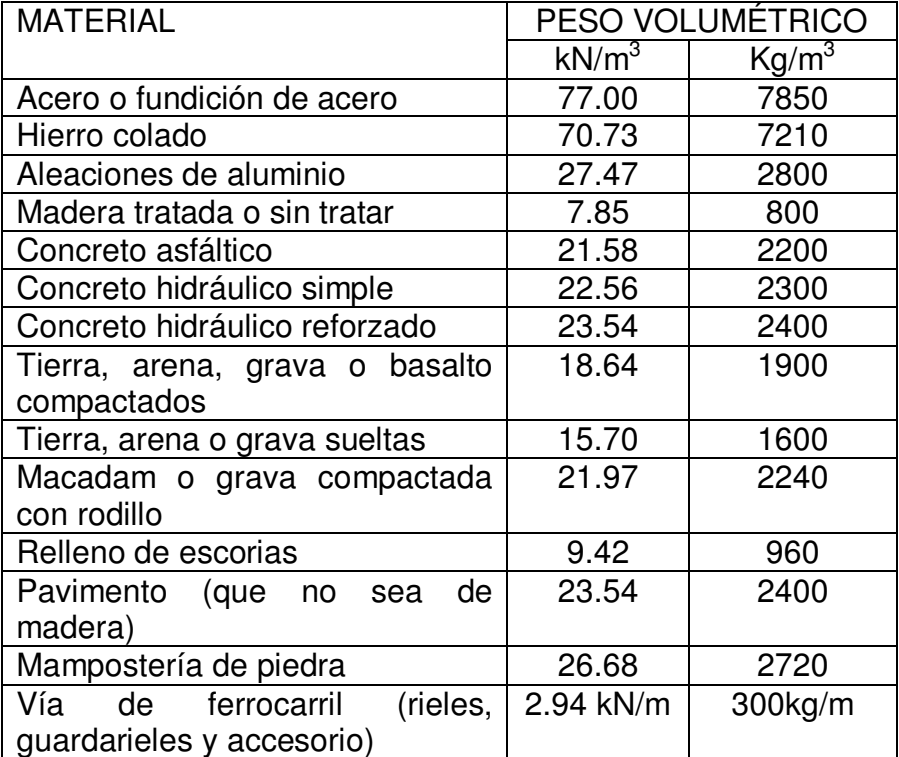

#### **Ubicación de las cargas vivas vehiculares en los carriles de circulación.**

EL número de carriles a considerar en el diseño de la estructura, se determina dividiendo el ancho de la calzada entre 3.5m.

Las cargas móviles concentradas y uniformemente distribuidas se colocarán dentro del carril en la posición más desfavorable para producir solicitaciones máximas en el elemento que se esté diseñando.

Se considerará que el eje de las ruedas derechas de los vehículos, se acerque a la cara de la guarnición o al límite del carril correspondiente 30cm como mínimo para el diseño de los voladizos de la losa de calzada.

#### **Modelos de cargas vivas vehiculares para el análisis longitudinal**

a) Modelo IMT 66.5: Este modelo es empleado para claros igual o mayor a 30m, consiste en 3 cargas concentradas (P1=5t, P2=24t, P3=37.5t) y una carga uniformemente distribuida (w=10(L-30)/60 kN/m), Fig.1.1.

Donde:

L= longitud del claro, (m)

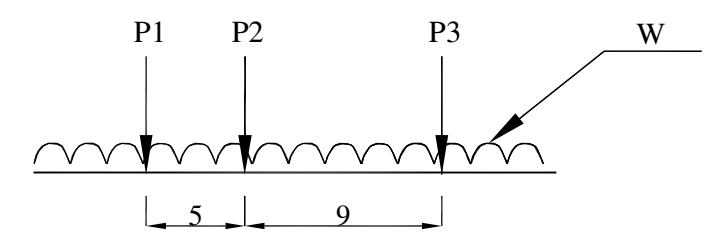

Figura1.1.-Modelo de cargas vivas vehiculares IMT 66.5

b) Modelo IMT 20.5: Este modelo es empleado para claros igual o mayor a 15m, consiste en 2 cargas concentradas (P4=2.5t y P5=18t) y una carga uniformemente distribuida (w=8.8 kN/m=0.9t/m). Si el claro es menor a 15m, P5 se divide en dos cargas iguales de 9t, espaciadas a 1.2m como se muestra en la fig.1.2 y la carga uniformemente distribuida w se toma como w=(8.8/15)L.

Donde:

W=Carga uniformemente distribuida (kN/m) L=Longitud del claro (m)

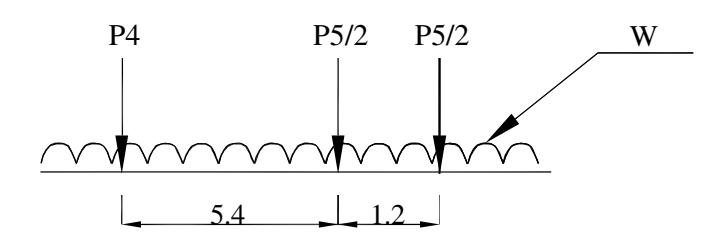

Figura1.2.-Modelo de cargas vivas vehiculares IMT 20.5

#### **Modelos de cargas vivas vehiculares para el análisis transversal.**

Cuando sea aplicable la carga uniformemente distribuida en los modelos de cargas vivas IMT 66.5 e IMT20.5, para el análisis transversal, dicha carga se distribuye en un ancho de 3m. Estos modelos comprenden las cargas concentradas aplicadas sobre la superficie de rodamiento.

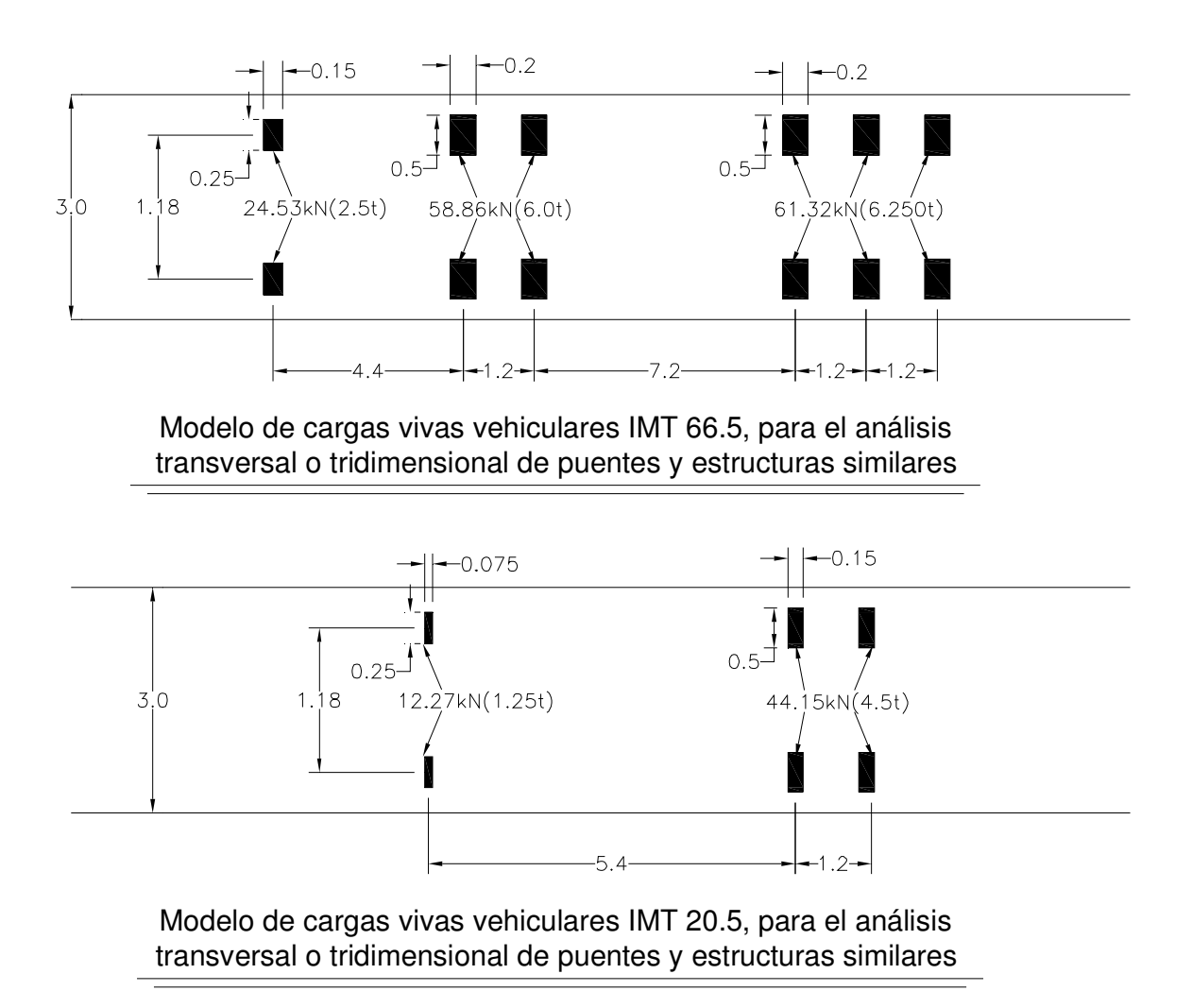

#### **Factores de reducción en carriles múltiples.**

Cuando la máxima solicitación por carga viva vehicular ocurra por la presencia simultánea del modelo de carga en varios carriles, para tomar en cuenta la baja probabilidad de la coincidencia de posición para producir el máximo efecto, se aplican los siguientes factores de reducción:

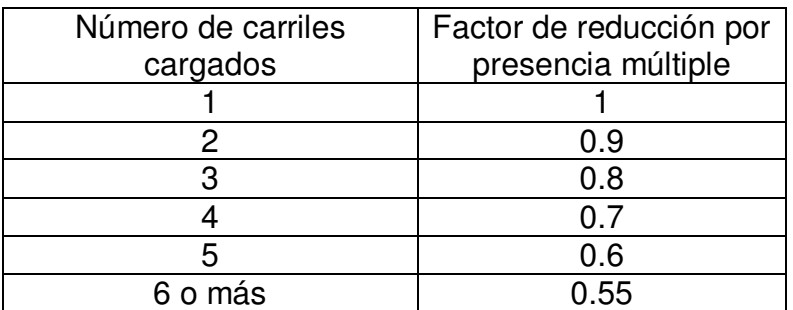

#### **Carga viva en banquetas**

Las losas, los largueros, y las ménsulas del sistema de piso de banquetas, así como los soportes de éstas, se diseñan para una carga viva gravitacional de w=3924Pa=400 kg/m<sup>2</sup> para un claro de hasta 8m.

Para claros mayores de 8m y hasta 30m  $w=300$  kg/m<sup>2</sup>

Para claros mayores a 30m.

$$
w = 10\left(150 + \frac{4500}{L}\right)\left(\frac{16.5 - A}{15}\right) \le 2943Pa(300kg/m^2)
$$

Donde:

W=Carga viva sobre el área libre de las banquetas (Pa) L=Longitud cargada de la banqueta (m) A= Ancho libre de la banqueta (m)

#### **Cargas sobre parapetos vehiculares**

Los parapetos vehiculares se diseñan para una carga horizontal lateral hacia fuera "P" de 44 kN (4.5t). La carga P se divide en partes iguales entre los elementos longitudinales del parapeto para definir la carga de diseño P´ sobre cada

elemento longitudinal *n*  $P' = \frac{P}{q}$ .

n = Número de elementos longitudinales P=Carga horizontal

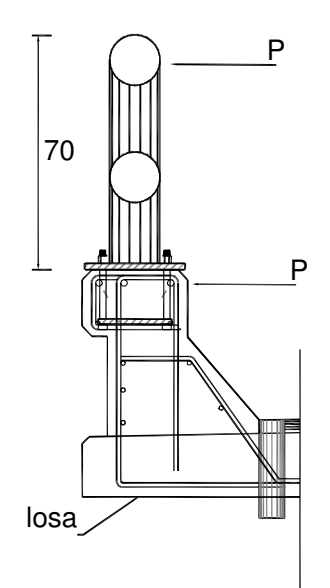

# PARAPETO VEHICULAR

#### **Impacto**

Se denomina impacto a un incremento en porcentaje que se aplica a las cargas vivas vehiculares sobre la calzada, para tomar en cuenta los efectos de la vibración de la estructura. Los elementos mecánicos por carga viva se incrementan por efecto del impacto en los porcentajes siguientes:

\*75% para los elementos que integren una junta de dilatación en la calzada. \*40% cuando el elemento mecánico es producido por 2 o 3 ejes desglosados de los modelos IMT66.5 o IMT20.5.

\*25% si el elemento mecánico es producido por más de 3 ejes desglosado del modelo IMT66.5.

#### **Frenaje**

El efecto de frenaje de los vehículos, se considera como una fuerza horizontal en el sentido longitudinal de la estructura, aplicada a 1.8m sobre la rasante y con un valor equivalente al 5% de la carga viva vehicular actuante en todos los carriles con el tránsito en la misma dirección, sin incluir los efectos de impacto.

#### **Fricción**

El efecto de fricción que se genera en los dispositivos de apoyo al dilatarse o contraerse la estructura por efectos de cambio de temperatura, se considera como una fuerza horizontal en el sentido longitudinal de la estructura, aplicada en esos dispositivos.

#### **Empuje dinámico del agua**

El efecto del empuje dinámico del agua sobre las pilas se calcula suponiendo que las velocidades varían como una parábola de segundo grado, lo que da por resultado una distribución triangular de presiones. La presión promedio se calcula con la expresión:  $p = 0.5003C_D V^2$ .

Donde:

p=Presión promedio, (kPa)

V=Velocidad promedio de la velocidad del flujo, que corresponde al gasto dividido entre el área hidráulica, (m/s)

 $C<sub>D</sub>=$ Coeficiente de arrastre longitudinal, cuyo valor es:

\*1.4 para todas las pilas en la que se acumulan objetos arrastrados por la corriente.

\*1.4 para pilas con tajamar rectangular.

\*0.8 para pilas con tajamar triangular en que el ángulo de ataque es igual o menor a 90°.

\*0.7 para pilas con tajamar semicircular.

El empuje total P es el producto de la presión promedio por el área expuesta  $(A_D)$ .

## **2.2.- ANÁLISIS SÍSMICO**

#### **Clasificación de las estructuras según su comportamiento sísmico.**

#### **Tipo 1s**

Estructuras regulares en las cuales la superestructura está formada por tramos libremente apoyados o continuos de armaduras, losas, losas sobre trabes, vigas de cajón de acero, concreto o mixtas y que cumplen con los siguientes requisitos:

\*Con menos de 6 claros si son continuos.

\*Con eje longitudinal recto o en curva reducida.

\*Sin cambios bruscos en la rigidez y masa de los elementos sucesivos de la superestructura, exceptuando los estribos.

\*Con claro máximo menor o igual que 40m y ancho de calzada hasta de 30m.

### **Tipo 2s**

Estructuras que no cumplan con alguno de los requisitos de la estructura tipo 1s, con claros hasta de 150m.

#### **Tipo 3s**

Estructuras especiales de grandes dimensiones, con claros mayores a 150m, o con sistemas estructurales poco comunes.

#### **Tipo 4s**

Estructuras de grandes dimensiones, con periodo de vibración mayor de 3seg., o ubicadas en sitios de alto riesgo sísmico por su proximidad a una alta actividad.

#### **Regionalización sísmica**

Desde el punto de vista del riesgo sísmico, el territorio de la República Mexicana se divide en 5 zonas sísmicas A,B,C,D y E; donde la zona "A" corresponde a la de menor riesgo sísmico y la zona "D" a la de mayor riesgo. La zona "E" corresponde al Distrito Federal y los municipios del Estado de México conurbados de la ciudad de México.

#### **Determinación de las cargas por sismo**

#### **Método simplificado**

El análisis se realiza en dos direcciones ortogonales horizontales, considerando para cada una de ellas el efecto de una fuerza horizontal equivalente (s) independiente aplicada en el centro de gravedad de la estructura y los efectos se combinan. Dicha fuerza horizontal se determina mediante la siguiente expresión:

$$
S = \frac{c}{2}W
$$

*Q*

Donde:

S=Fuerza horizontal equivalente, (kN).

c=Ordenada máxima del espectro sísmico correspondiente a la zona sísmica donde se ubique la estructura y al tipo de suelo en que se desplantará.

Q=Factor de comportamiento sísmico.

W=Peso de la estructura.

#### **Combinación de efectos sísmicos**

Los efectos sísmicos calculados, suponiendo que cada fuerza equivalente actúa en la respectiva dirección de cada uno de los ejes ortogonales de la estructura, se combinan para evaluar el efecto total, de la manera siguiente:

 $S_t = S_x + 0.3S_y$  $S_t = S_y + 0.3S_x$ 

Donde:

 $S_t =$ Efecto sísmico de diseño.

 $S_{x}=$  Efecto sísmico considerando que el sismo actúa únicamente en la dirección X.

 $S_y$  = Efecto sísmico considerando que el sismo actúa únicamente en la dirección Y.

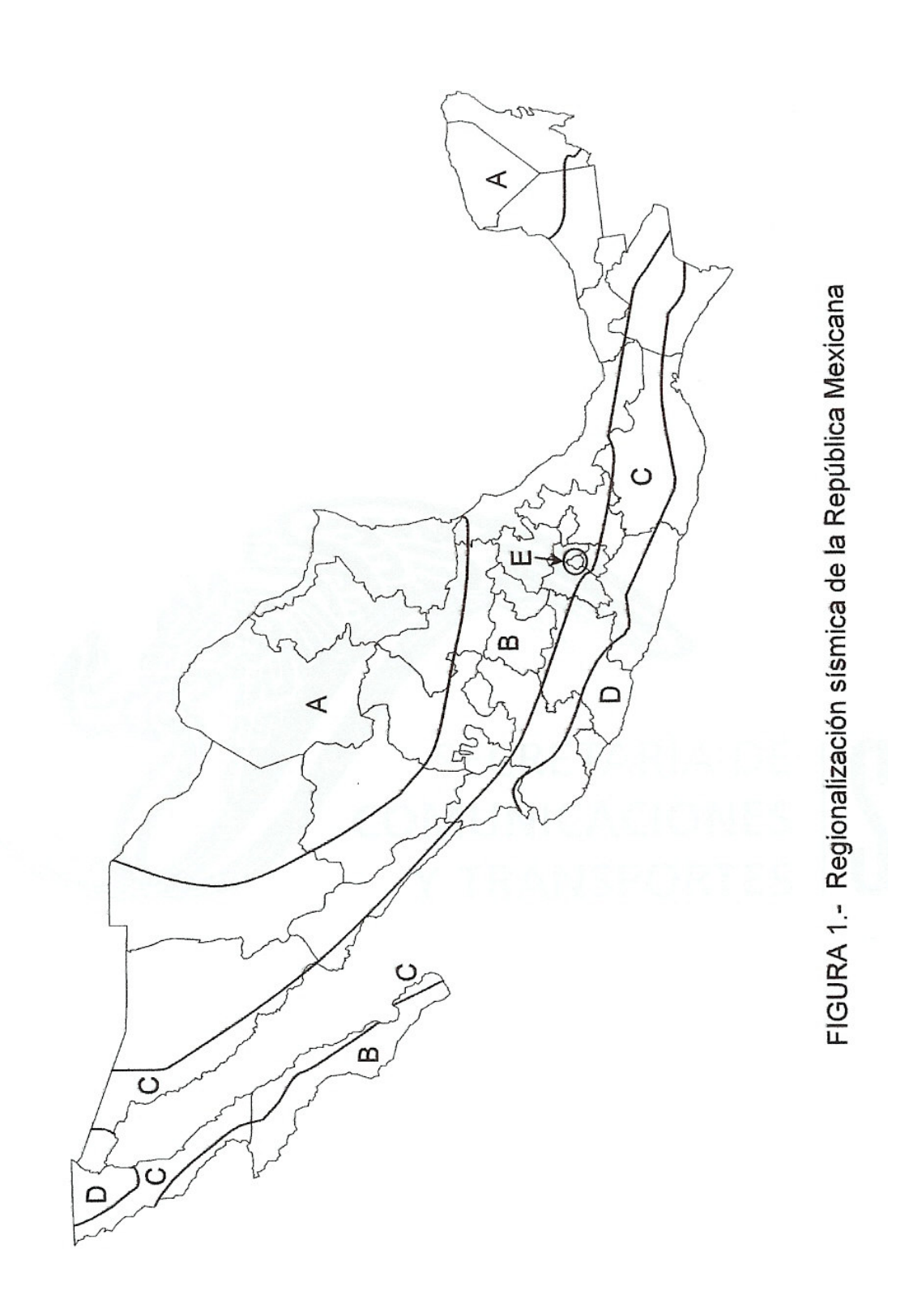

# **2.3.- CÁLCULO DE LOSA DE CALZADA**

La losa de calzada es el elemento estructural, cuya función principal es distribuir las cargas transversal y longitudinalmente en toda la longitud del puente.

Para el diseño de la losa se considerará de concreto reforzado f'c=250kg/cm<sup>2</sup>, de 0,20m de espesor y un claro total de 30,00m, la cual descansará sobre trabes de concreto presforzado Tipo Cajón, quedando claros de 1,87m y una separación S=1.22, los extremos de la losa son voladizos de 0,49m, como se muestra en la siguiente figura:

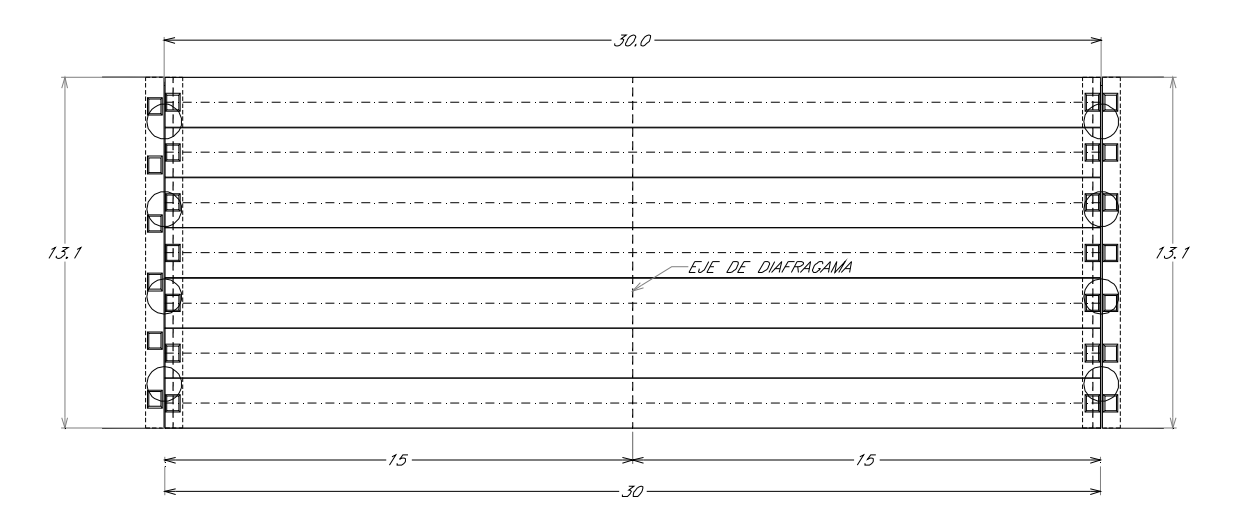

 $P$   $L$   $A$   $N$   $T$   $A$ 

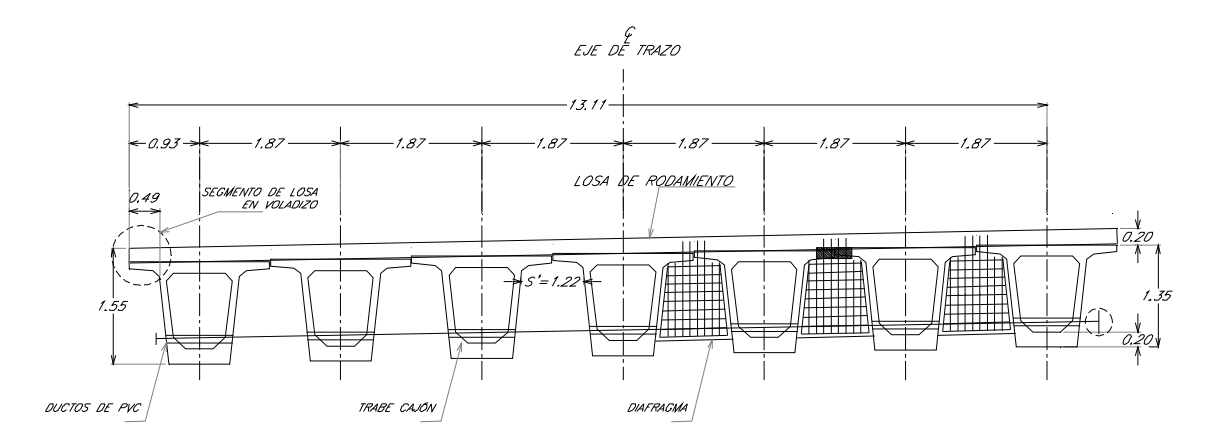

SECCIÓN TRANSVERSAL

Obtención de elementos mecánicos.

#### **a) Carga muerta (tramos intermedios).**

Para el cálculo de la losa de tramos intermedios, la carga muerta estará constituida por el peso propio de la losa y el peso de la carpeta asfáltica, considerado la futura capa de recarpetamiento.

Análisis de cargas:

Peso propio de losa (wl) =  $0.20 \times 1.00 \times 2.40 = 0.48$ Ton/m Peso carpeta asfáltica(wc) =  $0.10 \times 1.00 \times 2.20 = 0.22$ Ton/m  $\sum w_{cm}=0.70$ Ton / m

Para calcular los momentos flexionantes en losas continuas con dos o más claros, se empleará la siguiente longitud efectiva de claro (S') :

S' = Claro entre trabes  $S' = 1.22$  m

El momento flexionante isóstatico por carga muerta estará determinado por la siguiente expresión:

$$
M_{CM} = \frac{WxS'}{8}
$$

Donde:

W= Peso total de carga muerta

S'= Longitud efectiva entre trabes (m)

0.13 8  $0.70x1.22^2$  $M_{CM} = \frac{0.70x1.22^2}{8} = 0.13$  ton - m (Isostático)

### **b) Carga viva (tramos intermedios**)

La carga viva consistirá en el peso de la carga móvil que se prevée transitará por el puente, para el análisis transversal de la losa, la carga móvil que rige para el diseño es la T3-S2-R4.

T3-S2-R4=81.5 Ton

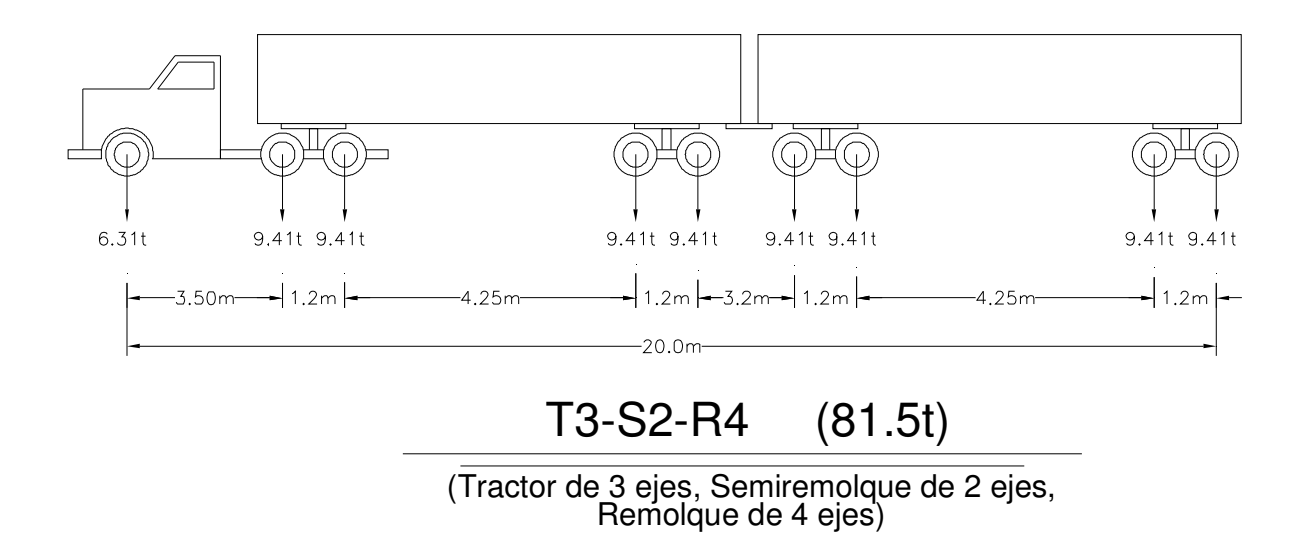

El momento flexionante por metro de ancho de losa se calculará de acuerdo al método propuesto por las Normas Técnicas para el Proyecto de Puentes Carreteros (AASHTO).

 $M_{cv}$  = 3.28 ( 0.03125 (S') + 0.0195 ) P

Donde:

S'= Claro entre trabes (m) P = Peso de un eje del vehículo =9.41 Ton

 $M_{\text{cv}}$  = 3.28 ( 0.03125 x 1.22+0.0195) x 9.41 = 1.76 Ton - m

La cantidad permisible en que se incrementan los esfuerzos se expresa como una fracción de los esfuerzos por carga viva, y se determinará con la fórmula siguiente:

$$
I = \frac{15.24}{S' + 38.10}
$$

Donde:

I = Impacto en porciento (máximo 30 % ) S'= Claro entre trabes (m)

$$
I = \frac{15.24}{1.22 + 38.10} = 0.39\% > 1 = 30\%
$$

Se tomará I=30%

 $M_{cv} + I = 1.76 \times 1.30 = 2.29$ Ton - m (Isostático)

En losas continuas sobre tres o más apoyos, se aplicará un factor de continuidad de 0.80 a los momentos isostáticos, tanto para momento positivo como para momento negativo.

#### **c) Momentos de diseño (Teoría elástica)**

Momento Negativo (-MT) =  $(M_{cm} + M_{cv} + I) \times 0.80$ Momento Positivo  $(+MT) = (M_{cm} + M_{cv} + I) \times 0.80$ 

- MT=(0.13+2.29)x0.80=1.94 Ton -m

+ MT=(0.13+2.29)x0.80=1.94 Ton -m

#### **d) Diseño a flexión**

Las fórmulas empleadas en el diseño a flexión se basan en la teoría de que los esfuerzos de compresión son resistidos por el concreto, mientras el acero de refuerzo resiste todos los esfuerzos de tensión.

and the control of the control of the control of the control of the control of the control of the control of t

Las constantes del concreto son las siguientes:

f 'c =250 Kg / cm<sup>2</sup> fs =  $1830$  Kg / cm<sup>2</sup>  $K = 13.58$ f c =100 Kg /  $cm<sup>2</sup>$  $n = 8.7$  $J = 0.90$ 

Revisión del peralte efectivo

$$
d = \sqrt{\frac{M_T}{K \; x \; b}} \quad (cm)
$$

Donde:

MT = Momento de diseño en kg - cm  $K = 13.58$ b = Ancho de la sección (100 cm)

$$
d = \sqrt{\frac{1.94 \times 100000}{13.58 \times 100}} = 11.96 + 4 = 15.96
$$
 cm < 20 cm

**Cálculo del área de acero**:

$$
As = \frac{M_T}{fs \; x \; j \; x \; d} \quad cm^2
$$

Donde:

 $M_T = M$ omento de diseño en kg - cm fs = 1830 Kg / cm  $^2$  $j = 0.90$  $d = 16cm$ 

Refuerzo principal perpendicular al tránsito:

Parrilla Superior (- MT )

$$
As = \frac{1.94 \times 100000}{1800 \times 0.9 \times 16} = 7.48 \, \text{cm}^2
$$

Proponiendo Varillas del  $#$  4C as = 1.27 cm<sup>2</sup>

**Separación entre Varillas**:

$$
S = \frac{a_s \times 100}{As} \quad (cm)
$$
  

$$
S = \frac{1.27 \times 100}{7.48} = 16.96 \quad (cm)
$$

Varillas # 4C @15cm

Parrilla Inferior (+ MT )

$$
As = \frac{1.94 \times 100000}{1800 \times 0.9 \times 16} = 7.48 \, \text{cm}^2
$$

Proponiendo Varillas del  $#$  4C as = 1.27 cm<sup>2</sup>

Separación entre Varillas:

$$
S = \frac{a_s \times 100}{As} \quad (cm)
$$

$$
S = \frac{1.27 \times 100}{7.48} = 16.96 \quad (cm)
$$

Varillas # 4C @15cm.

#### **Acero de refuerzo por distribución (As):**

El acero de refuerzo por distribución, según las normas AASHTO para el proyecto de puentes carreteros, se colocará en el lecho inferior, transversalmente a la dirección del refuerzo principal y está determinado por la siguiente expresión:

% distribución 
$$
= \frac{121}{\sqrt{S'}} \qquad \text{maximo 67 \%}
$$

Donde:

$$
S' = 1,22 \, m
$$

Por lo tanto:

% distribution 
$$
=\frac{121}{\sqrt{1.22}} = 110\% > 67\%
$$

Rige 67 %

As distribución =  $0.67$  x7.48= $5.01$ cm<sup>2</sup> Proponiendo Varillas del  $#4C$  as = 1.27 cm<sup>2</sup>

$$
S = \frac{a_s \times 100}{As_{distribution}} \quad (cm)
$$

$$
S = \frac{1.27 \times 100}{5.01} = 25.34 \quad (cm)
$$

Varillas # 4C@ 25cm.

Como mínimo el acero por distribución se recomienda tenga un área de 6 cm $^2$  / m, lo cual equivale a utilizar Vars. de # 4C@20cm, utilizando acero con límite elástico de 4200 Kg / cm $^2$  .

Por lo tanto:

Varillas 4C@20cm

#### **Revisión de losa en voladizo (L=0.49m)**

La losa se proyectará para soportar la carga, independientemente del apoyo de la orilla a lo largo del extremo del voladizo.

1.- Análisis de carga muerta

- a)  $W_{\text{loss}} = 0.20 \times 0.49 \times 2.40 = 0.2352$ Ton
- b) W  $_{\text{Paraneto}} = 0.13$ Ton
- c) W  $_{\text{capeta}}$  asfáltica = 0.10 x0.49x2.20=0.107Ton

#### 2.- Momentos de carga muerta

 M Losa =0.2352x0.22=0.051744Ton - m M  $_{\text{Parapetos}} = 0.13 \times 0.440 = 0.06$  Ton - m M Carpeta asfáltica =0.107x0.120=0.01Ton - m  $\sum M_{cm} = 0.12$ Ton - m

3.- Análisis de carga viva

 P = 9.41 Ton Peso de la rueda T3-S2-R4 Impacto =  $30\%$ 

$$
M_{cv} + I = 9.41 \times 0.035 \times 1.30 = 0.428
$$

Reduciendo los esfuerzos por eventualidad obtenemos :

 $M_{cv} + I =$ 1.50  $\frac{0.428}{1.58}$  =0.285Ton - m  $M_{\rm cv} + I = 0.285$  Ton - m

Cuando el refuerzo principal es perpendicular a la dirección del tránsito, cada carga por rueda se distribuirá de acuerdo con la siguiente fórmula:

 $F = 0.80 X + 1.143$ 

Donde:

 $E =$  Ancho de distribución

X = Distancia en metros desde la carga hasta el punto de apoyo.

Por lo tanto:

$$
E = 0.80 \times 0.035 + 1.143 = 1.17m
$$

$$
\frac{M_{CV}}{E} = \frac{0.285}{1.17} = 0.24Ton - m
$$

4.- Momento de diseño para voladizo

$$
M_{\text{T voladic}} = M_{\text{cm}} + \frac{M_{\text{cv}}}{E}
$$
  

$$
M_{\text{T voladic}} = 0.12 + 0.24 = 0.36 \text{ Ton-m}
$$
  

$$
M_{\text{t voladic}} = 0.36 \text{ Ton-m}
$$

#### 5.- Diseño a Flexión

Las fórmulas empleadas en el diseño a flexión se basan en la teoría de que los esfuerzos de compresión son resistidos por el concreto, mientras el acero de refuerzo resiste todos los esfuerzos de tensión.

Las constantes del concreto son las siguientes:

 f 'c = 250 Kg / cm<sup>2</sup> fs = 1830 Kg / cm<sup>2</sup> K = 13,58 f c = 100 Kg / cm <sup>2</sup> n = 8.7 J = 0.90

a) Revisión del peralte efectivo

$$
d = \sqrt{\frac{M_T}{K \; x \; b}} (cm)
$$

Donde:

MT = Momento de diseño en kg - cm  $K = 13.58$ b = Ancho de la sección (100 cm)

$$
d = \sqrt{\frac{0.36x100000}{13.58 \times 100}} = 5.17 + 4 = 9.17 \, \text{cm} < 20 \, \text{cm}
$$

Cálculo del área de acero (A's)

$$
A's = \frac{M_T}{fs \; x \; j \; x \; d} \quad (cm^2)
$$

Donde:

 $M_T$  = Momento de diseño en kg - cm fs =1830 Kg /  $\text{cm}^2$  $j = 0.90$  $d = 16cm$ 

$$
A's = \frac{0.36x100000}{1800 \times 0.9 \times 16} = 1.38 \, \text{cm}^2
$$

Proponiendo Varillas del  $#$  4C as = 1.27 cm<sup>2</sup>

Separación entre Varillas  $S = \frac{a_s x 100}{a}$  (*cm*) *As*  $S = \frac{a_s x 100}{a}$  (*cm*)

$$
S = \frac{1.27 \times 100}{1.38} = 91.94 \quad (cm)
$$

Varillas # 4C @90cm

Comparando la cantidad de este acero (A's=1.38cm<sup>2</sup>), con el acero de losa entre trabes( $A_s = 7.48$ cm<sup>2</sup>), se tiene que:

#### A's<As

Por lo que el voladizo quedará reforzado con Vrs.del # 4 @ 20 según cálculo de losa entre trabes, lo que equivale a un refuerzo de  $As=1.27 \times 100/10=12.7$ cm<sup>2</sup>.

Se deberá de colocar un refuerzo adicional de A"s en forma diagonal a 45`.

 $A$ "s=13.99-12.7=1.29cm<sup>2</sup> A"s=1.27/cos2 45`

 $A$ "s=2.54 cm<sup>2</sup> Se dejará Vs # 4 @ 20

Refuerzo por temperatura

El refuerzo mínimo por temperatura, según las normas AASHTO para el proyecto de puentes carreteros lo obtenemos de la siguiente manera:

As temperatura = 0.0025 b d  $(cm^2)$ 

Donde:

b = Ancho de análisis (100 cm )  $d =$  Peralte efectivo = 16 cm

Por lo tanto:

As<sub>temp</sub>. = 0,0025 x100 x16 = 4,00 cm<sup>2</sup> Proponiendo Varillas del 4C as = 1.27 cm<sup>2</sup>

Separación entre Varillas  $S = \frac{a_s x 100}{a}$  (*cm*) *As*  $S = \frac{a_s x 100}{t}$  (*cm*)

Varillas 4C @25cm

#### **Diseño de diafragma Extremo:**

Los diafragmas son elementos de la superestructura que proporcionan rigidez lateral a las trabes y a la superestructura en general. Estos consisten en trabes transversales a los elementos presforzados, generalmente de concreto reforzado, que se ubican en los extremos del puente y en puntos intermedios del mismo. Los diafragmas intermedios tienen como función primordial restringir el pandeo lateral de las vigas, garantizando el trabajo en conjunto y un adecuado funcionamiento a flexión.

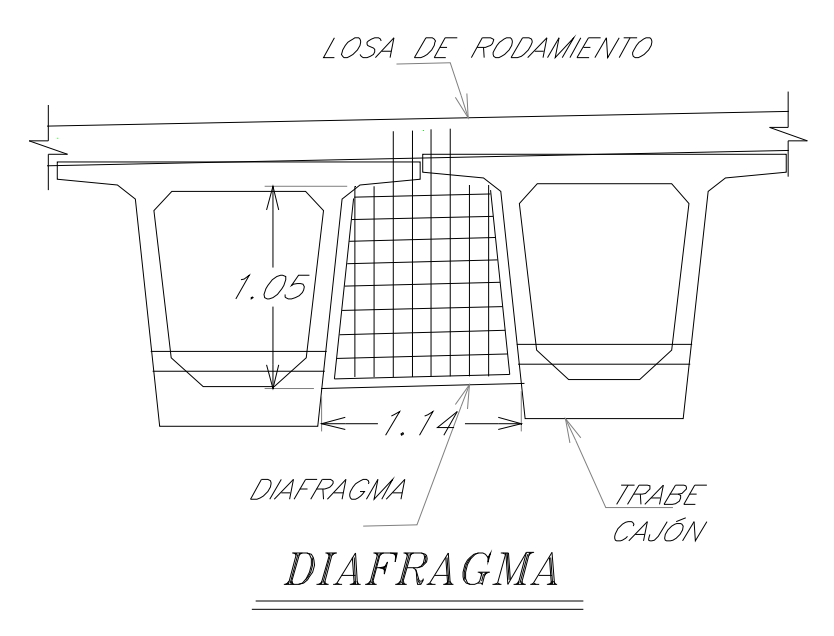

 $Claro = 114cm$ 

Momento flexionante

Peso propio de losa (wl) =  $0.20 \times 1.00 \times 2.40 = 0.48$ Ton / m Peso carpeta asfáltica(wc) =0.10x1.00x2.20=0.22Ton / m  $\sum$  Wcm=0.70Ton / m

Peso de diafragma:

Espesor e=0.3m Altura=1.35m Peso vol. concreto =  $2.4 \text{ ton/m}^3$ 

W=0.3x1.05x2.4=0.756 ton/m

#### Carga viva + I= 9438 kgs/ml

Momento flexionante:

Por carga w.-losa y asfalto = 
$$
\frac{wl^2}{8}
$$
 =  $\frac{0.3x700x(1.14)^2}{8}$  = 34.1kg - m

Por carga W.-losa y asfalto = 
$$
\frac{wl^2}{6} = \frac{0.355x700x(1.14)^2}{6} = 53.82kg - m
$$

Por carga W1.-Peso diaf =  $\frac{wl^2}{r^2} = \frac{756x(1.14)^2}{r^2} = 122.8kg - m$ 8  $756x(1.14)$ 8  $^{2}$  756x(1.14)<sup>2</sup>

SUMA=210.73kg-m

$$
Por \quad Cv + I = \frac{PL}{4} = \frac{9438x1.14}{4} = 2689.83kg - m
$$

Revisión del peralte efectivo

MT=210.73+2689.83=2900.56kg-m =290,056.0 kg-cm

$$
d = \sqrt{\frac{M_T}{K \times b}} \text{ (cm)}
$$

Donde:

MT = Momento de diseño en kg - cm  $K = 13.58$ b = Ancho de la sección (100 cm)

$$
d = \sqrt{\frac{290,056.0}{13.58 \times 100}} = 14.61 + 4 = 19cm < 109cm
$$

Cálculo del área de acero

$$
As = \frac{M_T}{fs \; x \; j \; x \; d} \quad (cm^2)
$$

50

Donde:

 $M_T$  = Momento de diseño en kg - cm fs =  $1830$  Kg / cm  $j = 0.90$  $d = 109cm$ 

 $1.60cm<sup>2</sup>$  $1800 \times 0.9 \times 109$  $\frac{290,056.0}{200,0.000} = 1.60$  cm *x x*  $As = \frac{256,050.0}{100000000000000}$ 

Proponiendo Varillas del #4C as = 1.27 cm<sup>2</sup>

Separación entre Varillas  $S = \frac{a_s x 100}{a}$  (*cm*) *As*  $S = \frac{a_s x 100}{a}$  (*cm*) Varillas 4C @13cm<sup>2</sup>

Aplicando Lasch se tiene:

 $fs=1343(1+(234.084/2700.69) = 1459.4 \text{ kgs/cm}^2$ 

$$
k = 1/1 + (fs/nfc)
$$

O bien:

```
fs=1400 kg/cm2k=0.363636 
J=0.878787 
R=15.9779
```
Cálculo del peralte:(155-20-20-6)=109 cm

Peralte d =14.46cm < 109

As= $2.14 \text{ cm}^2$ As  $11 \text{cm}^2$  > 2.188 5,07 cm<sup>2</sup>

$$
2 \text{ Vs } \# 8
$$

Fuerza cortante:

Por carga w.-losa y asfalto =141.75 kg

Por carga W.-losa y asfalto (en voladizo)=135.66kg Por carga W1.-Peso diafragma =537.96kg

Por  $Cv + I = 9655.8$ kgs

R=V=10471.2 kgs

Vp=  $\sqrt{1.33}$  f`c =21 kgs/cm<sup>2</sup>

 $V = 3.64$  kgs/cm2 < 21 kgs/cm<sup>2</sup>

Separación de los estribos Vs # 4 @ 20 cm en dos ramas

Vs # 4 = 1.27 $x$  2= 2.54 cm<sup>2</sup> Por lo tanto se dejarán Vs del # 4 @ 20

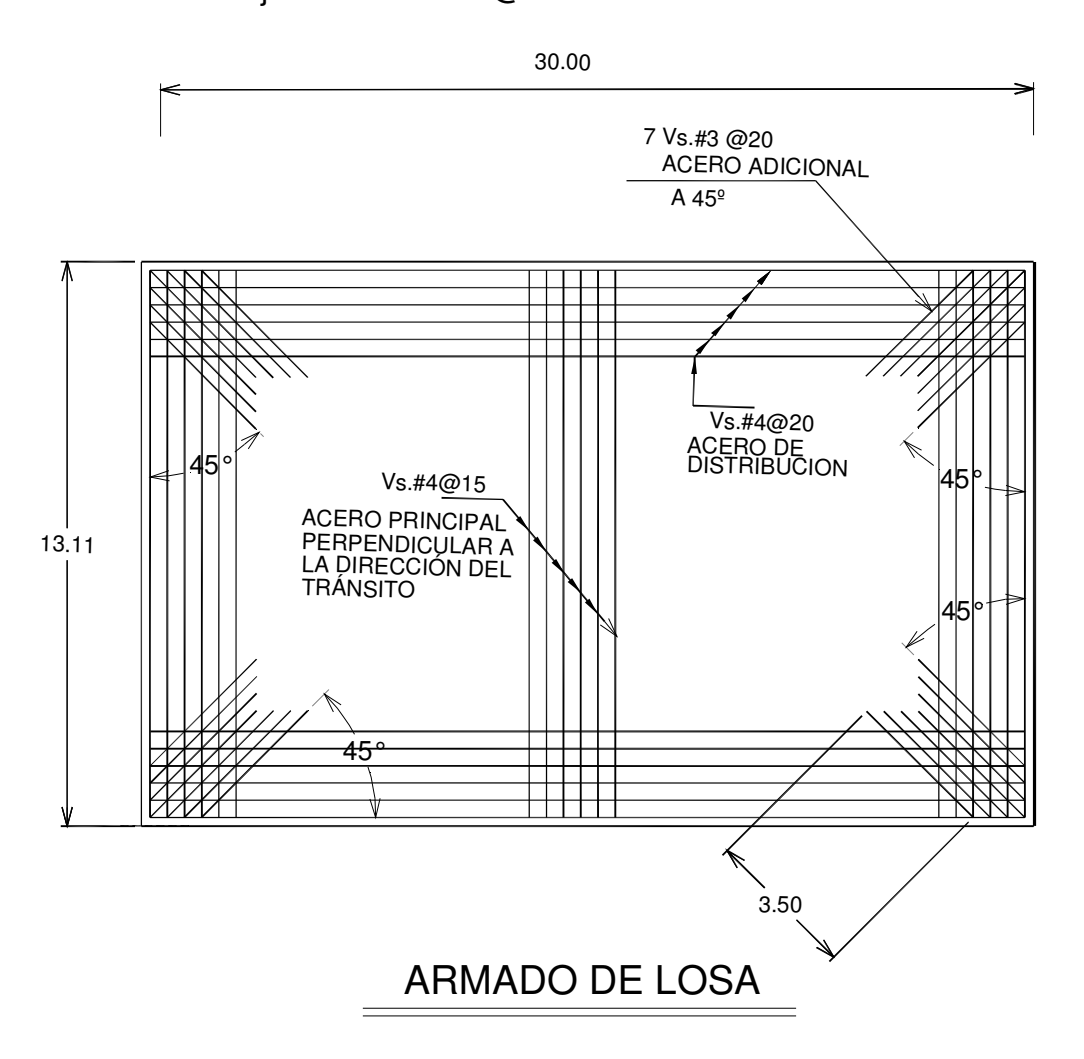

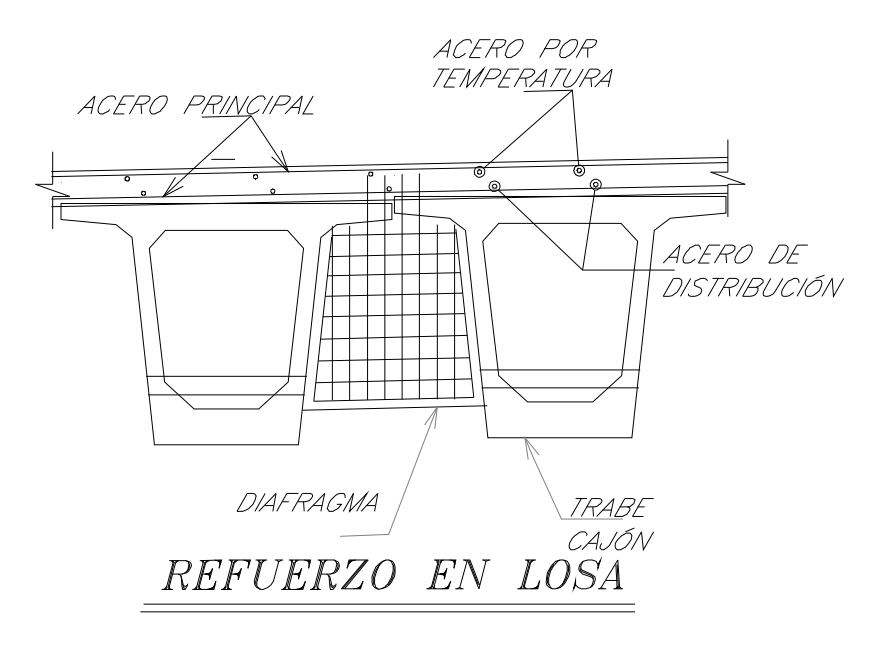

# **2.4.-CÁLCULO DE TRABE CAJÓN PRETENSADA**

#### DATOS GENERALES

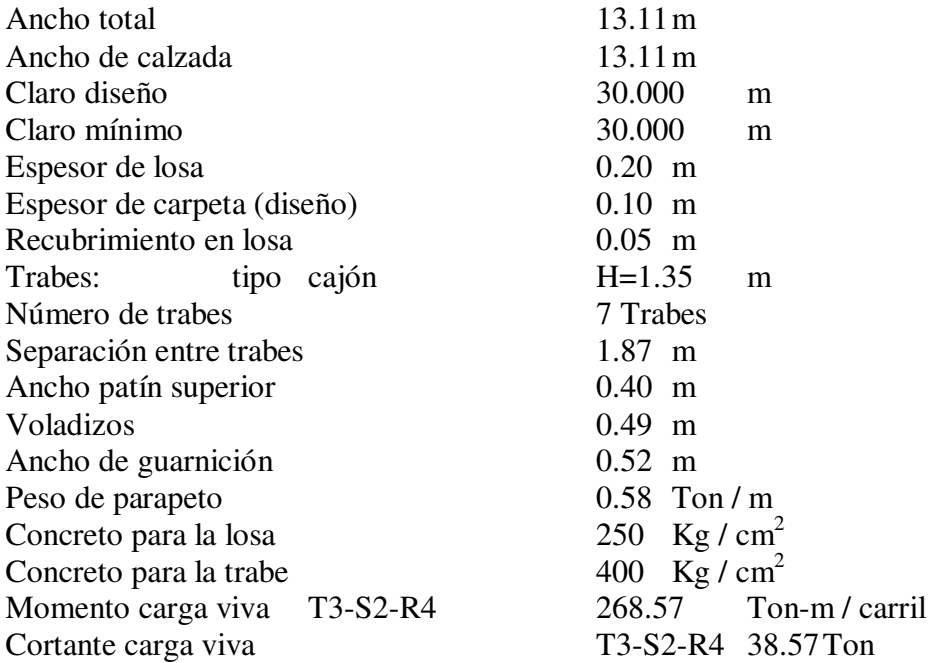

Las propiedades geométricas de una Trabe tipo Cajón de 1.35 m de peralte son las siguientes:

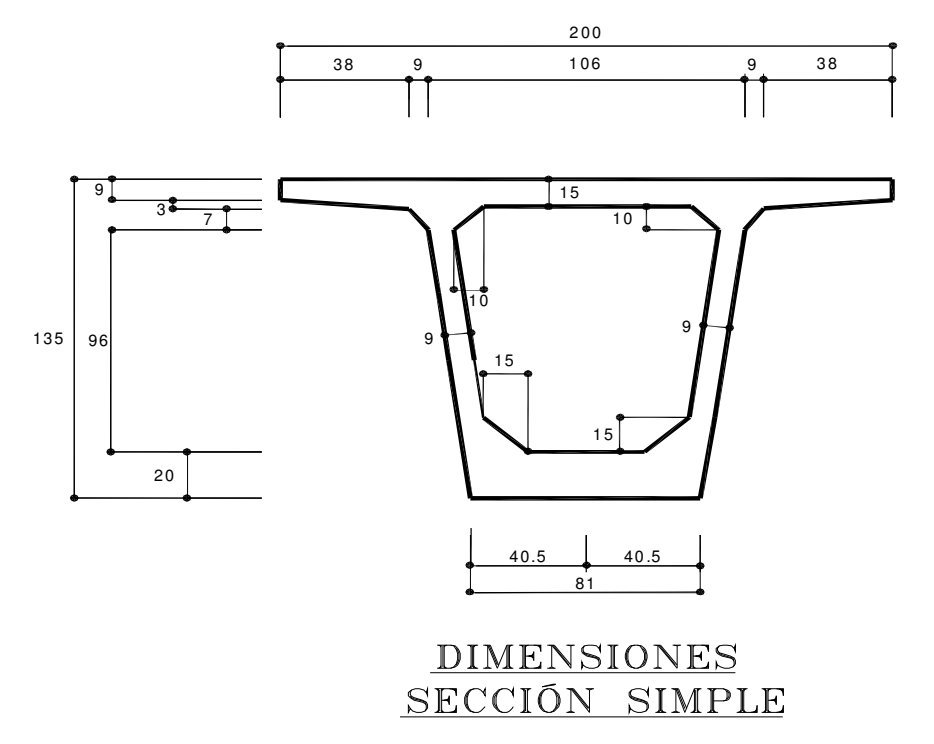

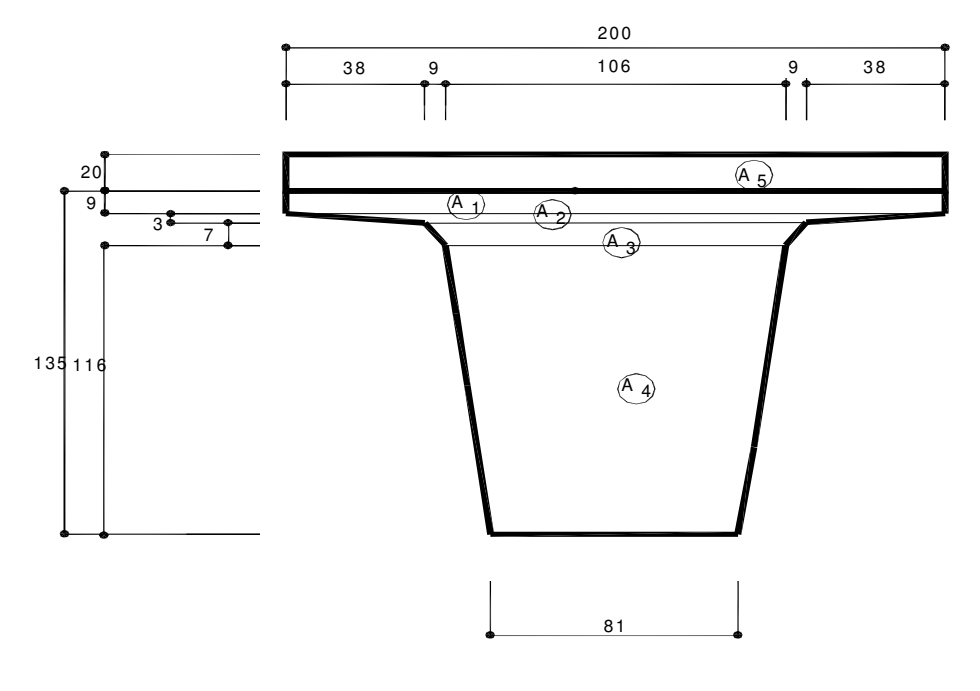

SECCIÓN MACIZA

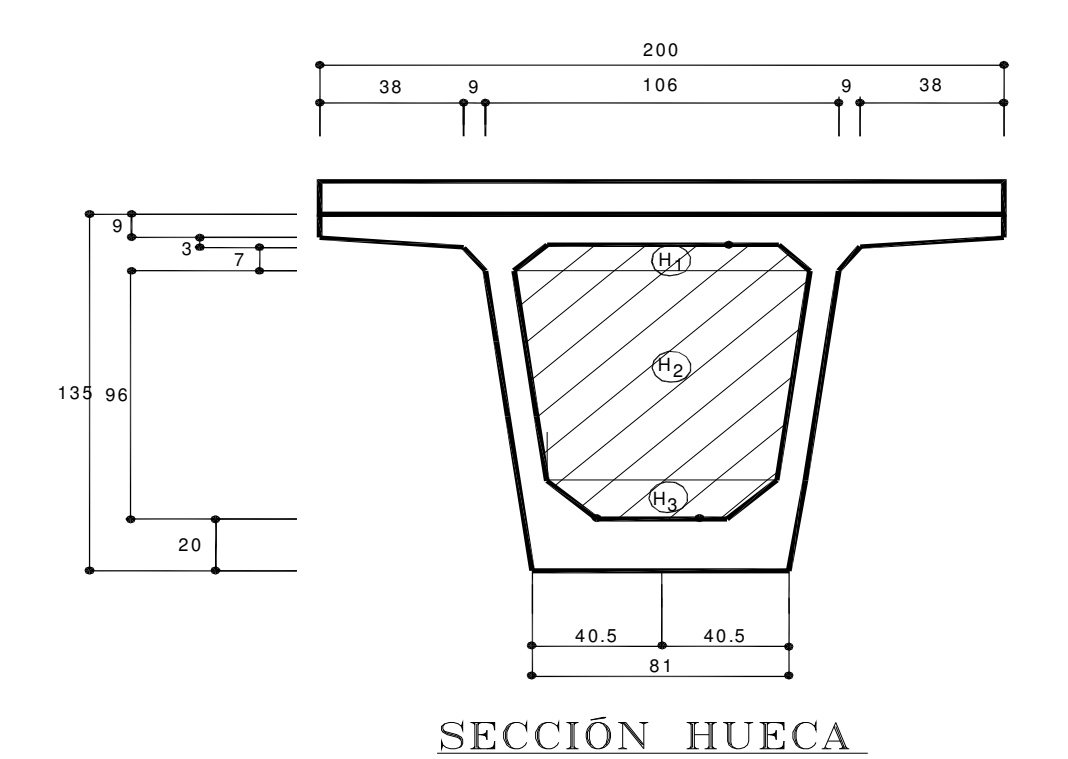

| Elemento          |                | A       | Y      | <b>AY</b>       | AY <sup>2</sup> | Io              |
|-------------------|----------------|---------|--------|-----------------|-----------------|-----------------|
|                   |                | cm2     | cm     | cm <sub>3</sub> | cm <sub>4</sub> | cm <sub>4</sub> |
| O<br><b>Maciz</b> | A <sub>1</sub> | 1750    | 130.7  | 228725          | $3E + 07$       | 10781           |
|                   | A <sub>2</sub> | 560     | 124.83 | 69904.8         | 8726216         | 529             |
|                   | A <sub>3</sub> | 840     | 119.59 | 100455.6        | $1.2E + 07$     | 3416            |
|                   | A <sub>4</sub> | 10920   | 60.58  | 661533.6        | $4E + 07$       | $1.2E + 07$     |
| Hueco             | H1             | $-770$  | 119.79 | $-92238.3$      | $-1.1E+07$      | $-6546$         |
|                   | H <sub>2</sub> | $-6695$ | 74.11  | -496166         | $-3.7E+07$      | $-4037172$      |
|                   | H <sub>3</sub> | $-815$  | 23.18  | $-18891.7$      | -437910         | $-15266$        |
|                   |                | 5790    | 652.78 | 453322.6        | $2.5E + 09$     | 8126265         |

PROPIEDADES GEOMÉTRICAS DE LA SECCIÓN SIMPLE

Sección Simple:

Área (A) =  $0.579$ m<sup>2</sup>

$$
C = \frac{\sum AY}{\sum A} = \frac{453323}{5790} = 79.14cm
$$

Centroide ( C ) =0.7914m

 $I = \sum Io + \sum AY^{2} - (\sum A)(C^{2})$ I=8126265+42288306-(5790)(79.14)<sup>2</sup>  $I=15188211$  cm<sup>4</sup>

Inercia (1) =  $0.15188 \text{ m}^4$ 

Módulo de Sección Inferior ( Si ) *C*  $S_I = \frac{I}{C}$  $192,720.6$ cm<sup>3</sup>  $S_I = \frac{15188211}{79.14} = 192{,}720.6 \text{cm}^3 = 0.192 \text{m}^3$ 

Módulo de Sección Superior ( Ss )

$$
S_s = \frac{I}{H - C}
$$

$$
S_s = \frac{15188211}{135.78} = 266459.84 \, \text{cm}^3 = 0.266 \, \text{m}^3
$$

# **OBTENCIÓN DE ELEMENTOS MECÁNICOS**

#### **a) Análisis de carga muerta**.

 $W_{\text{Losa}} = 0.20x1.87x1.00x2.40=0.90T$ on/m W Trabe= 0.579 x1.00x2.40=1.39Ton/m W Carpeta asfáltica= 0.10x1.87x1.00 x2.20=0.41Ton/m W <sub>Diafragmas</sub> = 0.30x1.00x1.05x2.40=0.76Ton W  $_{\text{Parapetos } v \text{ banqueta}} =$   $(0.58x2) / 7 = 0.17$ Ton/m W Carga muerta de Servicio =  $(0.41+0.17) = 0.58T$ On/m

#### **b) Momentos de diseño para carga muerta.**

 El momento flexionante isostático por carga repartida estará determinado por la siguiente expresión:

$$
M = \frac{WxL^2}{8}
$$
 ton-m

Donde: w=Peso por metro lineal. L=Longitud efectiva entre apoyos.

Considerando una longitud efectiva entre apoyos de 30.00m, obtenemos :

M peso propio Trade<sup>=</sup> 
$$
\frac{1.39x30^2}{8}
$$
 = 156.38*ton* – *m*  
\nM Losa + diafragma =  $\frac{0.90x30^2}{8} + \frac{0.76x30}{4}$  = 106.95*ton* – *m*  
\nM cm de service =  $\frac{0.58x30^2}{8}$  = 65.25*ton* – *m*

### **c) Análisis de carga viva**.

 La carga viva consistirá en el peso de la carga móvil que se prevée transitará por el puente :<br>Utilizando 1 camión

T3-S2-R4 de 81.5 Ton.

M  $_{\text{m\'aximo}}$  =268.57Ton/m / carril

Factor de concentración utilizando el método de Egesser-Courbone.

Fc= 0.49

La cantidad permisible en que se incrementan los esfuerzos se expresa como una fracción de los esfuerzos por carga viva, y se determinará con la fórmula siguiente:

38.1 15 24. + = *L I* Donde: I = Impacto en por ciento (máximo 30 % ) L= Longitud entre apoyos 22%  $30 + 38.1$  $\frac{15.24}{2.221}$  = + *I* =

 $I = 30\%$ 

Momento de diseño para carga viva.  $Mcv + I = 268.57x0.49x1.22=160.55Ton-m$ 

#### **d) Relación de módulos.**

Relación de módulos = *trabe losa E E* E  $_{\text{losa}}$  =14000  $\sqrt{250}$  =221359.4362 kg / cm<sup>2</sup> E trabe =14000  $\sqrt{400}$  =280000 kg / cm<sup>2</sup>

Relación de módulos = 280000  $\frac{221359}{200000} = 0.79$ 

#### **e) Propiedades Geométricas.**

Sección Simple **Sección Compuesta** 

Área  $(A) = 0.579$ m<sup>2</sup> Inercia ( $1$ ) = 0.15163 m<sup>4</sup> Centroide ( C ) =0.7914m C entroide ( C ) =1.038m Modulo de Sección Inferior **Modulo de Sección Inferior**  $(Si) = 0.192m<sup>3</sup>$ Modulo de Sección Superior **Modulo de Sección Superior**  $(Ss) = 0.27m<sup>3</sup>$ 

Área  $(A) = 0.925$  $m^2$ Inercia (1) = 0.247  $m<sup>4</sup>$  $(Si) = 0.238m<sup>3</sup>$  $(Ss) = 0.792m<sup>3</sup>$ 

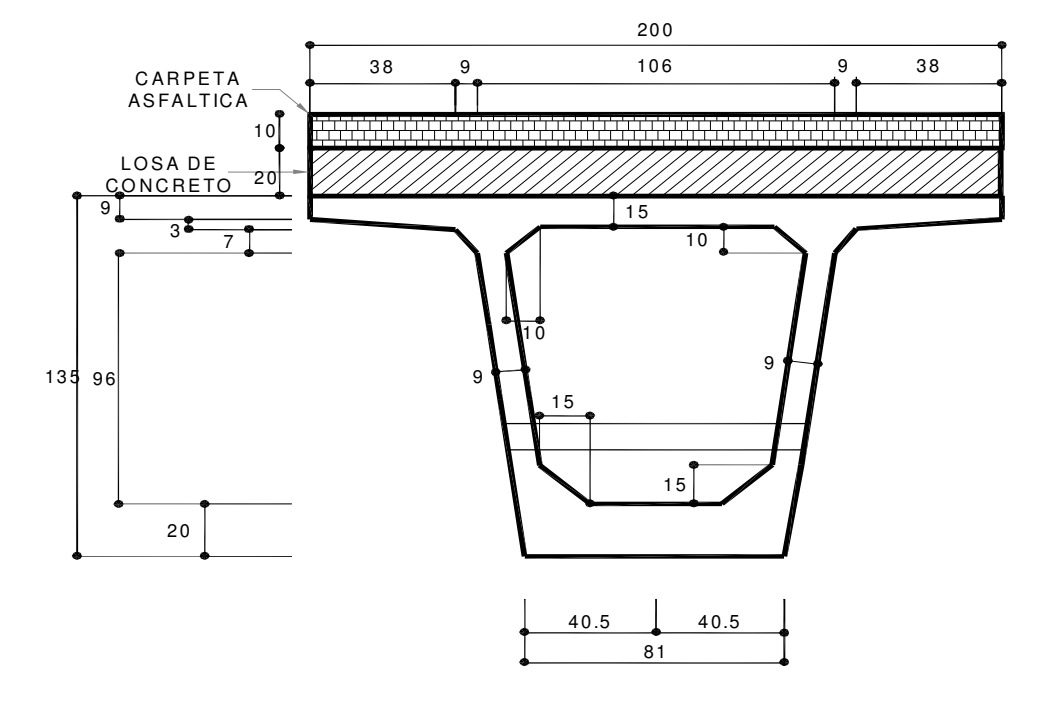

# D IM ENSIONES SECCIÓN COMPUESTA

Fuerza inicial de presfuerzo.

$$
P = \frac{\left(\frac{M_1}{S_{is}} + \frac{M_2}{S_{ic}} - f_p^{+}\right)}{\left(\frac{1}{A_{ss}} + \frac{e}{S_{is}}\right)}
$$
  $f_p^{+} = 1.6\sqrt{f'c} = 1.6\sqrt{400} = 32kg/cm^2$ 

Proponiendo e'=15cm.

ess=yi-e'= 79.14-15= 64.14

Donde:

$$
M_1 = M_{pp} + M_{\text{losa}}
$$

 $M_1$ =156.38+106.95=263.33 ton-m = 26,333,00.0 kg-cm

 $M_2 = M_{CM} (1.4) + M_{CV} (1.3)$ 

 $M_2=65.25(1.4)+268.57(1.3)=440.49$  ton-m = 44,049,100.0 kg-cm

$$
P = \frac{\left(\frac{26,333,000}{192000} + \frac{44049100}{238000} - 32\right)}{\left(\frac{1}{5790} + \frac{64.14}{192000}\right)} = \frac{349}{0.00051} = 572,704.0kg
$$

Para tener una idea de la cantidad de torones, se propone un tensado de 0.78f<sub>sr</sub> y unas pérdidas del 20%.

Número de torones (N):

$$
N = \frac{P}{(0.78 - 20)f_{sr}(A_{sp})}
$$

 $f_{sr}$ =19000 kg/cm<sup>2</sup>

 $A_{sp}=1.27cm^2$ 

 $N = \frac{372763.5}{(8.50)(4.000)(4.27)} = 40.9$  torones  $(0.58)(19000)(1.27)$  $=\frac{572703.5}{(0.50)(4.000)(4.25)}$ 

Proponiendo 38 torones :

1a. Cama =10 Torones (a) 2a. Cama =10 Torones (b) 3a. Cama =10 Torones (c) 4a. Cama =8 Torones (d)

e´= excentricidad del presferzo  $e' = (a(5)+b(10)+c(15)+d(20)) / N<sup>o</sup>$  de torones  $e'=(10*5+10*10+10*15+8*20)/38=12.1$ e´=12.1cm

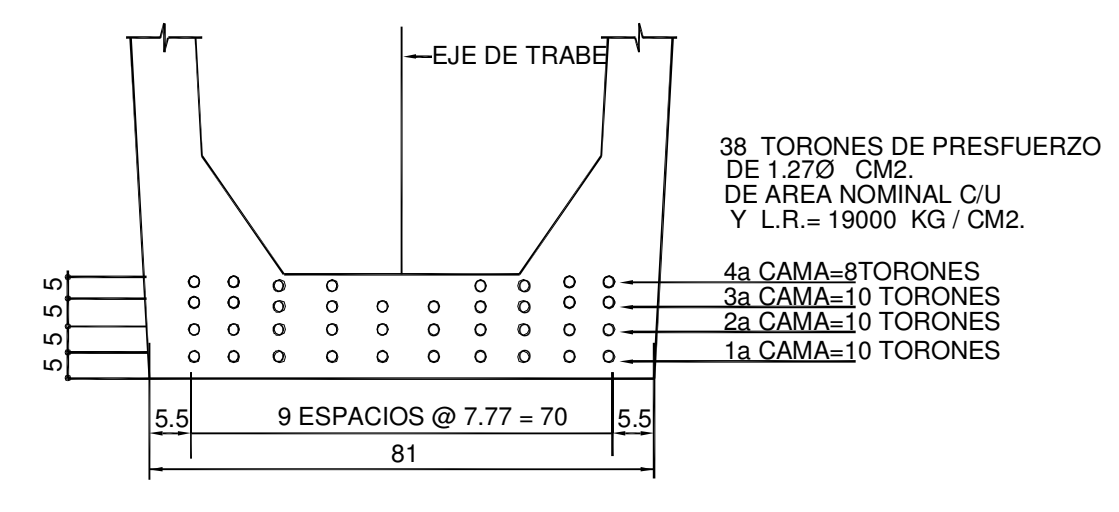

# POSICIÓN DE CAMAS DE TORONES

Excentricidad =  $y_{ss}$  – e<sup> $\gamma$ </sup>  $=79.14 - 12.1 = 67.0$ cm

### **f) Pérdidas de Presfuerzo.**

Pérdidas Totales:

 $Ft = SH + ES + CRc + CRs$ Donde :

> Ft = Pérdidas totales. SH = Pérdidas por contracción. ES = Pérdidas por acortamiento elástico. CRc = Pérdidas por escurrimiento plástico del concreto. CRs = Pérdidas debidas a la relajación del concreto.

### **1) Pérdidas por contracción (SH)**

SH = 17,000 - 150 RH  $RH = H$ umedad relativa = 60%  $SH = 17,000 - 150 (60) = 8000/14,22 = 562.59Kg/cm<sup>2</sup>$  $SH = 562.59Kg/cm<sup>2</sup>$ 

#### **2) Pérdidas por acortamiento elástico (ES)**

 $ES = (Es / Eci)$  f cir  $\text{Es} = 10^6 \times 28 = 28,000,000 / 14,22 = 1969058 \text{ Kg/cm}^2$ 

Eci = 33 W<sup>3/2</sup>  $\sqrt{f'}_{ci}$ W = 2,4 Peso volumétrico del concreto 1 lb =  $0,456$  Kg =  $0,000456$  Ton 1 Ton =  $2192$  lb 1 pie = 0,3048 m , 1 m = 3,28 pie 1 m<sup>3</sup> = 35,32 pie<sup>3</sup>  $1 \text{kg/cm}^2 = 14.22 \text{lb/pulg}^2$ 

Por lo tanto:

3 3  $x \frac{2192.980}{25.22 \times 10^{3}} = 149 lb/$ 35 32. 2.4ton /  $m^3$   $x \frac{2192.98}{}$  = 149lb / pie *pie*  $W = 2.4$ *ton*  $/m^3$   $x \frac{2192.98}^{10} =$  $W = 149$  lb/ pie $^3$ fci =400x0.85= 340x 14.22=4834.8 lb/pulg<sup>2</sup>

Eci = 33 x 149<sup>3/2</sup>  $\sqrt{4834.8}$  =4173329 /14,22=293483.052 Kg/cm<sup>2</sup>

Esfuerzo medio del concreto en el centro de gravedad del acero, debido al presfuerzo y peso propio  $(f_{cir})$ .

Considerando 38 torones.

N =38x19000x0.7x0.987=498829.8 Kg = 498.83 Ton

$$
f_{cir} = +\frac{M_{PP}}{I/e} - \frac{N}{A} - \frac{N(e)}{I/e} \tan\left(m^2\right)
$$

$$
f_{cir} = +\frac{156.38}{0.226} - \frac{498.83}{0.579} - \frac{498.8 \times 0.67}{0.226} = -1648.42 \tan l m^{2}
$$

fcir =  $-164.84$  Kg/cm<sup>2</sup>  $2164.84 = 1105.96$ kg / cm<sup>2</sup> 293483.05 1969058.0  $Es = \frac{198998880}{202483.05}$  x164.84 = 1105.96kg / cm<sup>2</sup>

 $ES = 1105.96$  Kg/cm<sup>2</sup>

#### **3) Pérdidas por escurrimiento plástico (CRc )**

 $C<sub>CC</sub> = 12$  fcir - 7 fcds  $> 0$ 

Donde:

 $f_{\text{cds}}$  = Esfuerzo medio del concreto en el centro de gravedad del acero bajo carga muerta total (excluyendo peso propio).

$$
f_{\text{cds}} = +\frac{M_{\text{losa}} + M_{\text{CM service}}}{I/e} - \frac{N}{A} - \frac{N(e)}{I/e} \text{ton/m}^2
$$

$$
f_{\text{cds}} = +\frac{172.2}{0.226} - \frac{498.83}{0.579} - \frac{498.8 \times 0.67}{0.226} = -1578.42 \text{ ton/m}^2
$$

 $f_{\text{cds}} = -157.84$  $Kg/cm<sup>2</sup>$  $C$ Rc =12 (164.84) - 7 (157.84) =873.20 Kg/cm<sup>2</sup>  $C$ Rc=873.2Kg/cm $^{2}$ 

#### **4 ) Pérdidas debidas a la relajación del acero de presfuerzo (CRs)**

CRs = 5000 - 0,10 ES - 0,05 ( SH + CRc )  $CRs = 5000 - 0,10$  (15726.75) - 0,05 (8000+12416.9) = 2406.48 Lb/pulg<sup>2</sup>

 $CRs = 169.23$  Kg/cm<sup>2</sup>

#### **5) Pérdidas totales**

 $Ft = SH + ES + CRc + CRs$  $Ft = 562.59 + 1105.96 + 873.2 + 169.23 = 2710.98 \text{kg/cm}^2$ 

 $Fs = 2710.98$  Kg/cm  $2$  $Fs = 2710.98Kg/cm^2$ N / Toron =( 0,75 x 19000 -2710.98) x 0,987 = 11389.01 Kg  $N /$  Toron = 11.39Ton.

Según AASHTO, Fs = 45000 lb/pulg<sup>2</sup> = 3165Kg/cm<sup>2</sup> N / Toron =( 0,75 x 19000 -3165.00 ) x 0,987 =10940.90 Kg  $N /$  Toron = 10.94Ton

#### **REVISIÓN DE ETAPA INICIAL**

M peso propio =156.38 Ton - m Pérdidas por acortamiento elástico = 1105.96 Kg/cm<sup>2</sup> N / Torón = ( 19,000 x 0.75 -1105.96 ) x 0.987 / 1000 =12.97 Ton ( ) *N torón S e A*  $f_i = N^{\circ}$  *torones i*  $\sum_{i}$  = N° torones  $\left(\frac{1}{A} + \frac{e}{S}\right)$  (N / J  $\backslash$  $\overline{\phantom{a}}$ l ſ  $=N^{\circ}$  torones  $\frac{1}{i}$  +

$$
f_i = 38 \left( \frac{1}{0.579} + \frac{0.67}{0.192} \right) (12.97) = -2572.73 \text{ton} / m^2
$$

$$
fi = -2572.73 \text{ Ton} / m^2
$$

$$
f_{\text{act}} = f_i + F
$$
  
\n
$$
F = \frac{M_{\text{losa y diagrama}}}{S_i}
$$
  
\n
$$
F = \frac{106.95}{0.192} = 557.03
$$

 $f_{\text{act}}$ =-2572.7+5557.03=-1758.25ton/cm<sup>2</sup>

$$
f_{\text{per}} = 0.6(0.85)(f'c)(10)(-1)
$$

$$
f_{\text{per}} = 0.6(0.85)(400)(10)(-1) = -2040 \text{ ton/m}^2
$$

$$
\% = \frac{f_{act}}{f_{per}} \times 100 - 100 = -13.81\%
$$

 $% = -13.81%$ 

# **REVISIÓN A LA RUPTURA (MR>Mu)**

 $M_s = M_1 + M_2$ 

 $M_S$ =2633000.0+44049100.0 = 70,382,100.0 kg-m = 703,821.0 kg-m

$$
f_{sp} = f_{sr} \left[ 1 - 0.5 \frac{P_p(s_{sr})}{f^{\prime\prime}c} \right]
$$
  
\n
$$
P_p = \frac{A_{sp}}{bd}
$$
  
\n
$$
P_p = \frac{38}{200 \times 135} = 0.0014
$$
  
\nf<sup>†</sup>c<sub>losa</sub>=250 kg/cm<sup>2</sup>  
\nf<sup>†</sup>c=0.8f<sup>†</sup>c = 0.8(250)=200 kg/cm<sup>2</sup>  
\nf<sup>†</sup>c=0.85f<sup>\*/</sup>c=0.85(200)=170 kg/cm<sup>2</sup>

 $f_{sr}$ =19000 kg/cm<sup>2</sup>

$$
f_{sp} = 19000 \left[ 1 - 0.5 \frac{0.0014(19000)}{170} \right] = 17,505.0 kg/cm2
$$
  

$$
a = \frac{A_{sp}(f_{sp})}{b(f''c)}
$$
  

$$
a = \frac{32(17505)}{200(170)} = 16.47cm < 20cm_{loss}
$$

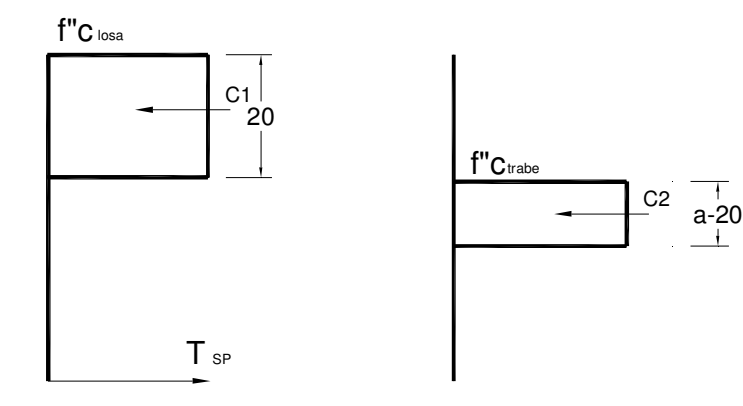
$C_1 = 15b f'' c_{\text{losa}}$ C<sub>1</sub>=15x200x170=510,000.0kg  $C_1 = A_{\text{sp1}}f_{\text{sp}}$  $spl$ <sup>-</sup> $f_{sp}$ *C*  $A_{\rm sp1} = \frac{C_1}{f}$ 2  $\frac{1}{1} = \frac{310,000}{17505} = 29.13$ 17505  $A_{sp1} = \frac{510,000}{17505} = 29.13cm$ 

 $\mathsf{A}_{\mathsf{sp2}}\!\!=\!\!\mathsf{A}_{\mathsf{sp}}\text{-}\mathsf{A}_{\mathsf{sp1}}$  $A_{sp2}=38-29.13=8.86cm^2$  $C_2 = A_{sp2}f_{sp} = (a-t_{loss})bf'c_{trabe}$ 8.86(17505.0)=(a-20)(200)(400) despejando "a" se tiene: a=21.93cm

$$
M_R = F_R \left[ A_{sp1} f_{sp} \left( d_{sp} - \frac{t_{loss}}{2} \right) + A_{sp2} f_{sp} \left( d_{sp} - t_{loss} - \frac{a - t_{loss}}{2} \right) \right]
$$
  

$$
M_R = 0.9 \left[ 29.13x \frac{17505}{150 - \frac{20}{2}} \right] + 8.86x \frac{17505}{150 - 20 - \frac{21.93 - 20}{2}} \right]
$$
  
M. 99.921.3217505 (150 - 20 - 200 - 21.93 - 20)

 $M_R$ =82,261,335.0 kg-cm = 822,613.35 kg-m

Mu=703,821.0 kg-m

MR>Mu LA TRABE SI PASA.

### **REVISIÓN POR CORTANTE**

$$
V_{CRmax} = 1.3 F_R bd \sqrt{f * c}
$$
  
Donde:  
b=Espesor del alma = 9cm  
d=Peralte de la trabe.

 $f'c_{\text{trabe}} = 400 \text{ kg/cm}^2$  $f^*c = 0.8f'c = 0.8(400) = 320$  kg/cm<sup>2</sup> f"c=0.85f\*c=0.85(300)=272 kg/cm<sup>2</sup>

$$
V_{CR\,\text{max}} = 1.3x0.8x(2x9)x150\sqrt{320} = 50,231.03kg
$$

$$
V_{CR\min} = 0.5 F_R b d \sqrt{f * c}
$$
  

$$
V_{CR\min} = 0.5 x 0.8 (2x 9) x 150 \sqrt{320} = 19,319.62 kg
$$

$$
V_{CR} = F_R bd \bigg[ 0.15 \sqrt{f^*c} + 50 \frac{V}{M} d_{sp} \bigg]
$$

w=900+1390+760+170+(38570/30)=4505.66 kg/m

$$
V = \frac{wL}{2} - wx
$$

$$
M = \frac{wL(x)}{2} - \frac{wx^2}{2}
$$

$$
V = \frac{4505.66(30)}{2} - 4505.66x = 67,584.9 - 4505.66x
$$

$$
M = \frac{4505.66(30)}{2}(x) - \frac{4505.66(x^{2})}{2} = 67,584.9(x) - 2252.83(x^{2})
$$

#### Revisión en x=h=1.5m

 $M = 67584.9(1.5) - 2252.83(1.5^2) = 96,308, .48$  kg-m Vs=67,584.9 - 4505.66(1.5)=60,826.41 kg

 $Vu=Vs(1.4)$ Vu=60,826.41(1.4)=85,156.97 kg

$$
V_{CR} = 0.8(2x9)150 \left[ 0.15\sqrt{320} + 50\frac{60,826.41}{96,308.48}(1.5) \right] = 108,111.68kg
$$
  
Big V\_{CR} = 50.231,03 kg

 $Hige$  V<sub>CRmax</sub>=50,231.03 kg

Como h>70cm y  $h/b = 155/18=8.6>6$ ; se reduce V<sub>CR</sub> en 30%

 $V_{CR}$ =0.7x0.7x50,231.03=24,613.20 kg

 $Vu>V_{CR} \Rightarrow$  Necesita acero de refuerzo.

El cortante restante lo tomarán 2 ramas de estribos # 3.

 $Vs=Vu-V_{CR}$  $Vs = 85,156.97 - 24613.20 = 60,543.76$  kg

La separación de los estribos es :

$$
S = \frac{F_R(a_s)f_yd}{V_S}
$$
  

$$
S = \frac{0.8x2x0.71x4200x150}{60,543.76} = 11.82cm
$$

Se dejará estribos #3@10cm desde los extremos de la trabe, hasta una longitud de 7.50m.

Revisión en x=L/4=7.5m

M=67584.9(7.5) - 2252.83(7.5<sup>2</sup>)=380,165.06 kg-m Vs=67,584.9 - 4505.66(7.5)=33,792.42 kg

 $Vu=Vs(1.4)$ Vu=33,792.42 (1.4)=47,309.36 kg

$$
V_{CR} = 0.8(2x9)150 \left[ 0.15\sqrt{320} + 50 \frac{33,792.42}{380,165.06} (1.5) \right] = 20,044.8kg
$$

Rige  $V_{CR} = 20,044.8$  kg

Como h>70cm y  $h/b = 155/18=8.6>6$ ; se reduce  $V_{CR}$  en 30%

 $V_{CR}$ =0.7x0.7x20,044.8=9,821.95 kg

 $Vu>V_{CR} \Rightarrow$  Necesita acero de refuerzo.

El cortante restante lo tomarán 2 ramas de estribos # 3.

 $Vs=Vu-V_{CR}$  $Vs = 47,309.36 - 9,821.95 = 37,487.41$  kg

La separación de los estribos es :

$$
S = \frac{F_R(a_s)f_yd}{Vs}
$$
  

$$
S = \frac{0.8x2x0.71x4200x150}{37,487.41} = 19.09cm
$$

Se dejará estribos #3@17.5cm desde x=7.5 hasta x=11m.

#### Revisión en x=11.0m

M=67584.9(11) - 2252.83(11<sup>2</sup>)=470,829.37 kg-m Vs=67,584.9 - 4505.66(11)=18,022.64 kg

 $Vu=Vs(1.4)$ Vu=18,022.64 (1.4)=25,231.69 kg

 $V_{CR} = 0.8(2x9)150[0.15\sqrt{320+50\frac{10,022.01}{470.820.27}}(1.5)]=11,989.91kg$ 470,829 37. 18,022 64.  $0.8(2x9)150 \mid 0.15\sqrt{320} + 50 \frac{10,022.01}{470.820.37}(1.5)\mid =$ 」 1  $\mathbf{r}$ L Г  $= 0.8(2x9)150[0.15\sqrt{320} +$ 

Rige  $V_{CR}$ =11,989.91 kg

Como h>70cm y  $h/b = 155/18=8.6>6$ ; se reduce  $V_{CR}$  en 30%

V<sub>CR</sub>=0.7x0.7x11,989.91=5,875.05 kg

 $Vu>V_{CR} \Rightarrow$  Necesita acero de refuerzo.

El cortante restante lo tomarán 2 ramas de estribos # 3.

 $Vs=Vu-V_{CR}$  $Vs = 25,231.69 - 5,875.05 = 19,356.63 kg$  La separación de los estribos es :

$$
S = \frac{F_R(a_s)f_yd}{V_S}
$$
  

$$
S = \frac{0.8x2x0.71x4200x150}{19,356.63} = 36.97cm
$$

Se dejará estribos #3@30cm desde x=11 hasta el centro del claro.

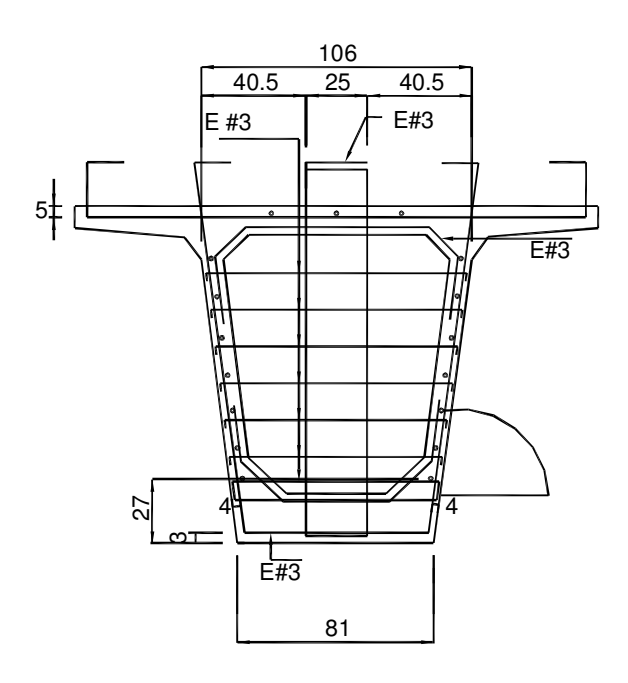

# REFUERZO TRANSVERSAL

#### **Etapa de servicio**

Trabe critica

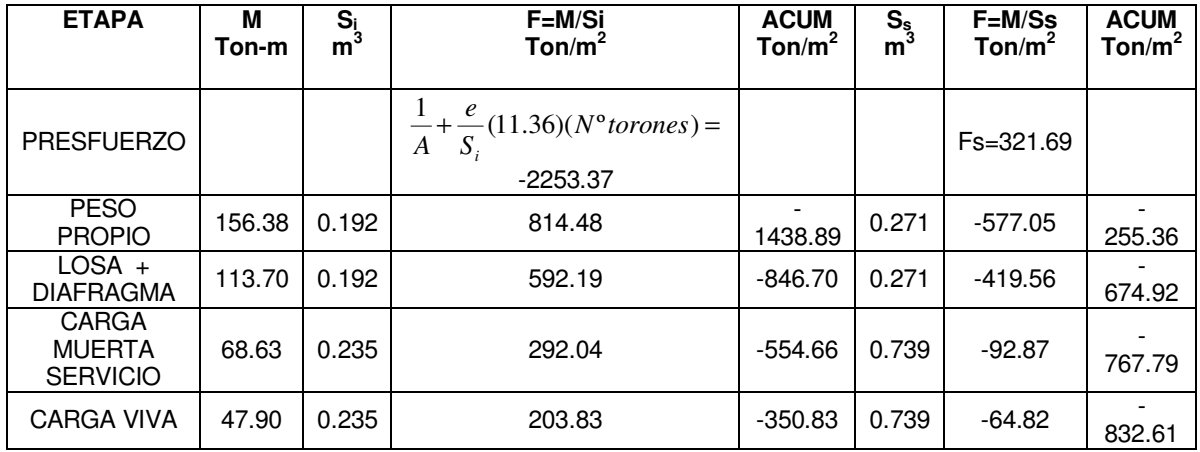

Esfuerzos permisibles de Concreto (Ton /  $m^2$ ).

a) Al tensar (transferencia del presfuerzo).

Compresión =  $6.00$  f'ci = -2040.00 Ton  $/m^2$  $=0.6(0.85)(f'c)(10)(-1) = -2040$  Ton/m<sup>2</sup>

Tensión = 16.0  $\sqrt[]{f'}_{ci}$  =295.03 Ton / m<sup>2</sup>

b) En operación (etapa de servicio)

Compresión = 4.0 f'c = -1600.00 Ton /  $m^2$ Tensión = 8.00  $\sqrt{f}$   $c$  = 160.00 Ton / m<sup>2</sup>

PÉRDIDAS TOTALES =  $2710.98$  Kg/cm<sup>2</sup>

N/Torón = 11.39Ton.

$$
f_i = +\frac{263.33}{0.192} + \frac{225.8}{0.238} - \frac{N}{0.579} - \frac{Nx0.67}{0.192} = +150 \t{ton/m}^2
$$
  

$$
N = \frac{2170.25}{5.22} = 415.76 \t{ton}
$$
; No Torones  $= \frac{415.76}{11.39} = 36.5 \rightarrow 38 \t{torones}$   
 $f_i = 151 < 295 \t{ton/m}^2$  OK

$$
fs = -\frac{N}{A} + \frac{N \; x \; e}{Ss}
$$

$$
fs = -\frac{432.82}{0.579} + \frac{432.82 \; x \; 0.67}{0.271}
$$

 $fs = 322.54 < 2040$  Ton / m<sup>2</sup> OK

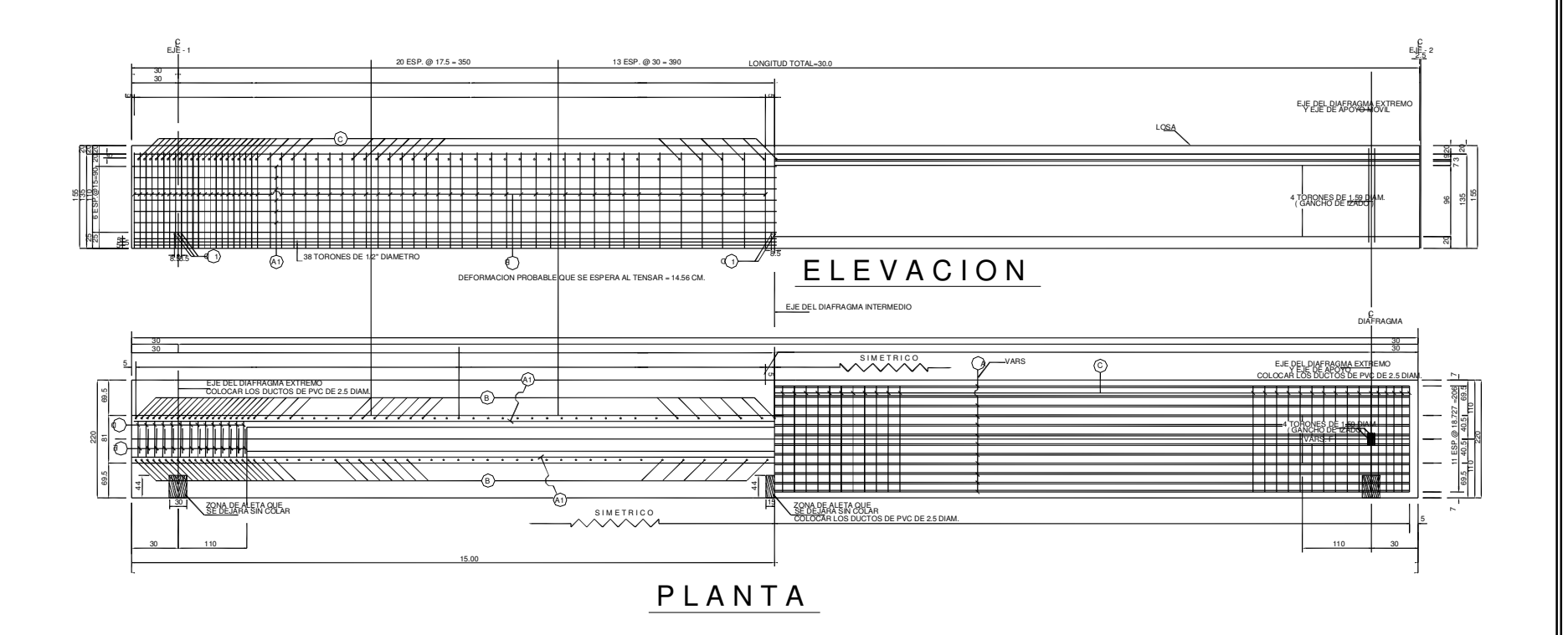

73

# **2.5.-CÁLCULO DE CABEZAL**

El cabezal es el elemento estructural sobre el cual se apoya toda la superestructura, como lo son las trabes, losa y diafragmas que transmiten su carga al cabezal, así mismo está apoyado sobre las columnas que forman parte de la subestructura.

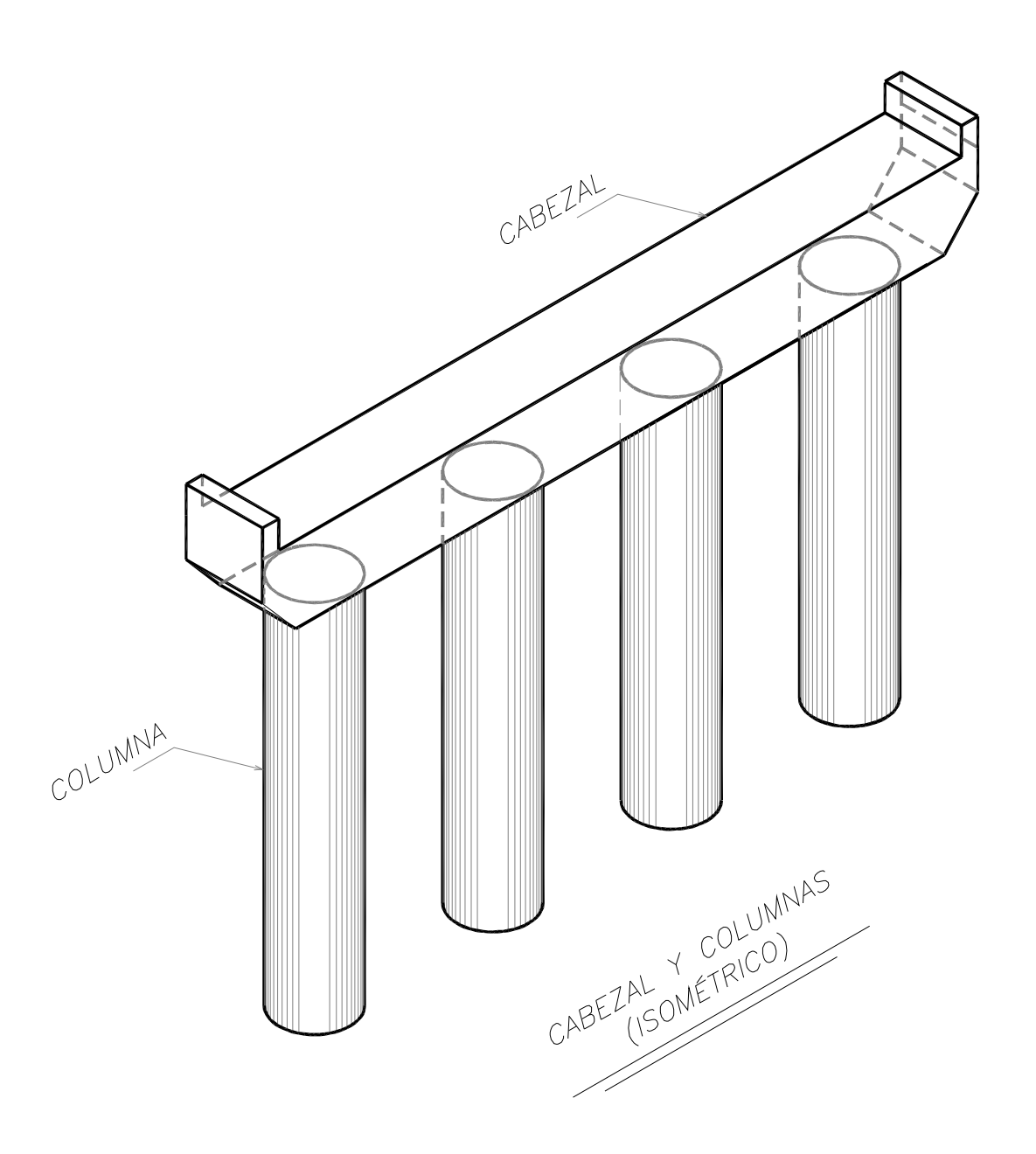

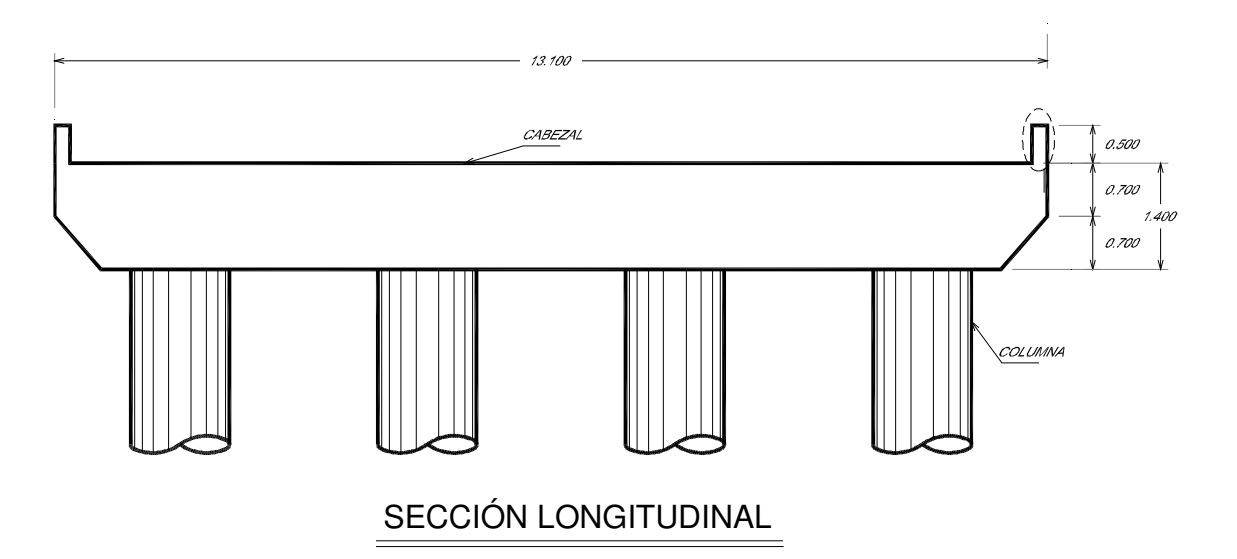

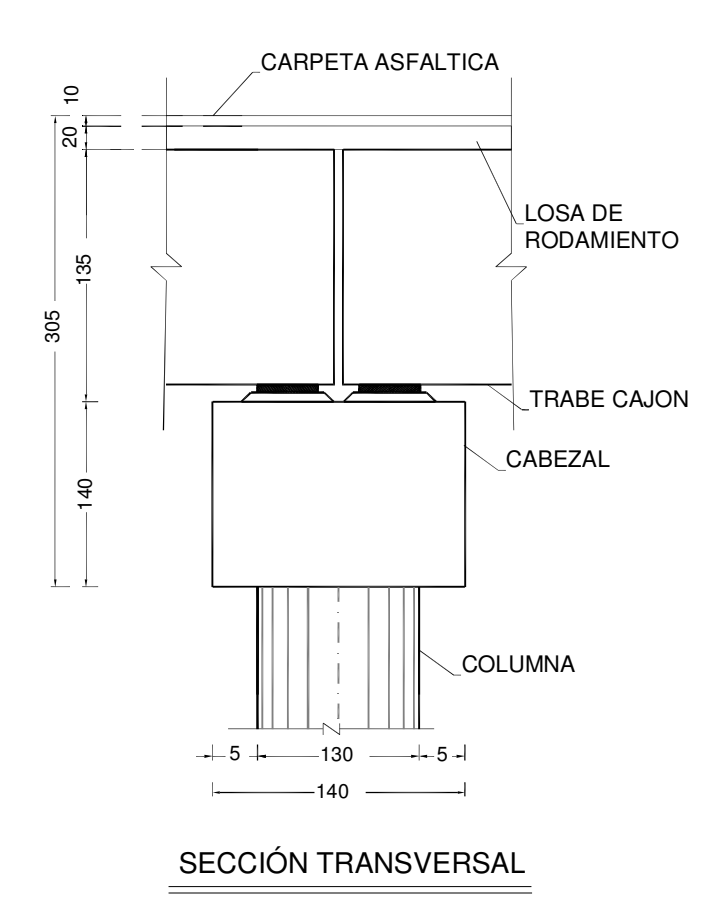

Considerando dos claros de longitud L = 30.00 m para la bajada de cargas:

1,- Reacciones por carga viva, de acuerdo al siguiente tipo de camión:

1 HS-20 =29.563 ton. 1 T3-S2-R4  $=54$  ton.  $L + 38.1$  $I = \frac{15.24}{1.28}$ 

22%  $30 + 38.1$  $\frac{15.24}{2.284}$  = + *I* =  $I = 0.223$ 

Sumando las reacciones producidas por el camión más impacto, se tiene:

SUMA =(29.56+54)x1.22 =102.249 ton

 $Rcv + I = 102.249$  ton Vías de circulación (nº de carriles)=3

R.=102.24x3=306.749 ton

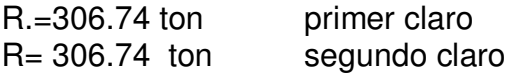

2,- Reacciones por carga permanente:

Losa

.

Claro  $=30.0$  m Espesor de losa=0.2m Ancho de losa=13.1m  $\gamma_{\text{con}} = 2.4$  ton/m<sup>3</sup> W=30x0.2x13.1x2.4=188.64ton

#### **Trabes**

Claro= 30.0 m Ärea=0.579 $\mathsf{m}^2$  $\gamma_{\text{con}} = 2.4$  ton/m<sup>3</sup>  $N<sup>°</sup>$  de trabes=7 W=30x0.579x7x2.4=291.816 ton Carpeta asfáltica

Espesor=0.10m (para fines de diseño)

Ancho=13.11m Claro=30.0m  $\gamma_{\textit{asfalto}} = 2.2 \text{ ton/m}^3$ W=13.11x0.10x30x2.2=86.526 ton

#### Diafragmas

Ancho= 1.22 m Peralte =  $1.09m^2$ Espesor=0.3m Nº.de diafragmas=18  $\gamma_{con} = 2.4$  ton/m<sup>3</sup> W=1.22x1.09x0.3x18x2.4=17.234 ton

Guarnición

Claro= 30.0 m Guarnición=0.912 ton / ml  $N<sup>°</sup>$  de guarniciones = 2 W=30x0.912x2=54.69 ton

#### Parapeto

Claro= 30.0 m Parapeto=0.22 2 Kgs / ml  $N<sup>°</sup>$  de parapeto = 2 W=30x0.22x2 =13.22 ton

Suma de W=188.64+291.816+86.526+17.23+54.6+13.2=652.012 ton W/2=652.012 / 2 =326.0 ton

R=V=326.0 primer claro R=V=326.0 segundo claro

Factor de reducción =0.7 por tener tres carriles Reacción total=CV+I = DOS APOYOS =  $613.530 \times 0.7 = 429.47$  ton Suma =CM + CV+I =326.0+326.0+429.47=1081.47 ton

Se proponen las siguientes dimensiones para el cabezal: Ancho=1.4m Altura=1.4m  $\gamma_{con} = 2.4$  ton/m<sup>3</sup>

 $C = 0.3$  $ao = 0.08$  $ta = 0.3$  $tb = 1.5$  $r = 2/3 = 0.667$  $Q = 2$  $Fs = 1.5$  $\text{Cs} = C \frac{13}{2} = 0.3 \frac{13}{2} = 0.225$ 2  $= 0.3 \frac{1.5}{2} =$ *Q*  $C\frac{Fs}{2}$ 

Con estos datos de la bajada de cargas, se procede hacer el análisis de la estructura empleando el programa de computo SAP2000 V11, obteniéndose los siguientes resultados:

Ш

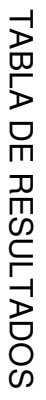

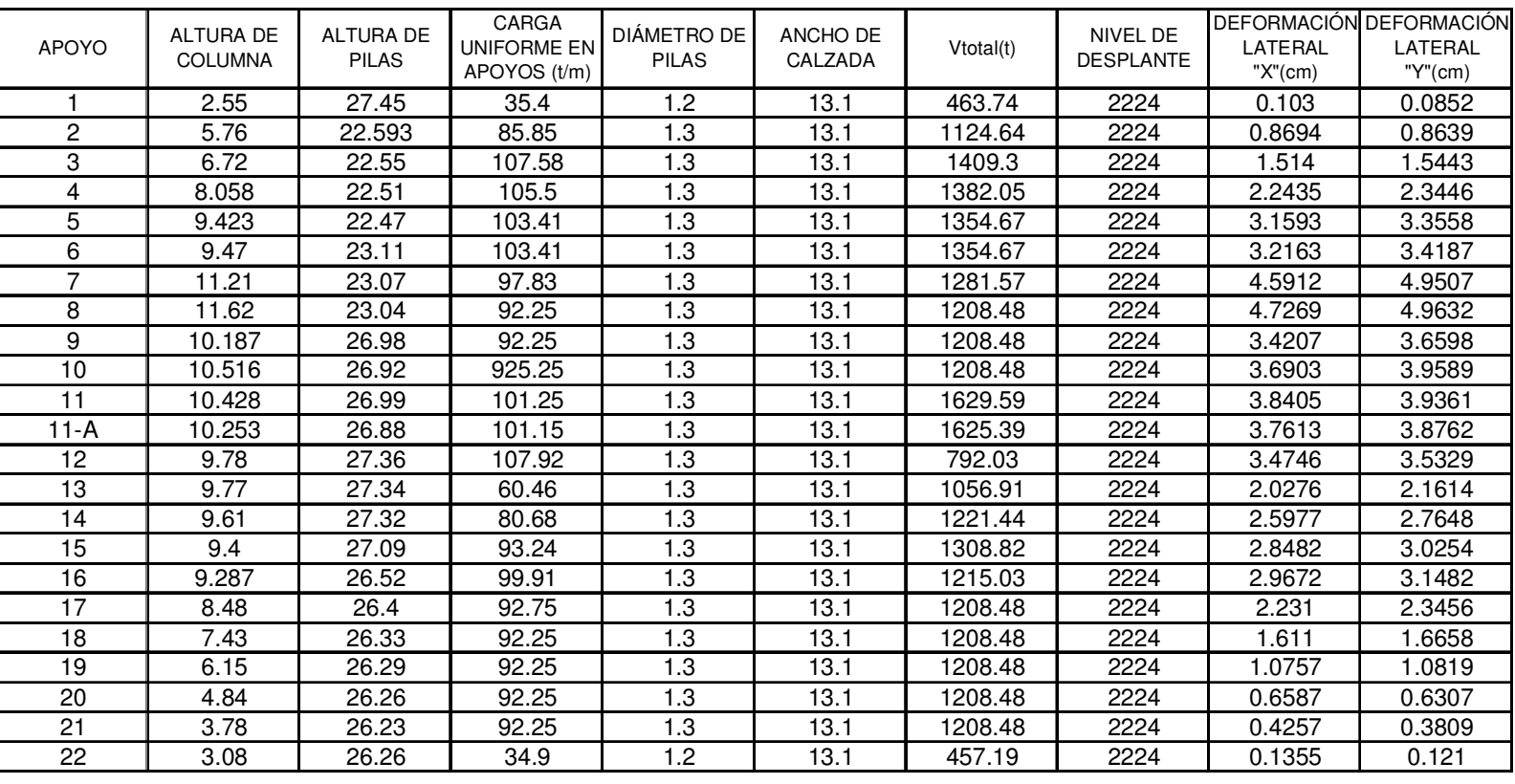

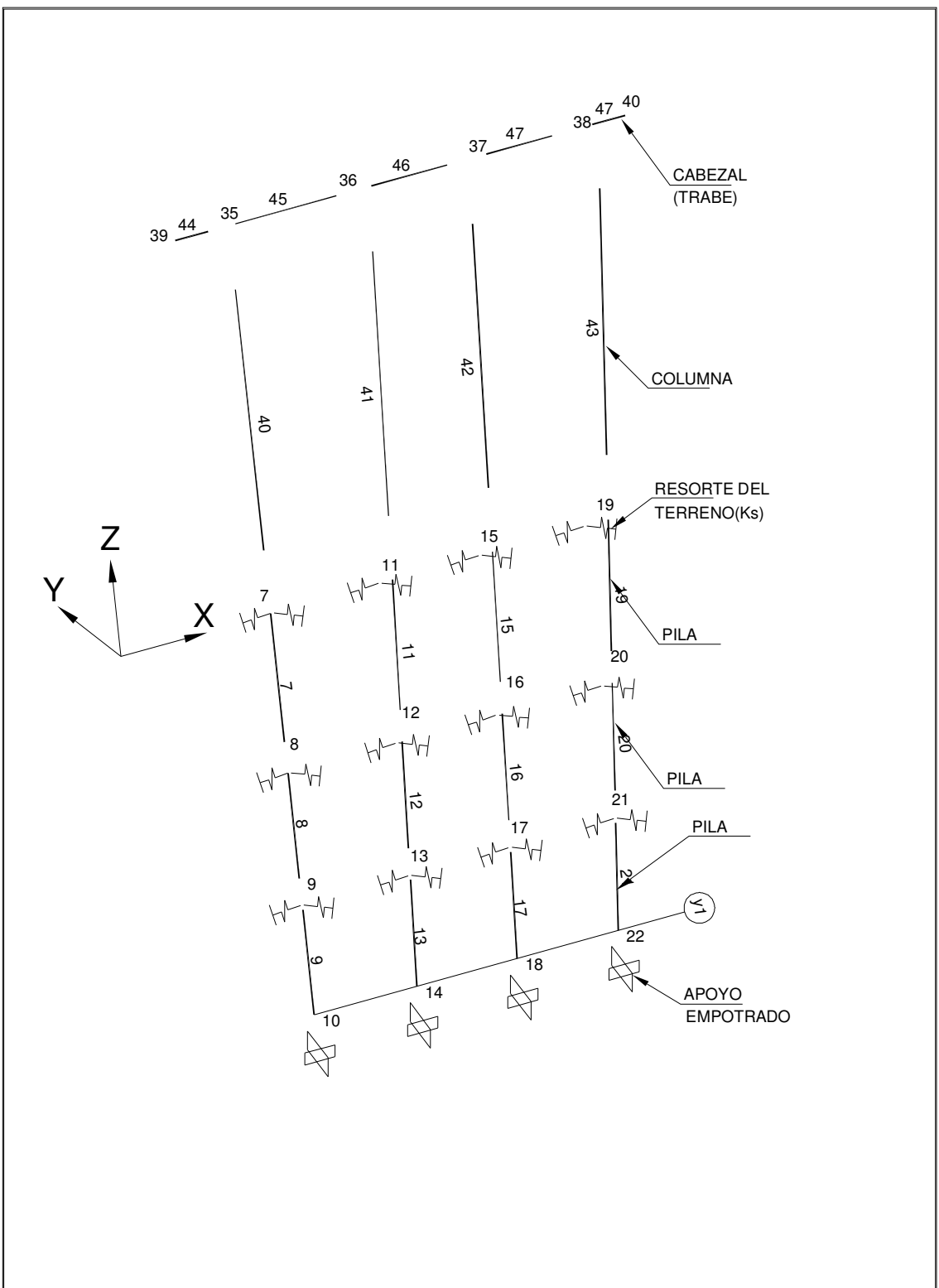

SAP2000v11.0.0-File:apoyo 8-3D View-Ton,m, C Units

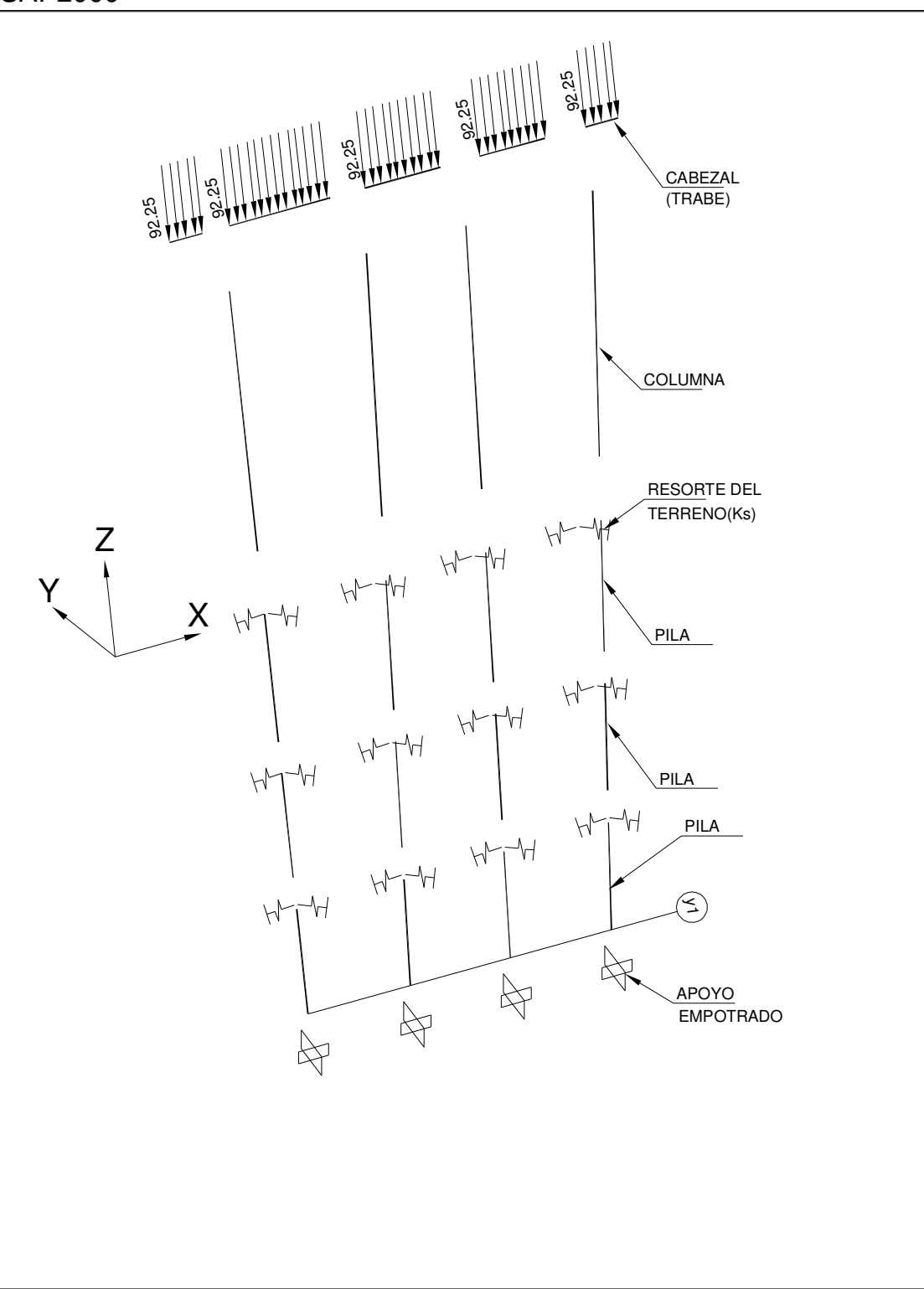

SAP2000v11.0.0-File:apoyo 8-Frame Span Loads (DEAD)(As Defined)-Ton,m, C Units

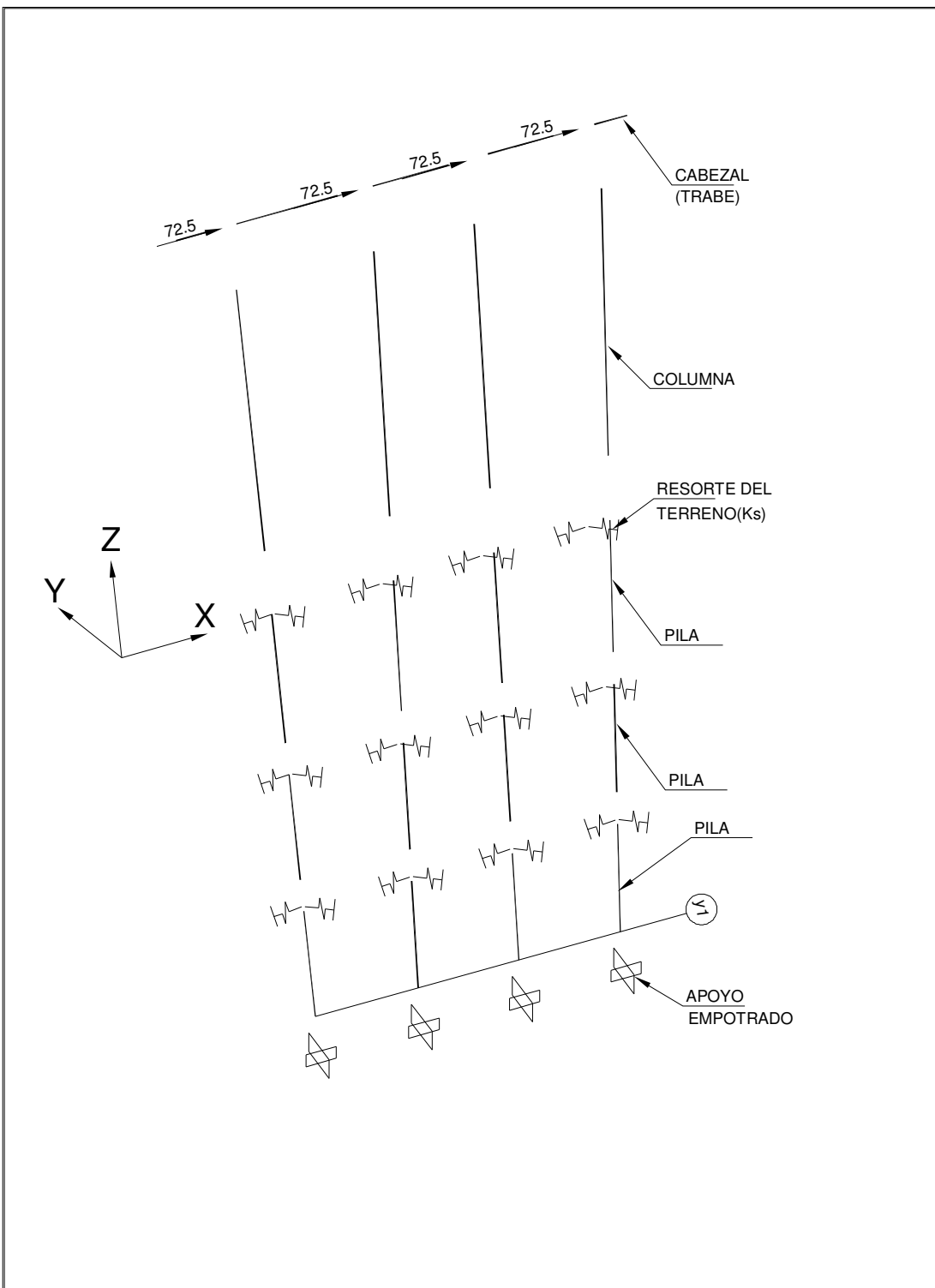

SAP2000v11.0.0-File:apoyo 8-Joint Loads (X) (As Defined)-Ton,m, C Units

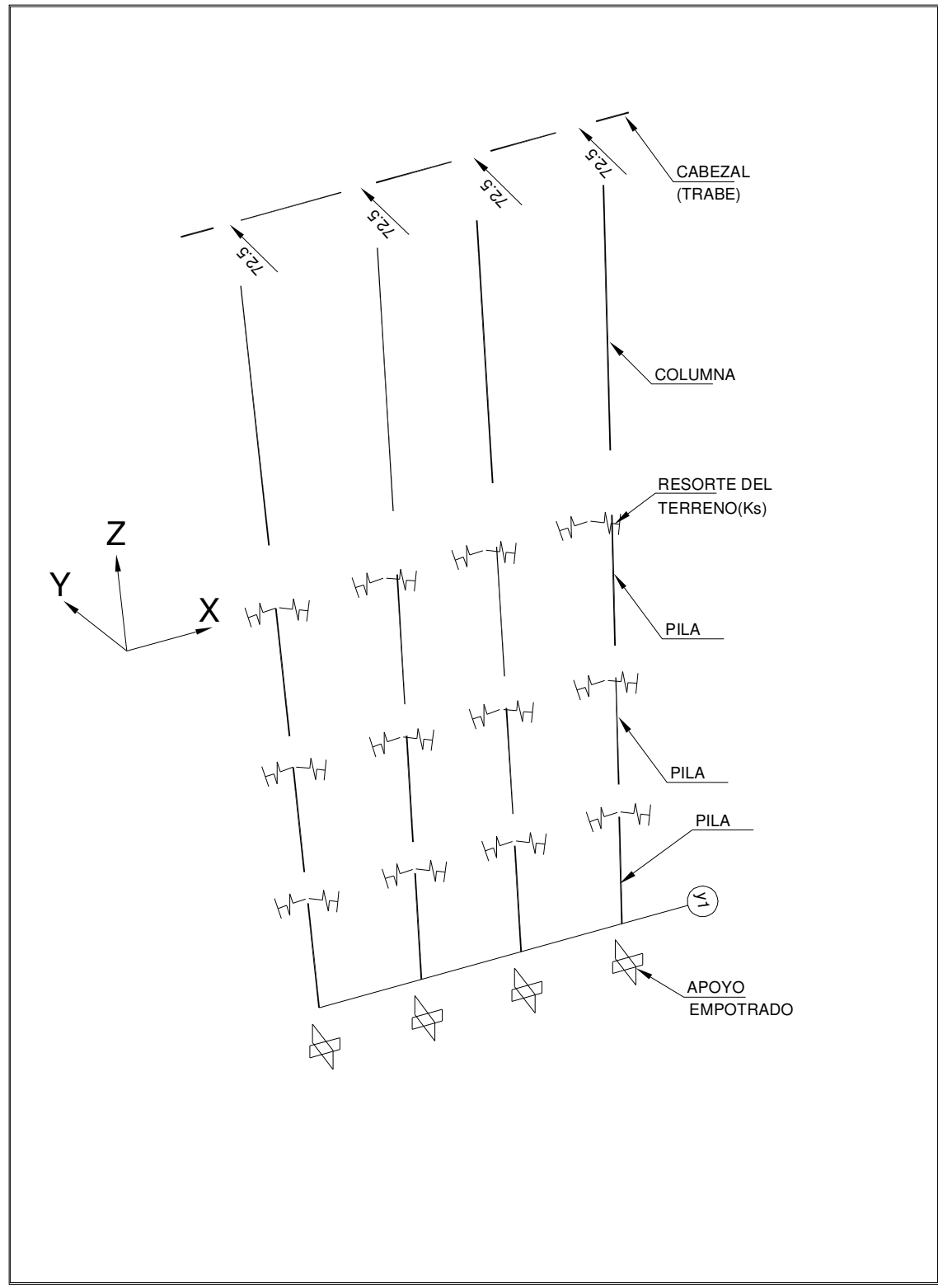

SAP2000v11.0.0-File:apoyo 8-Joint Loads (Y) (As Defined)-Ton,m, C Units

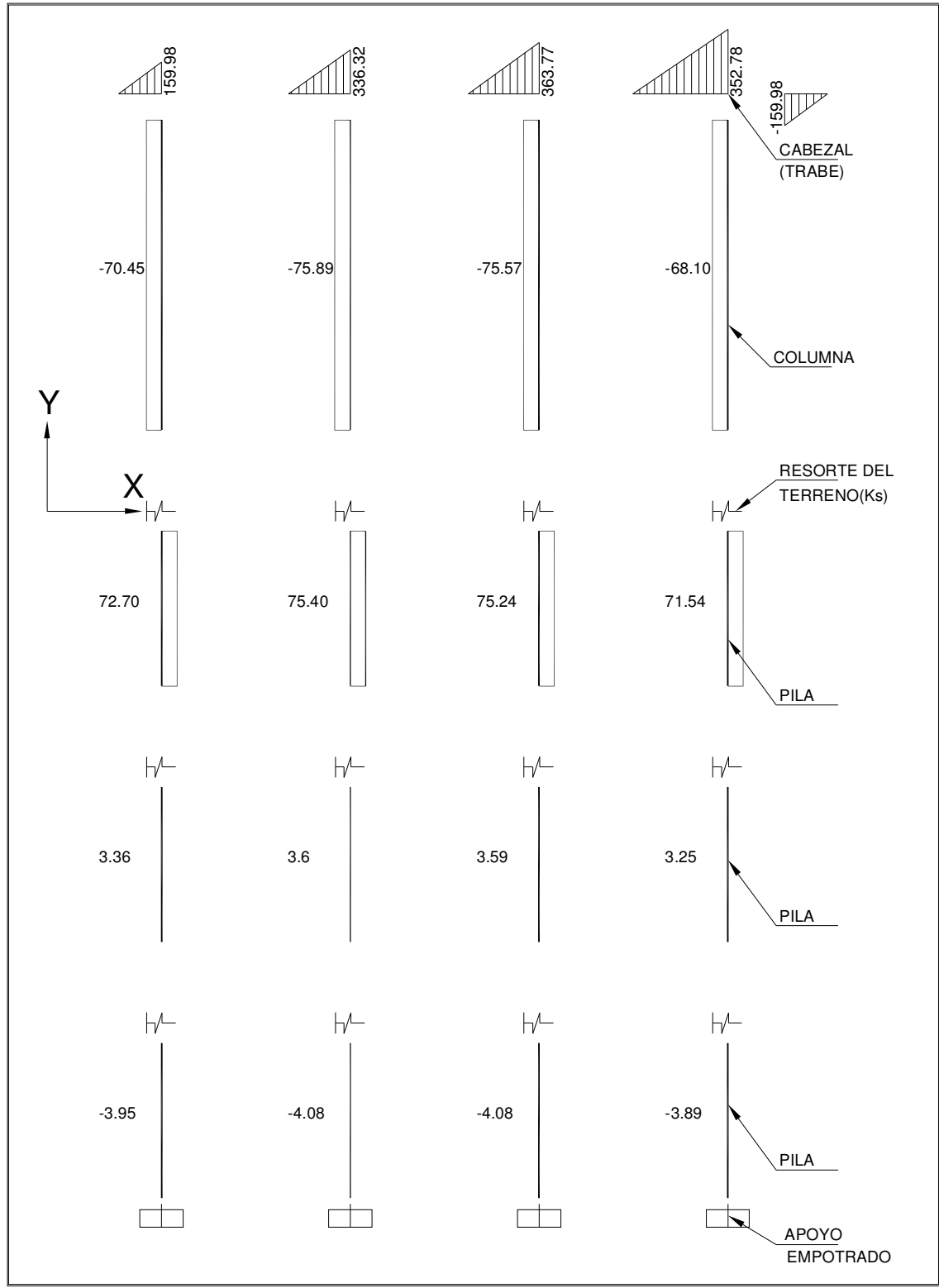

SAP2000v11.0.0-File:apoyo 8-Shear Force 2-2 Diagram (SISMOX)-Ton,m, C Units

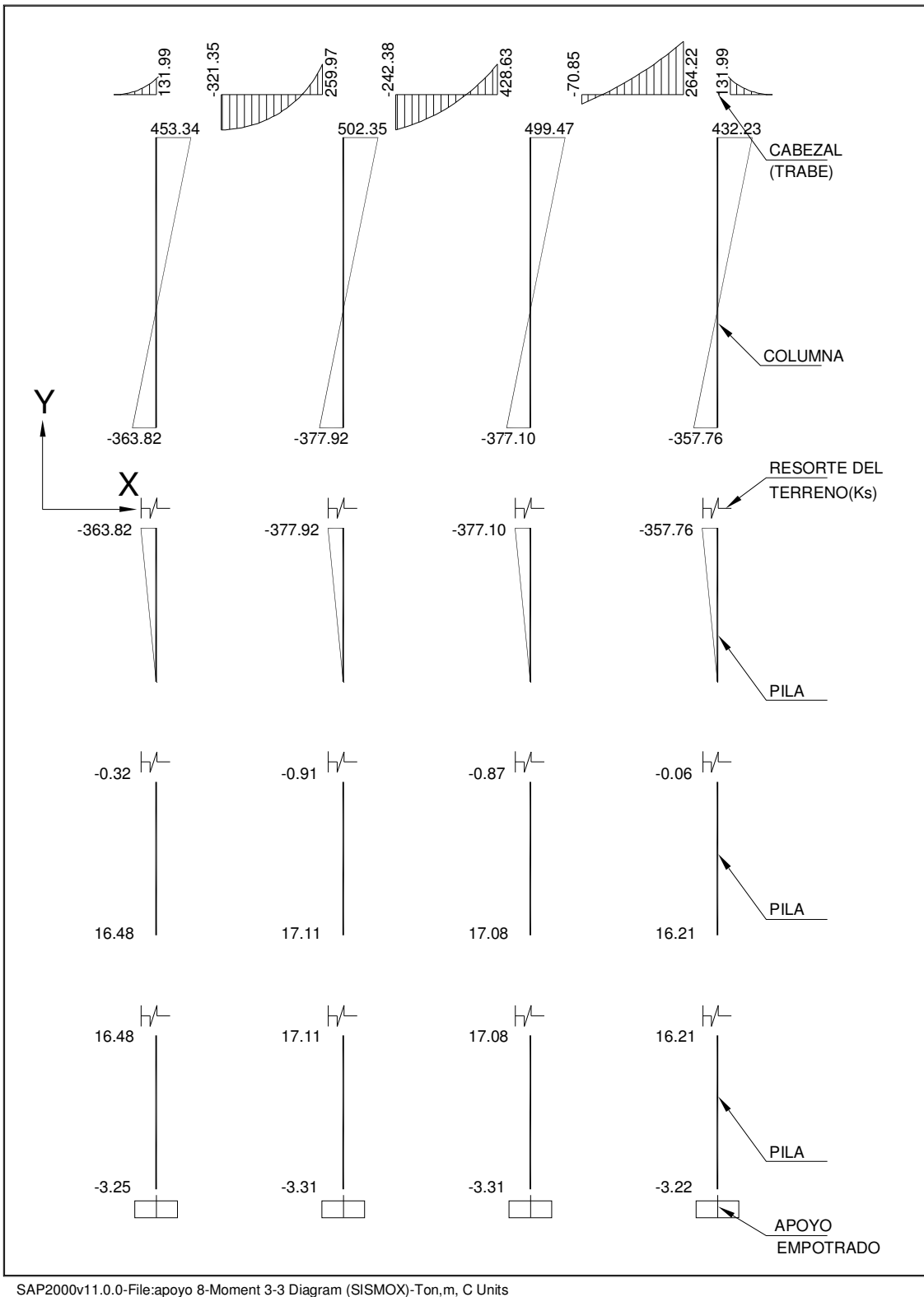

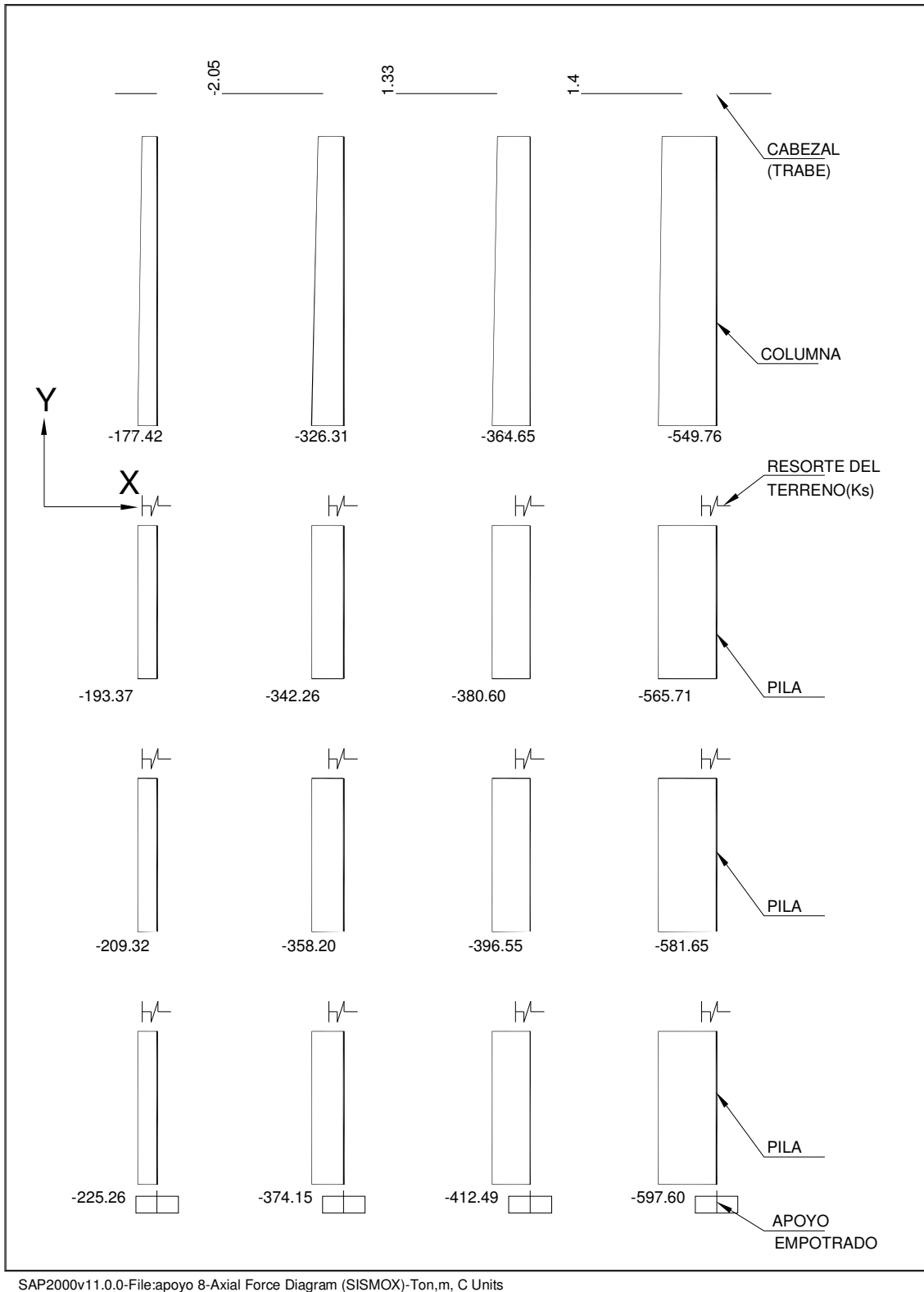

Diseño de la estructura (cabezal)

Para el diseño se empleará el método de factores de carga.

De la gráfica de momento obtenida del análisis, se toma el mayor momento para fines de diseño, el cual es: MA=502.35 ton-m

 $M_U=M_A(Fc)$ Fc=1.1 (sismo) MU=52.35 X 1.1= 552.58 ton-m

Cálculo de constantes:

f'c=250 kg/cm $^2$  $f^*c = 0.8f'c = 0.8(250) = 200$  kg/cm<sup>2</sup> f"c=0.85f\*=0.85(200)=170  $\text{Kg/cm}^2$ 

 $f_y = 4200 \text{ kg/cm}^2$ 

$$
\rho_{\min} = 0.7 \frac{\sqrt{f'c}}{f} = 0.7 \frac{\sqrt{250}}{4200} = 0.0026
$$

$$
q_{\min} = \rho_{\min} \frac{f y}{f'' c} = 0.0026 \frac{4200}{170} = 0.064
$$
  
As<sub>min</sub> =  $\rho_{\min} bd = 0.0026x140x135 = 49.14 cm^2$ 

$$
MR_{\min} = FRbd^2 f''_c q_{\min} (1 - 0.5 q_{\min})
$$
  

$$
MR_{\min} = 0.9x140x135^2 x170x0.064(1 - 0.5x0.064)
$$
  

$$
MR_{\min} = 22,426,000kg - cm = 224.26ton - m
$$

$$
P_b = \frac{f''c}{fy} \frac{6000\beta}{fy + 6000}
$$
  

$$
P_b = \frac{170}{4200} \frac{6000x0.85}{4200 + 6000} = 0.0202
$$

si f'cc-350 kg/cm<sup>2</sup> 
$$
\Rightarrow
$$
  $\beta$  = 0.85

$$
\rho_{\text{max}} = 0.75 Pb = 0.75 x 00202 = 0.0152
$$

$$
q_{\text{max}} = \rho_{\text{max}} \frac{f y}{f'' c}
$$

$$
q_{\text{max}} = 0.0152 \frac{4200}{170} = 0.375
$$

$$
As_{\max} = \rho_{\max} bd = 0.0152x140x135 = 287.28cm^2
$$

MRmax como simplemente armada

 $MR_{\text{max}} = FRbd^2 f''_{c} q_{\text{max}} (1 - 0.5 q_{\text{max}})$  $MR_{\text{max}} = 0.9x140x135^2 x170x0.375(1 - 0.5x0.375)$  $MR_{\text{max}} = 118,943,753.0$   $kg - cm = 1189.43$  *ton* − *m* > Mu=552.58ton-m Cantidad de acero necesario:

Acero negativo As  $(-)$  cm<sup>2</sup>

$$
As(-) = bd \frac{f''c}{fy} \left[ 1 - \sqrt{1 - \frac{2Mu}{FRbd^2 f''c}} \right] \text{ (cm}^2\text{)}
$$

$$
As(-) = 140 * 135 \frac{170}{4200} \left[ 1 - \sqrt{1 - \frac{2 * 55,258,500}{0.9 * 140 * 135^2 * 170}} \right]
$$

$$
As(-)=117.27cm^2
$$

Proponiendo varillas del #8  $a_s = 5.07 \text{cm}^2$  $20.5 \approx 21 \text{ vs } \#8$ 5.07 var *illas* =  $\frac{A_s}{A} = \frac{117.27}{5.07} = 20.5 \approx 21$  vs *a A Número de illas s*  $=\frac{11}{s} = \frac{111.27}{s} = 20.5 \approx$ 

Acero positivo(+)  $cm<sup>2</sup>$ 

 $MR_{min}=224.26$  ton-m  $Mu(+)=70.85$ ton-m

Mu<MR<sub>min</sub>

Como el momento actuante es menor que el momento resistente, se tomará en cuenta al acero mínimo.

 $As(+)=As_{min}$  $As(+)=49.14cm^2$ 

Proponiendo varillas del #8  $a_s = 5.07 \text{cm}^2$  $10.05 \approx 10 v s#8$ 5.07  $var*illas* = \frac{A_s}{\sigma} = \frac{50.96}{5.05} = 10.05 \approx 10 \text{ vs.}$ *a A Número de illas s*  $=\frac{33.56}{5.85}$  = 10.05  $\approx$ 

#### **Revisión por cortante**.

 $V_{U} \leq V_{R}$  $V_R=V_{CR}+V_{SR}$ 

Donde: Vu=Cortante último de la sección.  $V_R$ =Cortante resistente. V<sub>CR</sub>=Resistencia del concreto a cortante. V<sub>SR</sub>=Resistencia del refuerzo transversal a cortante.

*bd*  $P_{tension} = \frac{A_{S}}{I_{S}}$ 

$$
P_{tension} = \frac{117.27}{140x135} = 0.0062
$$

Como P<sub>tensión</sub> es menor que 0.015 se aplica la siguiente fórmula:

$$
V_{CR} = F_R bd (0.2 + 20P) \sqrt{f * c}
$$
  
F<sub>R</sub>=0.8  

$$
V_{CR} = 0.8x140X135(0.2 + 20x0.0062) \sqrt{200} = 69,280.62kg
$$

Ahora se revisará si se admite la sección propuesta mediante la siguiente condición:

$$
V_U \le 2.5F_R bd \sqrt{f * c}
$$
  
2.5F\_R bd \sqrt{f \* c} = 2.5x0.8x140x135\sqrt{200} = 534,572.72kg

Del resultado del análisis de la gráfica de cortante se tiene V=363.77ton.

Vu=363.77x1.1=400.147ton Por lo que Vu=400.147<534.572 ton. SI PASA.

Cálculo de acero transversal necesario:

$$
S_{\text{max}} = \frac{d}{2}
$$
  
\n
$$
S_{\text{max}} = \frac{135}{2} = 67.5 \text{cm}
$$
  
\nSe proponen 5 Estribos #4 (10ramas)

$$
S = \frac{F_R A_V f_y d}{V u - V_{CR}}
$$
  
Av=Diámetro del estribo(a<sub>s</sub>=1.27cm<sup>2</sup>)  
Av=10x1.27=12.7cm<sup>2</sup>

 $S = \frac{0.8x12.7x4200x135}{(0.0147.0 - 0.0000000)} = 17.41cm$ 400,147 0. 692880 62. 8.0 12 7. 4200 135 = − =

S=20cm

E#4@20cm

El elemento estructural (cabezal) quedará armado de la siguiente manera:

 (-) 16 Vs # 8  $(+)$  8 Vs # 8 (+) 8 Vs # 8

Se dejará E # 4 @ 20

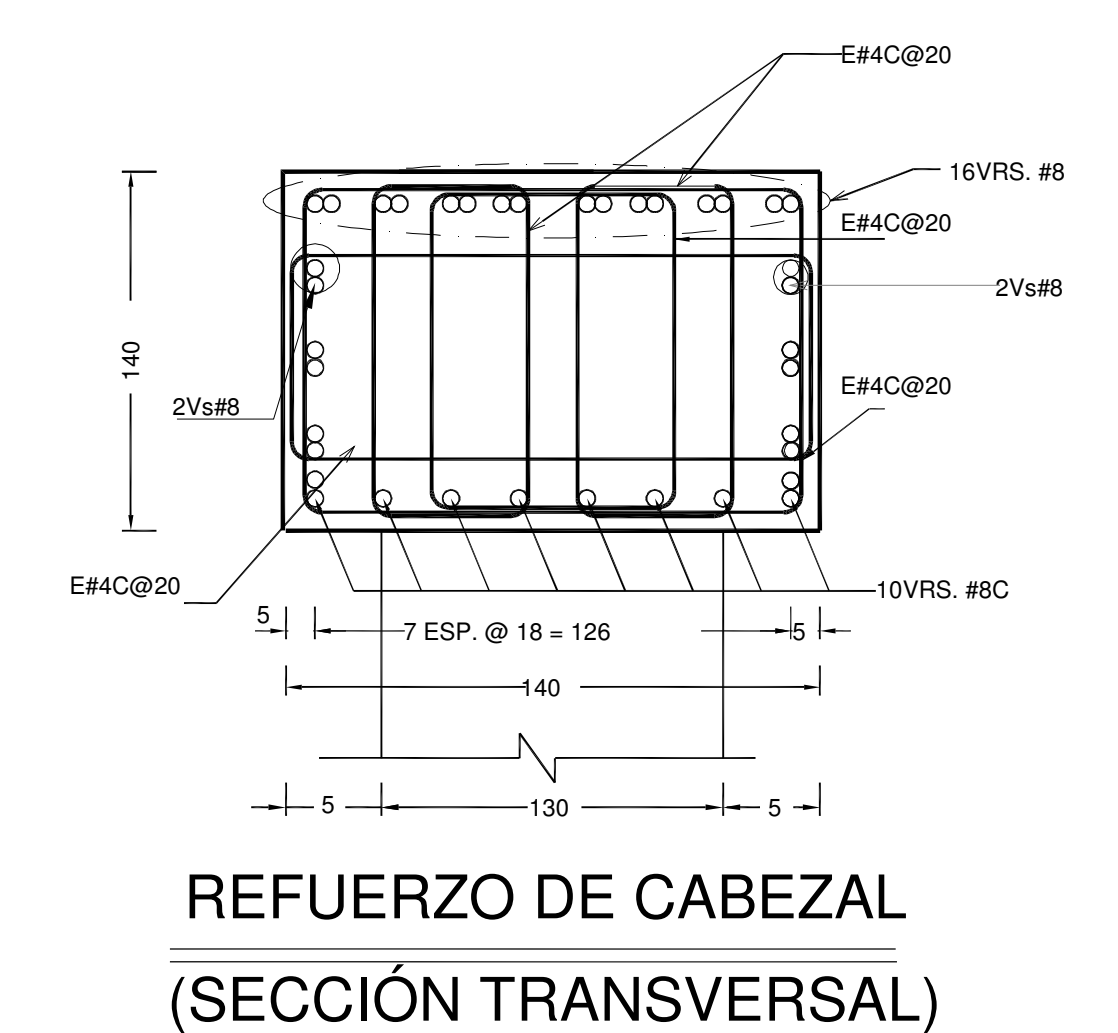

### **2.6.-CÁLCULO DE COLUMNA**

De los resultados del análisis, del diagrama de carga axial y momento flexionante se tiene:

M=502.35 ton-m Mu=502.35 x1.1=552.58ton-m P=549.76 ton Pu=549.76ton Pu=549.76x1.1=604.736 ton  $ex = \frac{Mu}{\sqrt{u}}$ M=502.35 ton-m *Pu*  $ex = \frac{552.58t - m}{60.173} = 0.91m = 91$  $=\frac{552.58t-m}{60.55} = 0.91m =$ *m cm* 604.73 *ton d*  $=\frac{116}{128}$ 11.62 9.0 *D* 130 recubrimiento r=7cm  $d=D-(7+7)=116cm$ *e*  $=\frac{0.91}{120}$ 配配品  $0.7$ *D* 130  $K = \frac{Pu}{\sqrt{P^2 + 4\rho^2}}$  $=\frac{1}{F_R D^2 x f^{\prime\prime}}$  $F_{R}D^{2}xf''c$ 604,736.0 *K*  $=\frac{601,1500}{0.7 \times 130^{2} \times 170}$ 0.30

Con estos valores y consultando las gráficas de las ayudas de diseño (fig 12) de las Normas Técnicas Complementarias del Reglamento de Construcciones para el Distrito Federal (Diseño y construcción de estructuras de concreto). Se tiene:

q=0.64

$$
P = q \frac{f''c}{fy}
$$

 $0.7x130<sup>2</sup>x170$ 

 $x130^2 x$ 

0.0259 4200  $P = 0.64 \frac{170}{1200} =$ Área de acero necesaria  $(As)$ cm<sup>2</sup>

$$
As = pAg (cm2)
$$

Ag= área de la sección circular

$$
A_g = \frac{\prod D^2}{4} (cm^2)
$$
  

$$
A_g = \frac{\prod (130)^2}{4} = 13,273.22 cm^2
$$

As=0.0259x13,273.22=343.77cm<sup>2</sup> Asmin=0.01x13273.22=132.73cm<sup>2</sup>

Proponiendo varillas de #10

Número de var illas = 
$$
\frac{A_s}{a_s} = \frac{343.77}{7.92} = 43
$$

Revisión por cortante

De acuerdo a la gráfica de cortante se tiene:

V=75.89ton=75,890.0kg Vu=75.89x1.1=83.479ton=83,479.0 kg

$$
S = \frac{F_R A_V f_y d}{V u - V_{CR}}
$$
  
\n
$$
V_{CR} = 0.2Ag(\sqrt{f'c})
$$
  
\n
$$
V_{CR} = 0.2x13273.22(\sqrt{250}) = 41,972.91kg
$$
  
\n
$$
S = \frac{0.8x1.27x4200x116}{83479 - 41972.91} = 11.9cm
$$

Se hace la consideración que para columnas zunchadas, la distancia libre entre dos vueltas consecutivas o entre dos estribos, no será menor que una vez y media el tamaño máximo del agregado, ni mayor que 70mm.

Por lo tanto, se colocará E#4@7cm en espiral.

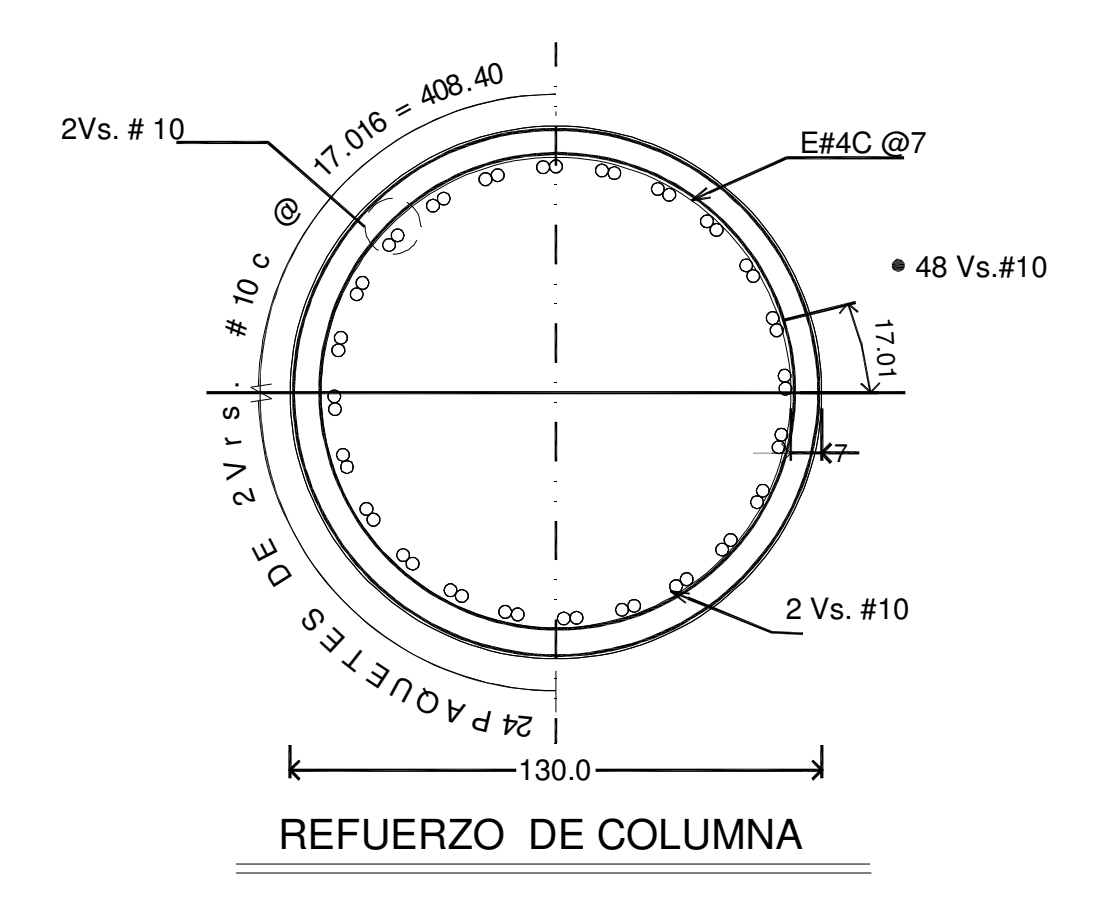

### **2.7 .-CÁLCULO DE CIMENTACIÓN (PILA)**

De los resultados del análisis, del diagrama de carga axial y momento flexionante en la pila se tiene:

M=377.1 ton-m Mu=377.1x1.1=414.7 ton-m P=364.65 ton Pu=364.65x1.1=401.115 ton  $ex = \frac{Mu}{\sqrt{u}}$ *Pu* COLUMNA  $ex = \frac{414.7t - m}{403.115} = 1.03m = 103$  $=\frac{414.7t-m}{404.445}$  = 1.03m = *m* = 103*cm ton* 401.115  $H=11.62$ *d*  $=\frac{116}{128}$  $_{0.9}$ *D* 130  $P_{1} = 401.115$  ton recubrimiento r=7cm T.N.  $d=D-(7+7)=116cm$ <u>INNESSEN S</u> TATATATA TATU *e*  $=\frac{103}{128}$ 0.79 M=414.7 ton-m *D* 130  $K = \frac{Pu}{\sqrt{P^2 + 4I}}$  $=\frac{1}{F_R D^2 x f^{\prime\prime}}$ PILA  $F_{R}D^{2}xf''c$ 401.115 *K*  $=\frac{101.115}{0.7 \times 130^{2} \times 170}$ 0.19  $x130^2 x$  $0.7x130^2x170$ 

Con estos valores y consultando las gráficas de las ayudas de diseño (fig12)de las Normas Técnicas Complementarias del Reglamento de Construcciones para el Distrito Federal (Diseño y construcción de estructuras de concreto). Se tiene:

q=0.43

$$
P = q \frac{f''c}{fy}
$$

.0 0174 4200  $P = 0.43 \frac{170}{4200}$ Área de acero necesaria (As)  $\mathsf{As} = \mathsf{p}\mathsf{A}_{\mathsf{g}}$  (cm<sup>2</sup>)

 $A_q$ = área de la sección circular

$$
A_g = \frac{\prod D^2}{4} (cm^2)
$$
  

$$
A_g = \frac{\prod (130)^2}{4} = 13,273.22 cm^2
$$

As=0.0174x13,273.22=231.01cm<sup>2</sup>  $As_{min}=0.01x13273.22=132.73cm<sup>2</sup>$ 

Proponiendo varillas de #10

 $29.6 \approx 30 v s \text{#}10$ 92.7  $var$ *illas* =  $\frac{A_s}{\overline{a}} = \frac{231.01}{\overline{a}} = 29.6 \approx 30$ *vs a A Número de illas s*  $=\frac{N_s}{s}=\frac{231.01}{s} = 29.6 \approx$ Se dejará el mismo armado que en la columna, que son 48Vs#10

Revisión por cortante

De acuerdo a la gráfica de cortante se tiene:

V=75.40ton=75,400.0kg Vu=75.40x1.1=82.94 ton=82,940.0kg

$$
S = \frac{F_R A_v f_y d}{V u - V_{CR}} \quad (cm)
$$
  
\n
$$
V_{CR} = 0.2Ag(\sqrt{f'c})
$$
  
\n
$$
V_{CR} = 0.2x13273.22(\sqrt{250}) = 41,972.91kg
$$
  
\n
$$
S = \frac{0.8x1.27x4200x116}{82940 - 41972.91} = 12.08cm
$$

Para la pila se aplicará el mismo criterio de estribos usado en la columna, quedando la separación entre zunchos a 7cm.

Por lo tanto, se colocará E#4@7 en espiral

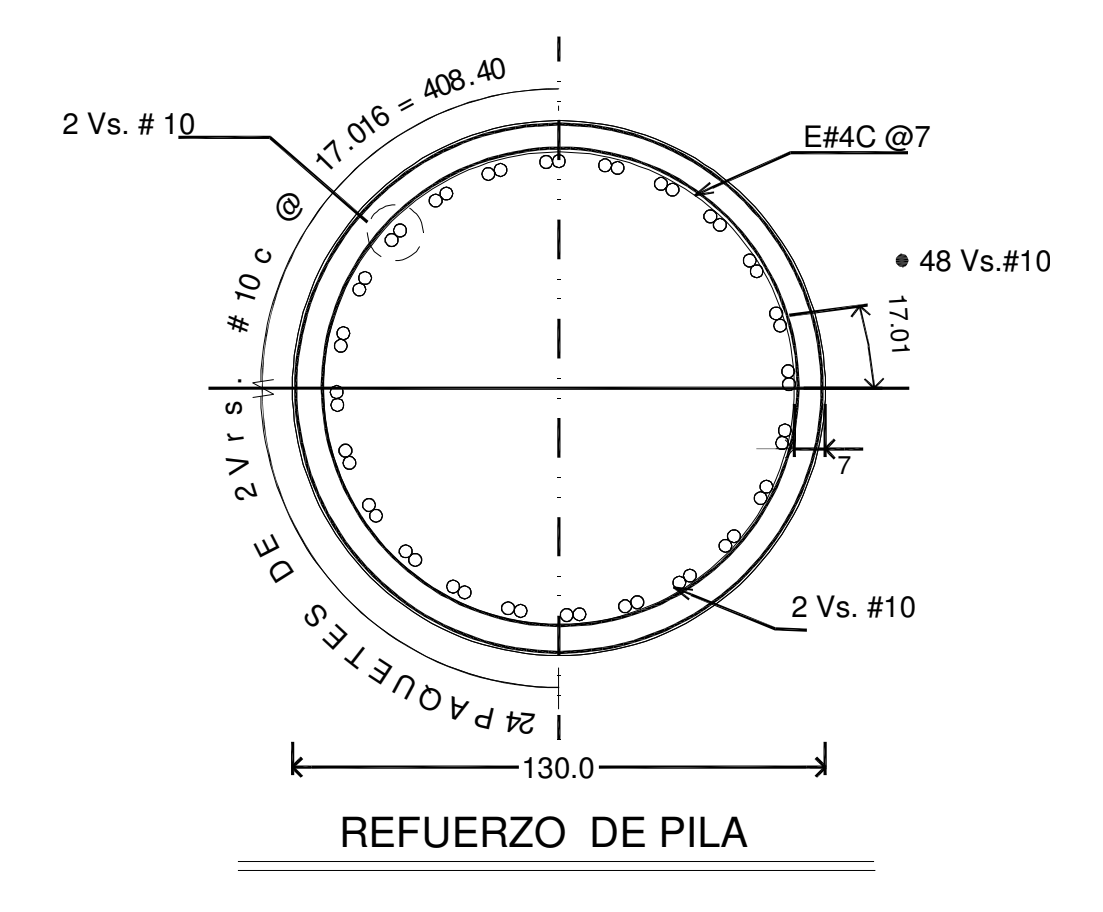

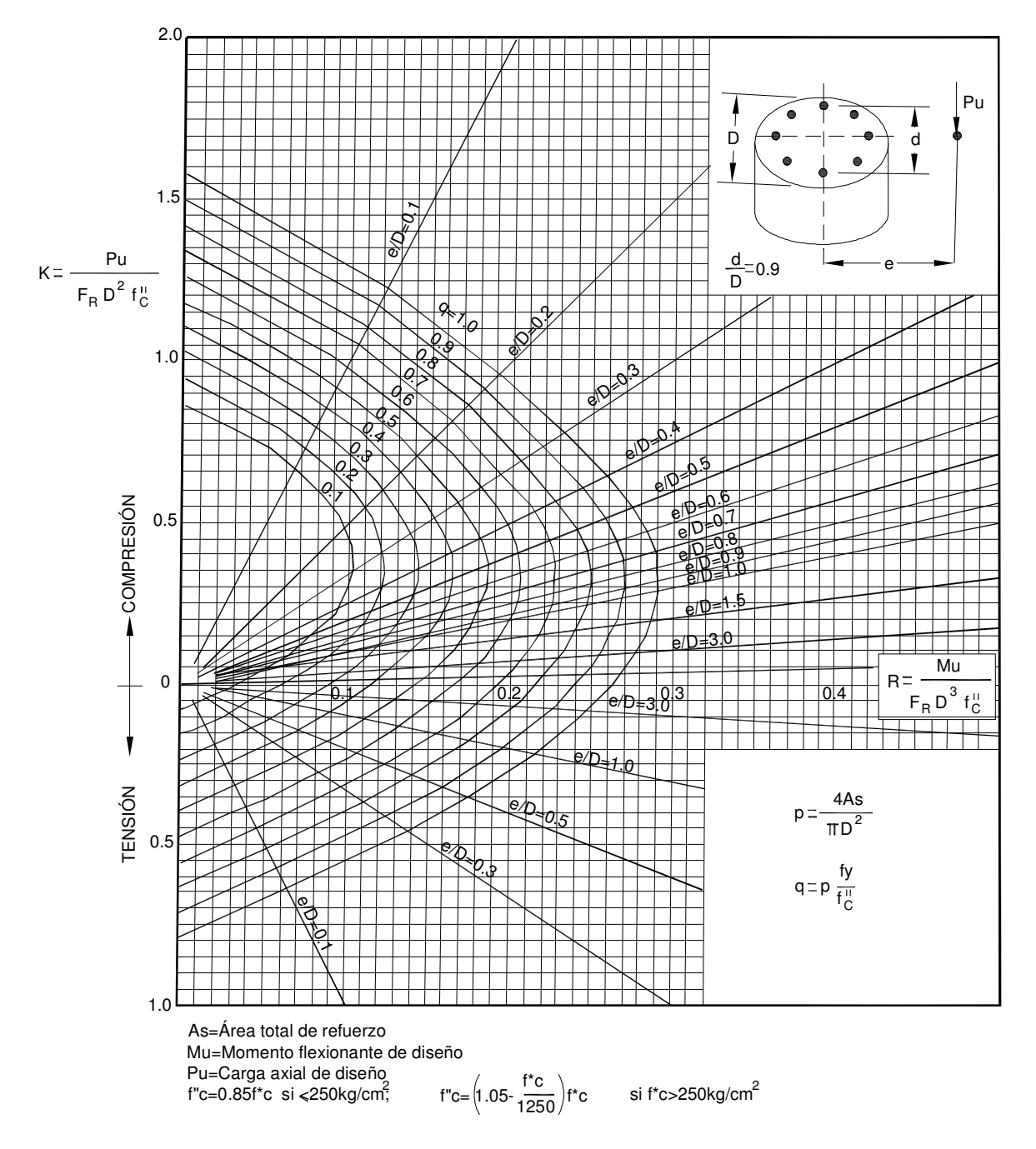

Fig.12

# CAPÍTULO 3 PROCEDIMIENTO CONSTRUCTIVO

# **CAPÍTULO 3: PROCEDIMIENTO CONSTRUCTIVO**

El procedimiento constructivo que a continuación se describe, será en forma general desde la subestructura (cimentación, columnas y cabezal), hasta la superestructura (trabe cajón, losa de rodamiento, carpeta asfáltica y parapeto).

# **3.1.- EXCAVACIÓN**

La excavación requerida será básicamente para la cimentación correspondiente a las pilas coladas en sitio.

Primeramente se retirará toda la capa de tierra vegetal existente en el área de trabajo.

Posteriormente, se iniciará la excavación, la cual consistirá en una perforación de sección transversal circular de diámetro Ø=1.3m (este diámetro es el correspondiente al diámetro de la pila), con un equipo de perforación de pilas circulares de cucharón giratorio montado sobre camión, dichos equipos llevan un inclinómetro con el fin de disminuir las desviaciones de la perforación, con una capacidad de perforación de hasta 80 mts. en turnos de 24 horas, y en diámetros de hasta 2.10 mts. Este equipo puede utilizarse tanto en suelos cohesivos como en los no cohesivos, aún bajo el nivel freático.

Para garantizar la estabilidad de la perforación y evitar que las paredes de la excavación caigan, se empleará lodo bentonítico, consistente en una mezcla de bentonita (arcilla) con agua. La aplicación de este lodo será la siguiente: durante la perforación se irá rellenando con lodo, ya que este se comporta como un fluido que al paso de un tiempo la viscosidad de los lodos bentoníticos aumenta, adquiriendo la resistencia necesaria para evitar que las paredes de la excavación caigan.

El material producto de la excavación será colocado a un costado de la obra

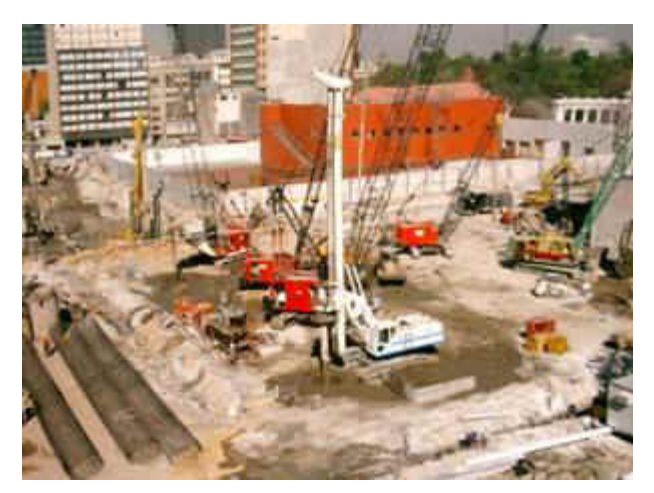

#### **3.2.- CIMENTACIÓN**

### **CIMENTACIÓN (PILAS)**

El diámetro de las pilas debe ser de  $\varnothing$ =1.30m, colados en el lugar dentro de una perforación previa del mismo diámetro. El concreto empleado tendrá una resistencia a la compresión de f´c=250 kg/cm<sup>2</sup> y el acero un límite de fluencia de fy=4200 kg/cm<sup>2</sup>, obteniendo un revenimiento de 14 (catorce) a 18 (dieciocho) centímetros, para facilitar que éste fluya libremente.

Para su colado se procederá de la siguiente manera:

a) Una vez hecha la excavación y al llegar la perforación a la profundidad de desplante indicada en los planos de proyecto, se retirarán de ésta todos los materiales sueltos empleando un bote de desazolve.

b) No se dejará transcurrir más de tres horas entre el término de la perforación y el inicio del colado de la pila. En caso contrario, previamente al colado de la pila, deberá repetirse la operación de desazolve.

c) Cuando se haya desazolvado la perforación y realizado el habilitado y armado de la pila-columna con Vs.#10 y E#4 en forma helicoidal con una separación de 7cm, este armado se introducirá en la perforación con sus separadores correspondientes y se procederá al colado empleando un camión con bomba telescópica y manguera flexible,

 El acero para concreto hidráulico, deberá estar libre de oxidación, exento de aceite o de cualquier otra substancia extraña y de deformaciones de sección protegiéndolo contra la humedad y alteración química. Las varillas de refuerzo, se doblarán lentamente en frío, para darles la forma que fije el proyecto, cualquiera que sea su diámetro.

d) La manguera flexible ya introducida en el fondo de la pila, se irá retirando de la perforación conforme avance el colado, de tal manera que la punta de ésta quede dentro del concreto una longitud mínima de 1 m, esto con objeto de evitar la contaminación y segregación del concreto.

e) El colado de la pila se suspenderá hasta llegar a1.0m antes de comenzar con la columna, con la finalidad de dejar preparada la unión entre la pila y la columna.
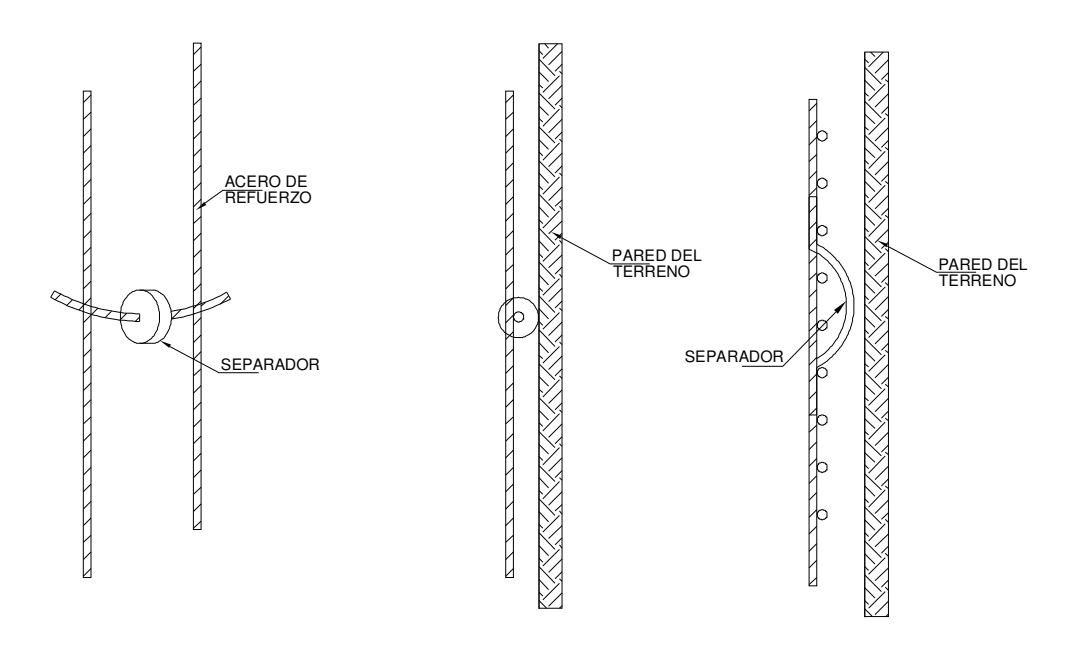

# ELEMENTOS PARA RECUBRIMIENTOS EN PILAS

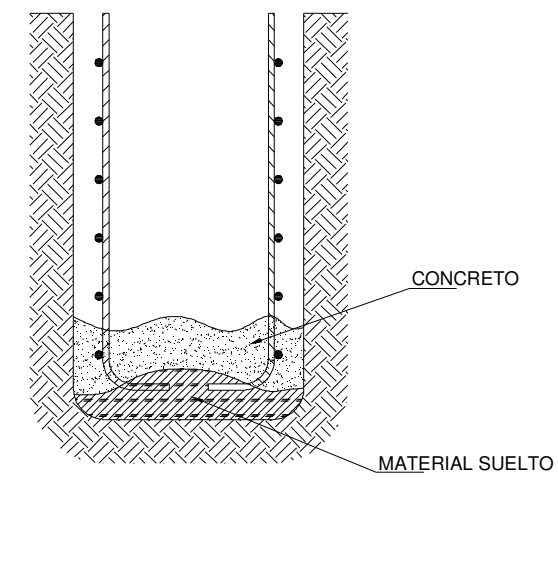

CONCRETO CONTAMINADO EN EL FONDO DE LA PILA

### **3.3 ESTRUCTURAS**

#### **COLUMNA**

Cuando se esté colando la pila de cimentación, al mismo tiempo otra brigada de personal, estará haciendo el corte y habilitado del acero para la columna, para que cuando se termine de colar la pila y haya fraguado el concreto, se proceda a armar la columna, este armado, deberá ser del mismo tipo que se utilizó en la pila de cimentación.

El concreto tendrá una resistencia a la compresión de f<sup> $\epsilon$ </sup>=250 kg/cm<sup>2</sup> y el acero un límite de fluencia de fy = 4200 kg/cm<sup>2</sup>, obteniendo un revenimiento de 14 (catorce) a 18 (dieciocho) centímetros, para facilitar que éste fluya libremente.

Al colocar el acero de la columna, se deberá cuidar la verticalidad del acero mediante equipo topográfico, para estar en condiciones de ser cimbrado.

La cimbra empleada para las columnas será del tipo recuperable de acero inoxidable.

De la misma manera que en la pila, el concreto deberá ser vaciado mediante la manguera flexible introducida en la columna, la manguera se irá retirando conforme avance el colado, de tal manera que la punta de ésta quede dentro del concreto una longitud mínima de 1 m

El colado de la columna se suspenderá hasta llegar a 1.0m antes de comenzar con el cabezal, con la finalidad de dejar preparada la unión entre la columna y el cabezal y así obtener una mayor rigidez de los elementos.

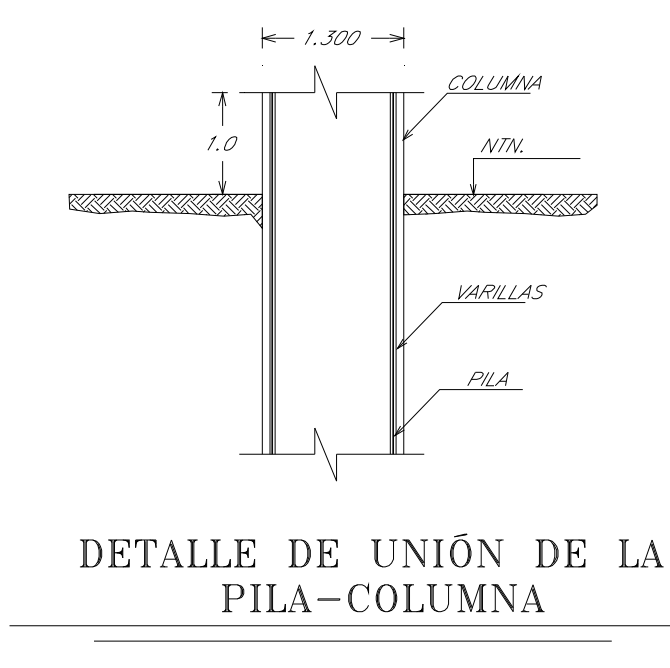

#### **CABEZAL**

 Para la elaboración del cabezal, se deberá contar primeramente con una obra falsa consistente en una armadura de acero levantada hasta el nivel del cabezal para poder hacer el cimbrado.

La cimbra estará diseñada para soportar, con la seguridad adecuada, la carga muerta del concreto así como la adicional producida por las operaciones de colado. Así mismo, deberá ser capaz de mantener el concreto en estado plástico en su alineación recta para lo cual se darán contra-flechas cuando sea necesario. Se preverán además cuñas y dispositivos para compensar por hundimientos que se presenten durante los colados.

El diseño de la cimbra tomará particularmente en cuenta los siguientes factores:

a) Velocidad y método de colocación del concreto.

b) Cargas vivas, laterales e impactos.

c) Materiales y esfuerzos permisibles.

d) Deflexiones, contraflechas del concreto, excentricidades y presiones ascendentes.

e) Contraventeo.

f) Empalmes.

Una vez terminado el corte, habilitado y armado del acero de refuerzo, se procederá a la colocación de la cimbra. Posteriormente, se hará el colado del cabezal de la siguiente manera:

a) El colado se iniciará con la colocación del concreto por el perímetro. Se empezará colocando el concreto en los extremos de la sección respectiva y progresando hacia el centro.

b) El colado se efectuará con una rapidez tal que el concreto esté en todo momento en estado plástico y fluya fácilmente en los espacios entre las varillas del refuerzo.

c) No se permitirá que el concreto caiga libremente desde una altura mayor de 1.20 metros, cuando se requieran alturas mayores se usarán series de embudos.

d) El concreto se depositará por capas horizontales no mayores de 45 cm. de espesor, compactando cada capa, pero el colado se llevará a cabo a una velocidad tal que al colocar la siguiente capa puedan ser vibradas conjuntamente. El concreto fresco no se depositará sobre concreto que haya endurecido lo suficiente como para causar formación de grietas y planos de debilidad de la sección.

e) Todo el concreto se compactará por vibración y se picará y moverá con herramientas adecuadas haciéndolo fluir completamente alrededor del refuerzo y elementos empotrados y hacia las esquinas y lugares remotos de la cimbra a manera de eliminar bolsas de aire o aglomeraciones de agregado grueso.

f) Se utilizarán vibradores mecánicos de un tipo aprobado por la dirección de la obra, de inmersión de amplitud pequeña y de una frecuencia no menor de 6000 R.P.M (Revoluciones Por Minuto).

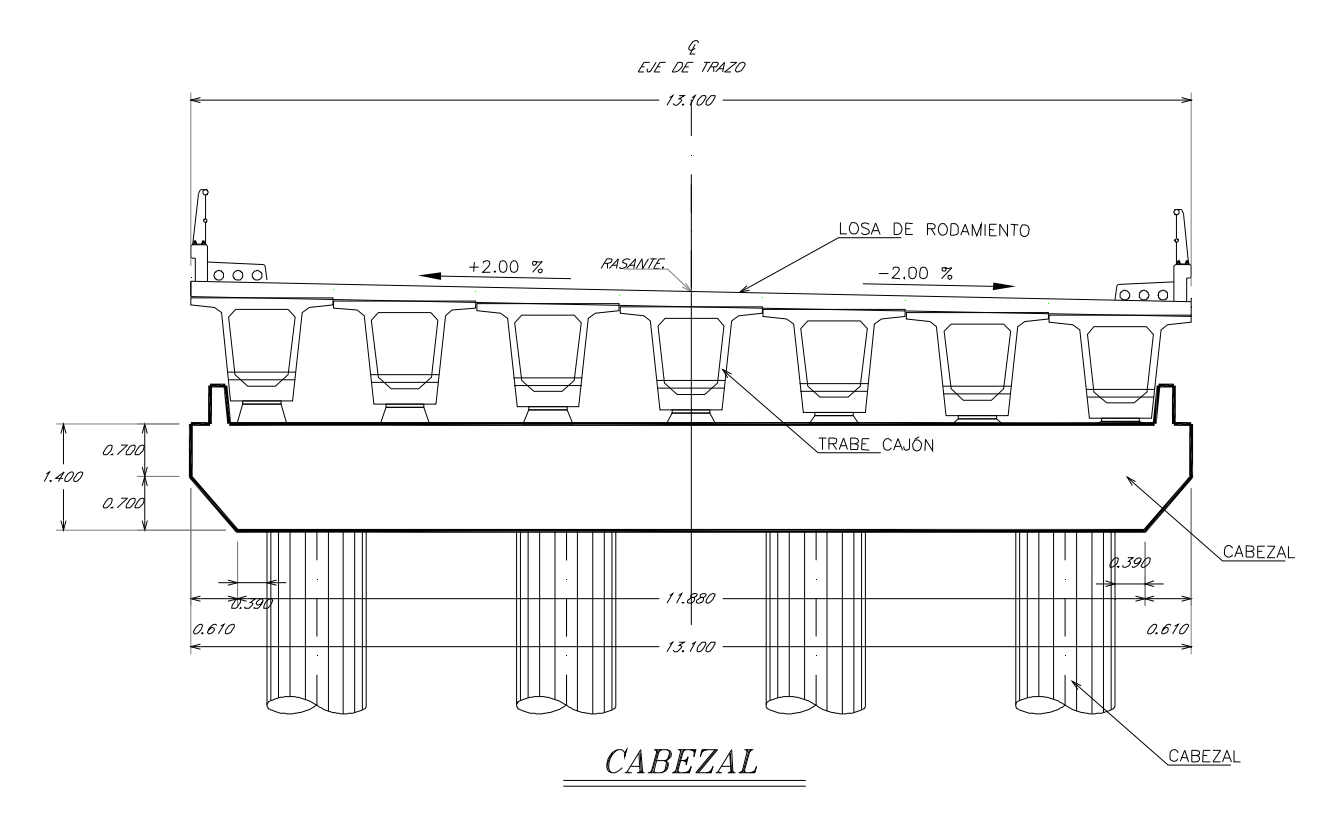

#### **DESCIMBRADO**

Una vez fraguado el concreto y pasado el tiempo mínimo de 3 días, se procederá a la recuperación de la cimbra, evitando en lo más posible dañar el elemento estructural.

#### **MONTAJE DE TRABES CAJÓN**

Las trabes empleadas en este proyecto serán del tipo cajón con un ancho B=2.00m y un peralte de h=1.35m (TC 200/135) la longitud máxima es de 30m y la mínima de 25m

Una vez que el concreto del cabezal alcance su resistencia de f $c=250kg/cm<sup>2</sup>$ y se terminen de colar los bancos de apoyo y haber colocado los apoyos de neopreno sobre los bancos, se procederá a colocar las trabes cajón.

 La colocación será siguiendo la numeración de cada trabe indicada en los planos de proyecto, con la finalidad de llevar un mejor control y evitar una mala colocación de una trabe.

El montaje se hará empleando una grúa de 80 ton, con plumas rígidas de 18m de largo aproximadamente, que cuenten con un sistemas de malacates, cables y ganchos, para así poder levantar la trabe sobre los ganchos de izado que se dejan sobre la trabe, maniobrando de tal forma que queden colocados exactamente sobre los apoyos de neopreno. Todo esto no sin antes haber desviado el tránsito y es recomendable no hacerlo en horas pico.

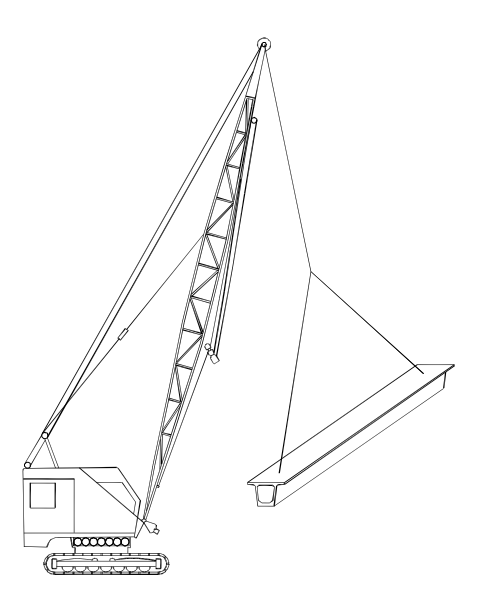

GRÚA MONTANDO UNA TRABE CAJÓN

#### **MURO MECÁNICAMENTE ESTABILIZADO Y RAMPA DE ACCESO**

#### **DEFINICION:**

Son muros de tierra, estabilizados mecánicamente y son estructuras que sirven para la contención y estabilización de taludes así como para formar parte integral de vías de comunicación. La cara de muro tendrá un acabado aparente, empleando paneles de concreto.

Los elementos principales que forman la estructura con acabado aparente son:

\*Paneles de concreto armado, para conformar la cara del muro.

\*Rellenos con material compactado, para conformar el cuerpo del muro.

#### **PANEL DE CONCRETO: (ACABADO APARENTE)**

En los paneles de concreto armado, prefabricados, el concreto tendrá una resistencia a la compresión de f<sup>'</sup>c=250 kg/cm<sup>2</sup> y el acero un límite de fluencia de fy = 4200 kg/cm<sup>2</sup>, con una tolerancia en cualquier dimensión y en su posición (vertical y horizontal) de ±0.5 cm. y 1% con respecto a la vertical, montados unos sobre otros, alineados por dos barras (escantillones), que se colocan en los espacios dejados durante el colado del panel.

Durante la instalación de los paneles, en las juntas horizontales se colocará un neopreno para dar la holgura necesaria para absorber los asentamientos diferenciales que pudiesen ocurrir y en las juntas verticales se colocará un geotextil para evitar la salida de partículas finas.

La primer fila de paneles se apoyarán sobre una cadena de desplante de concreto simple con una f´c = 150 kg/cm² con un ancho mínimo de 0.35 m. y una altura de 0.15 m. bien nivelada, con pendiente del 0.0 %.

Para el refuerzo del terraplén, dentro de la masa del suelo del macizo, se colocará una geomalla y polímeros en refuerzos extendibles.

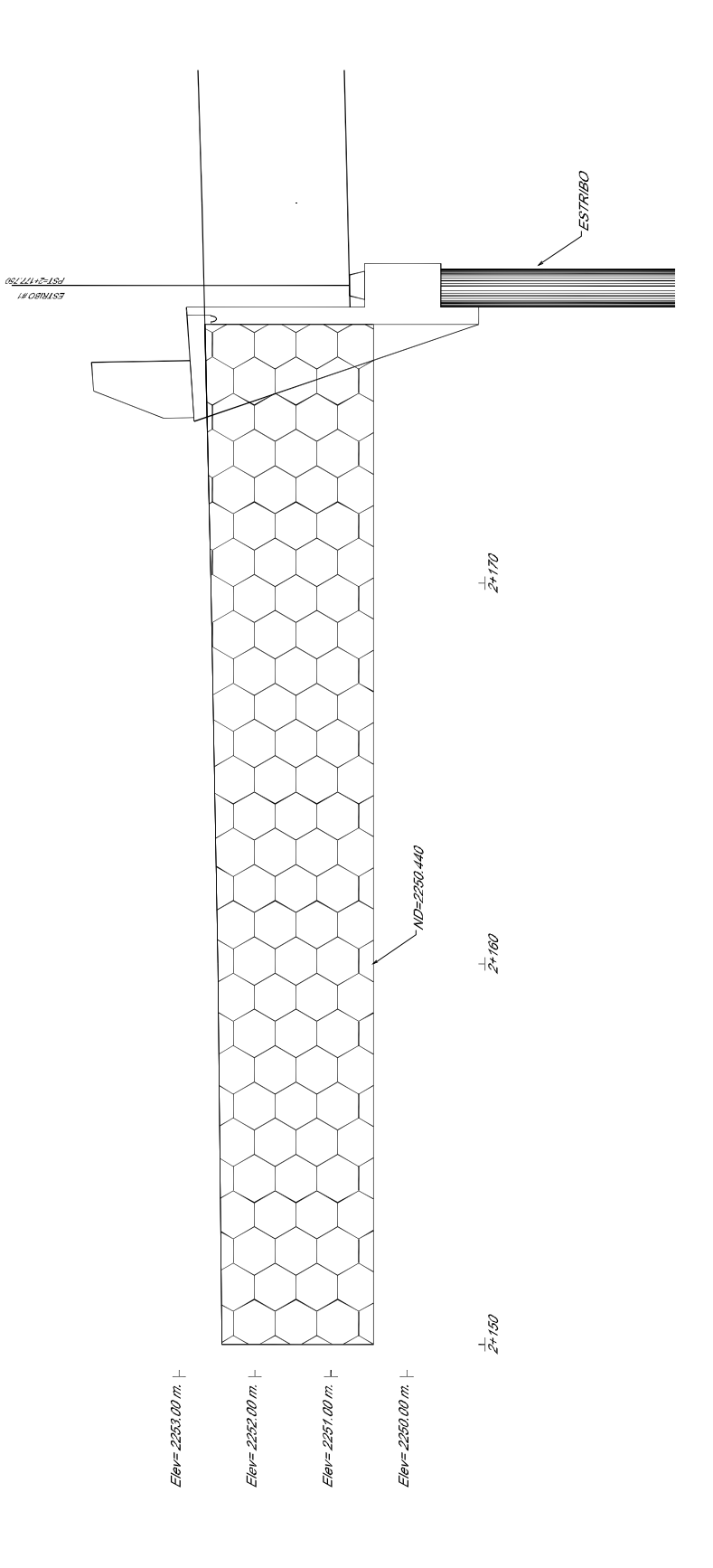

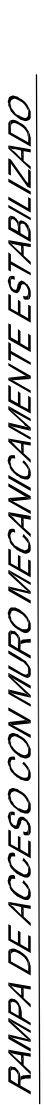

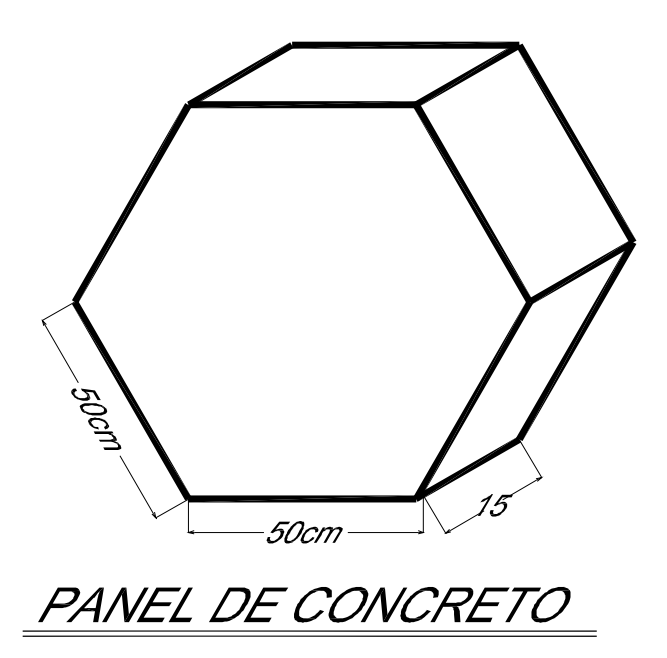

### **CARACTERISTICAS DE RELLENO:**

A continuación se indicarán los grados de compactacion para el terraplen:

- 1. La franja cercana a la cara del muro (60 cm.) deberá tener por lo menos el 90 % de su p.v.s.m. (proctor ).
- 2. El resto del terraplen del muro deberá tener una compactación mayor o igual al 95 % de su p.v.s.m. (proctor ó porter).

El relleno será ejecutado por capas horizontales, paralelas al desplante cuyo espesor no debe ser mayor de 0.30 m. para muros de acabado aparente y de 0.46 m. para muros de acabado metálico.

No se debe emplear maquinaria de orugas en contacto directo con los elementos del armado del muro.

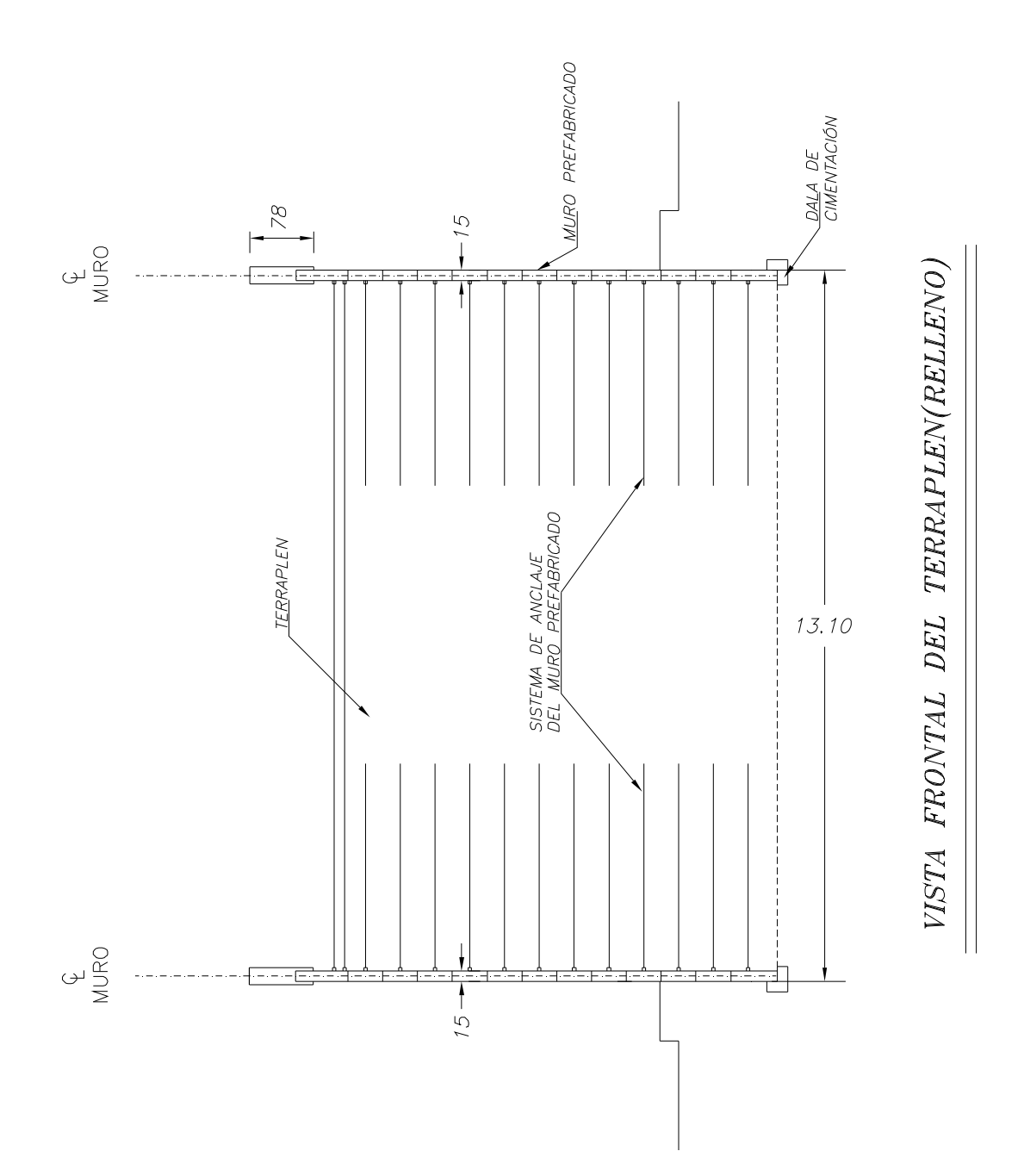

109

#### **LOSA DE CALZADA**

Cuando se termine el montaje de las trabes al 100%, y se esté realizando el muro mecánicamente estabilizado, en este momento, se estará haciendo al corte y habilitado del acero para formar la losa de rodamiento, la cual tendrá las siguientes características:

1.- La sección será de forma rectangular de 13.1 x 30 m (ancho =13m y claro de 30m), y espesor de 0,20m.

2.-Concreto reforzado con una resistencia de  $f c = 250$  kg/cm<sup>2</sup> y el acero un limite de fluencia fy = 4200 kg/cm<sup>2</sup>,

Para el colado de la losa no será necesario el empleo de cimbra, ya que las trabes cajón están colocadas de tal forma que casi no exista separación entre una y otra.

Para la colocación del concreto se empleará nuevamente un camión con bomba telescópica y manguera flexible.

La separación entre losas será de 5cm, debiendo de rellenar esta separación mediante una junta de dilatación, empleando a base de placas de acero A-36 relleno con Sikaflex de e= 5 cm

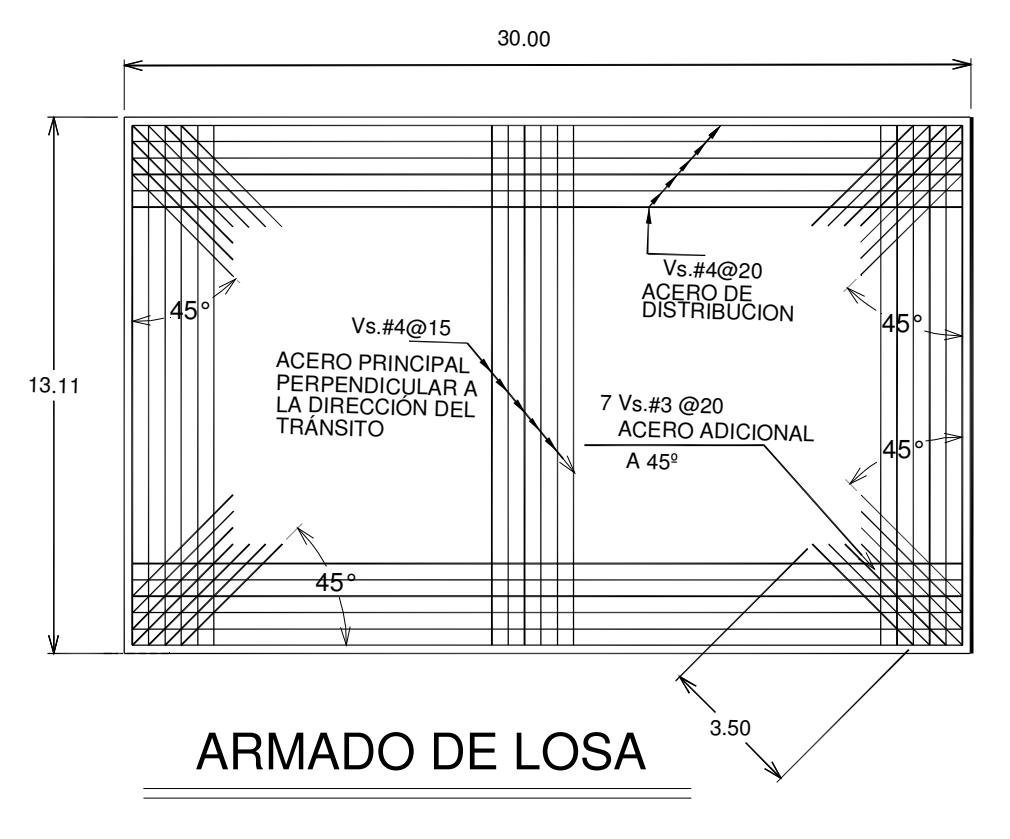

#### **Parapeto vehicular**

Antes de hacer el colado de la losa, se procederá al corte y habilitado del acero para la guarnición sobre el cual irá el parapeto, de tal forma que el acero quede anclado en la losa. Cuando el concreto de la losa haya fraguado, se procederá a la colocación de la cimbra para formar la guarnición.

El concreto reforzado tendrá una resistencia de  $f c = 250$  kg/cm<sup>2</sup> y el acero un limite de fluencia fy = 4200 kg/cm<sup>2</sup>.

Cuando se haya terminado de cimbrar y colocar el acero, se procederá a colocar las anclas de acero de Ø=1/2" sobre las cuales se apoyará la placa de acero de 20x20cm que unirá a la pilastra del parapeto.

Una vez fijados estos elementos se procederá al vaciado del concreto hasta el nivel de la placa del parapeto.

Posteriormente se hará el corte y colocación de los tubos de acero galvanizado de Ø=3 1/2" para formar el parapeto. Estos tubos irán soldados a la pilastra en tramos de 20 a 30m según el claro de la losa sobre la que se esté apoyando el parapeto.

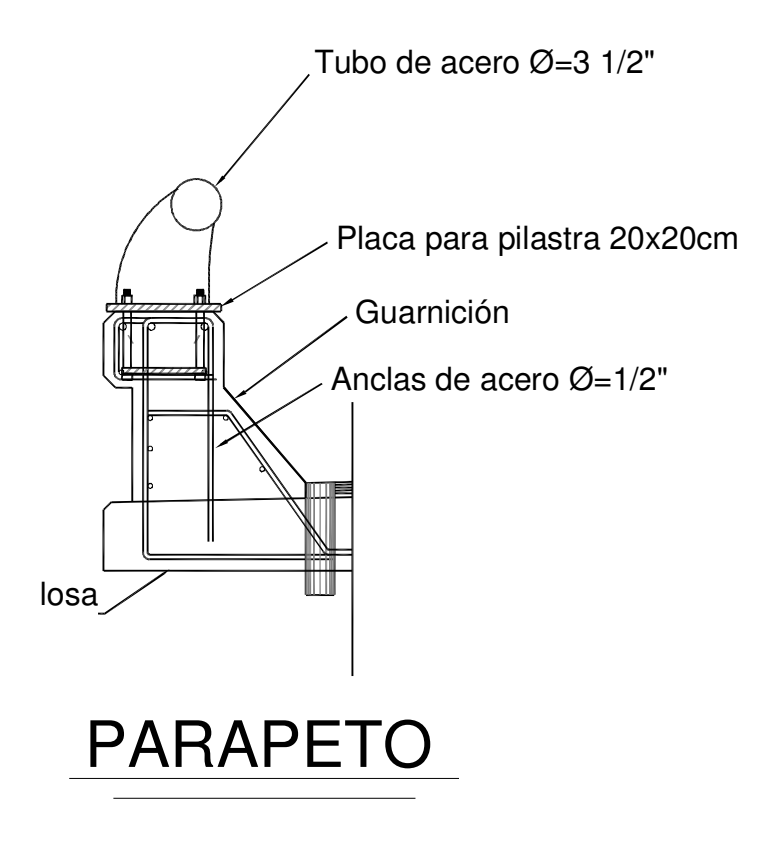

## **CARPETA ASFÁLTICA**

La carpeta asfáltica será colocada una vez que se haya terminado el colado de la losa de rodamiento, el espesor de esta carpeta será de 5cm, empleando un riego de impregnación de fraguado medio del tipo fm-1, a razón de aproximadamente uno punto dos (1.2) litros por metro cuadrado.

# **JUNTA DE DILATACIÓN**

La junta de dilatación tiene la función de disminuir los esfuerzos generados por un movimiento sísmico a la losa, para que estas no lleguen a colapsarse.

El material empleado será de cartón asfaltado, espuma de poliestireno o celotex con un espesor de e=4cm ( no importa el número de capas hasta alcanzar los 4cm necesarios). La colocación del cartón asfaltado será colocado como cimbra entre el cabezal de respaldo y la losa de rodamiento donde se indica la junta de dilatación, para evitar que el sikaflex se derrame.

Para sujetar el cartón asfaltado a ambas caras de concreto se empleara resistol tipo 5000.

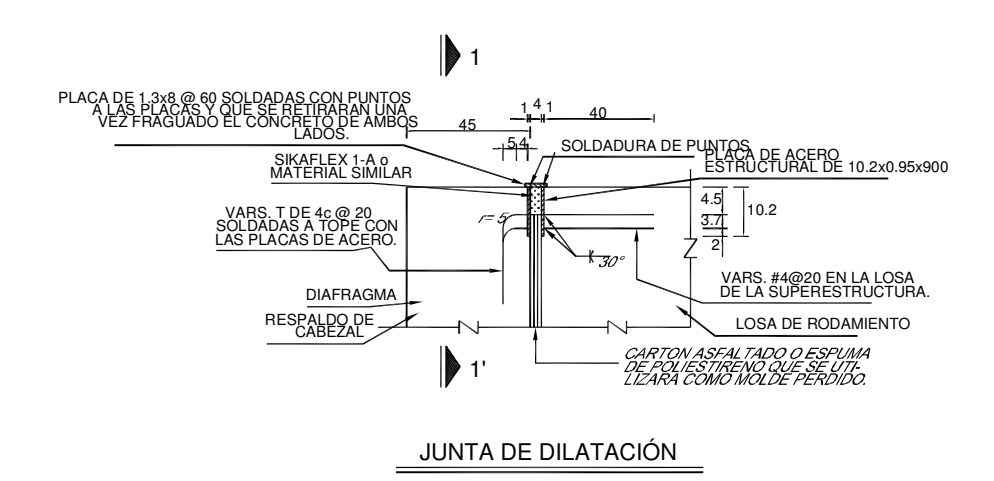

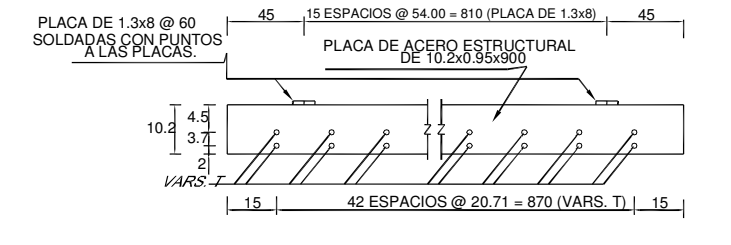

C O R T E 1 - 1'

113

#### LIMPIEZA GENERAL

Finalmente, la limpieza general se hará en todas las zonas donde se ejecuten los trabajos referentes a la reparación del puente, al inicio y al final de la ejecución de los trabajos, dejando el área de trabajo completamente limpia de materiales, escombros, desperdicios, etc.

# CAPÍTULO 4 PRESUPUESTO **BASE**

#### **4.- PRESUPUESTO BASE**

#### **4.1 CONCEPTOS BÁSICOS**

Para la obtención del presupuesto base, es necesario conocer los costos unitarios de la maquinaria, equipo y materiales, de los cuales se analizarán algunos.

A continuación se darán algunas definiciones para el análisis de precios unitarios:

**Costo unitario:** Es la cantidad de dinero o valor que va a costar desarrollar una unidad de algún concepto de obra.

**Precio unitario (PU)**: Es la remuneración o pago total que el contratante otorga al contratista por cada unidad de cualquier concepto de obra que ejecute.

 $PU=CD + CI + CF + U$ Donde: PU= Precio Unitario CD= Costo Directo CI= Costo Indirecto CF=Costo Financiero U= Utilidad

**Costo Directo**: Son aquellos gastos que tienen aplicación a un producto determinado, tales como: gastos de material, mano de obra y equipo necesario para la realización de una unidad de obra.

**Costo Indirecto:** Son aquellos gastos que no pueden tener aplicación a un producto determinado, como lo es: gastos técnico-administrativo (administración, financiamiento, seguros, imprevistos, etc.).

**Costo Financiero:** Es un gasto originado de un programa de obra y pagos fijados al contratista, para lo cual se deben analizar los egresos e ingresos de una empresa constructora.

**Utilidad**: Es el objeto y la razón de toda obra ejecutada por el hombre. La obra útil requiere el aprovechar al máximo los recursos disponibles tanto humanos como materiales y financieros. Es necesario recordar que también la utilidad estará sujeta a la ley de la oferta y la demanda.

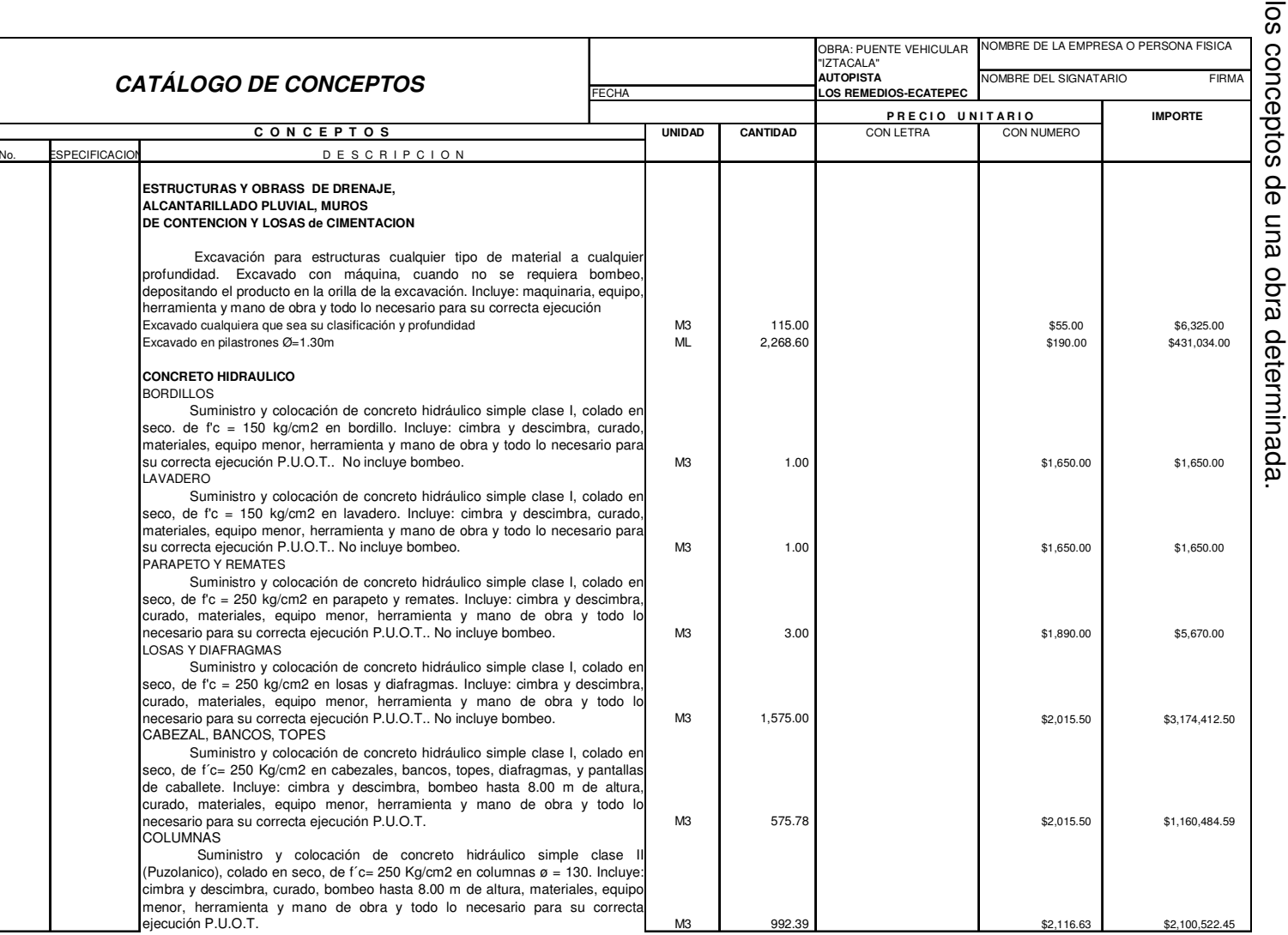

**4.2.-CATÁLOGO DE CONCEPTOS 4.2.-CATÁLOGO DE CONCEPTOS**

El catálogo de conceptos es un listado en el que se registran, describen y ordenan<br>los conceptos de una obra determinada. El catálogo de conceptos es un listado en el que se registran, describen y ordenan

Ш

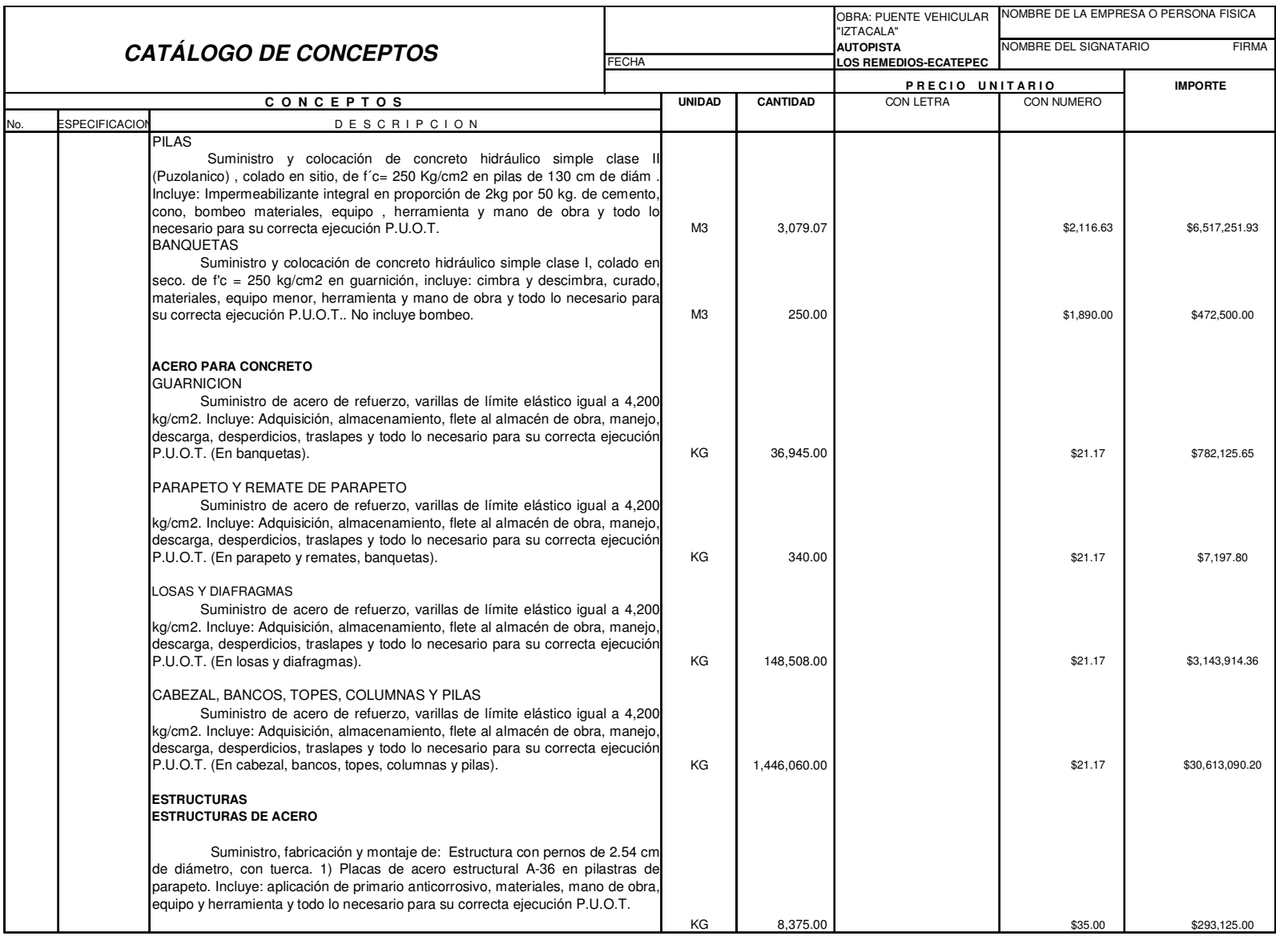

Ш

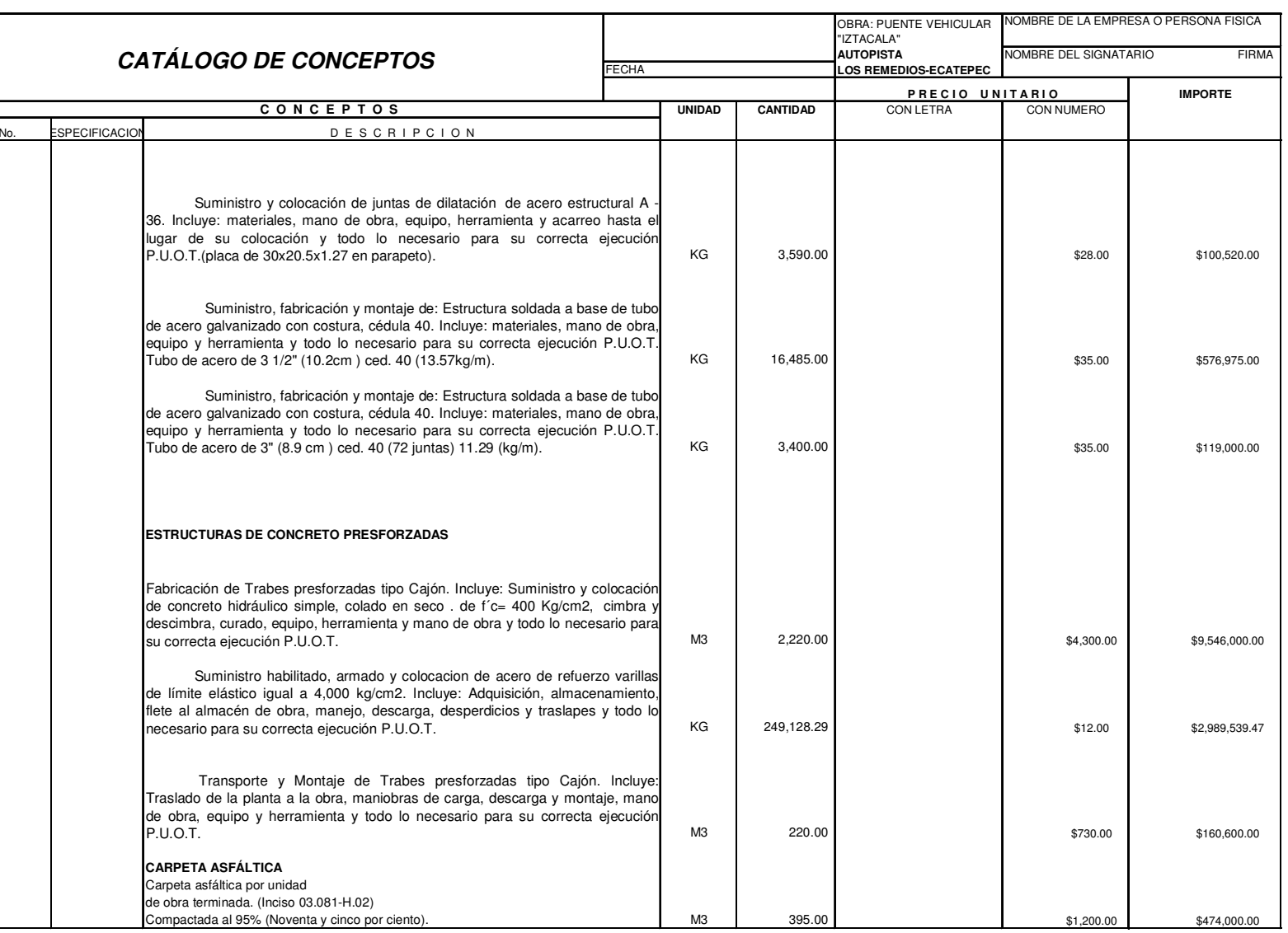

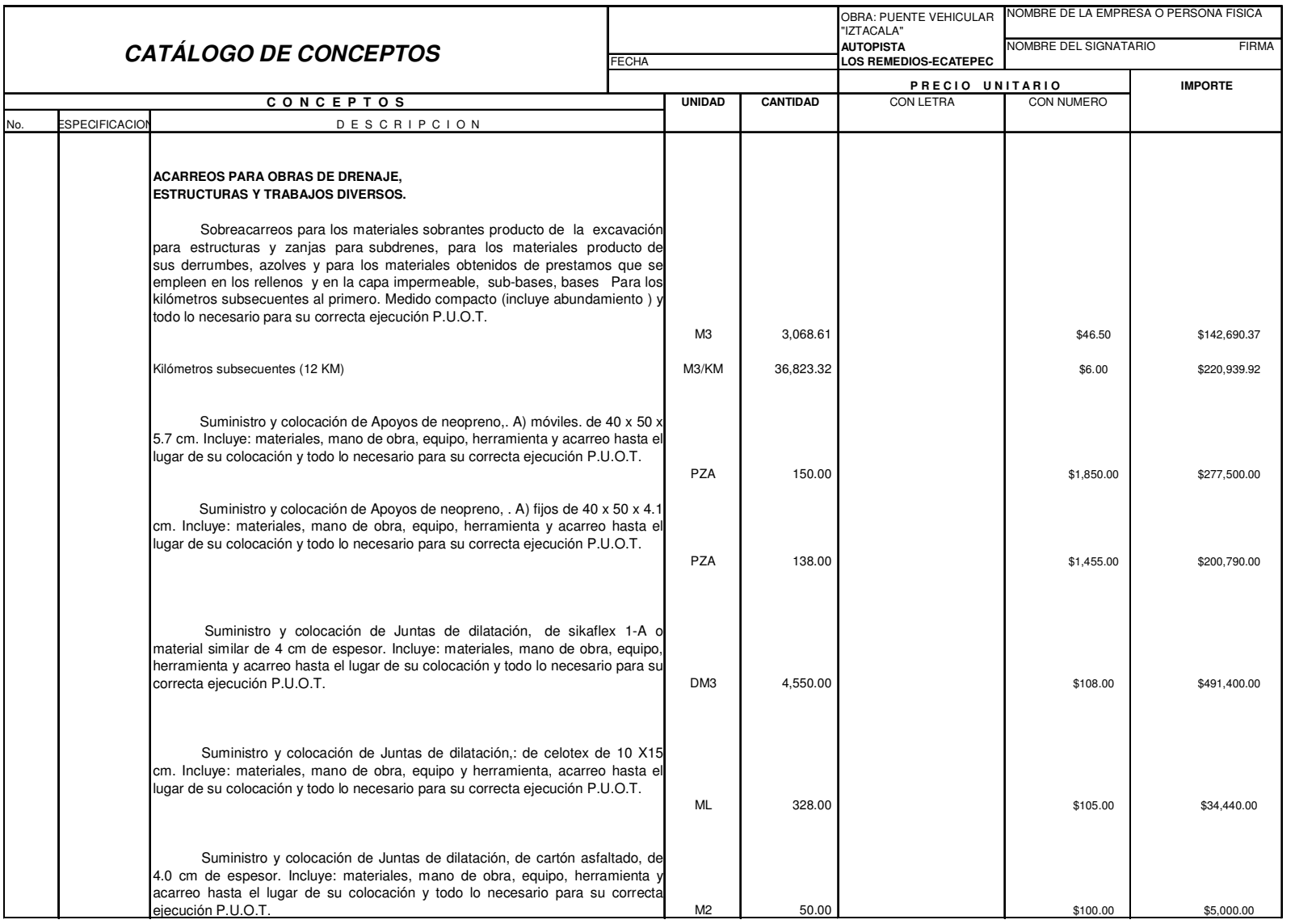

 $\mathbf{u}$ 

119

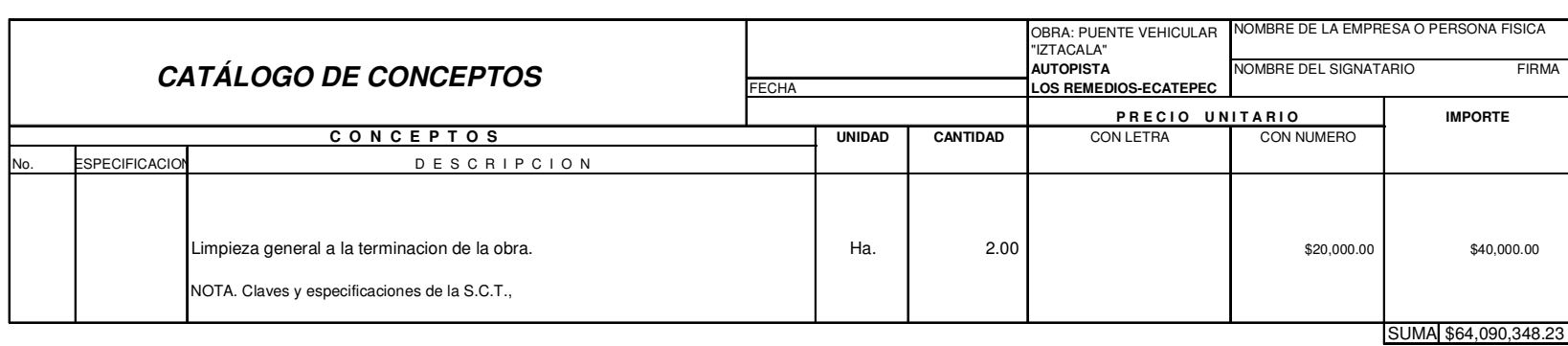

# <u>4.3.-NÚMEROS GENERADORES</u> **4.3.-NÚMEROS GENERADORES**

Los números generadores son la cuantificación estructurada de cada uno de los<br>volúmenes de obra que se van a realizar en un proyecto. volúmenes de obra que se van a realizar en un proyecto. Los números generadores son la cuantificación estructurada de cada uno de los

A continuación se muestra los números generadores de la excavación y concreto<br>para las pilas-columnas. para las pilas-columnas. A continuación se muestra los números generadores de la excavación y concreto

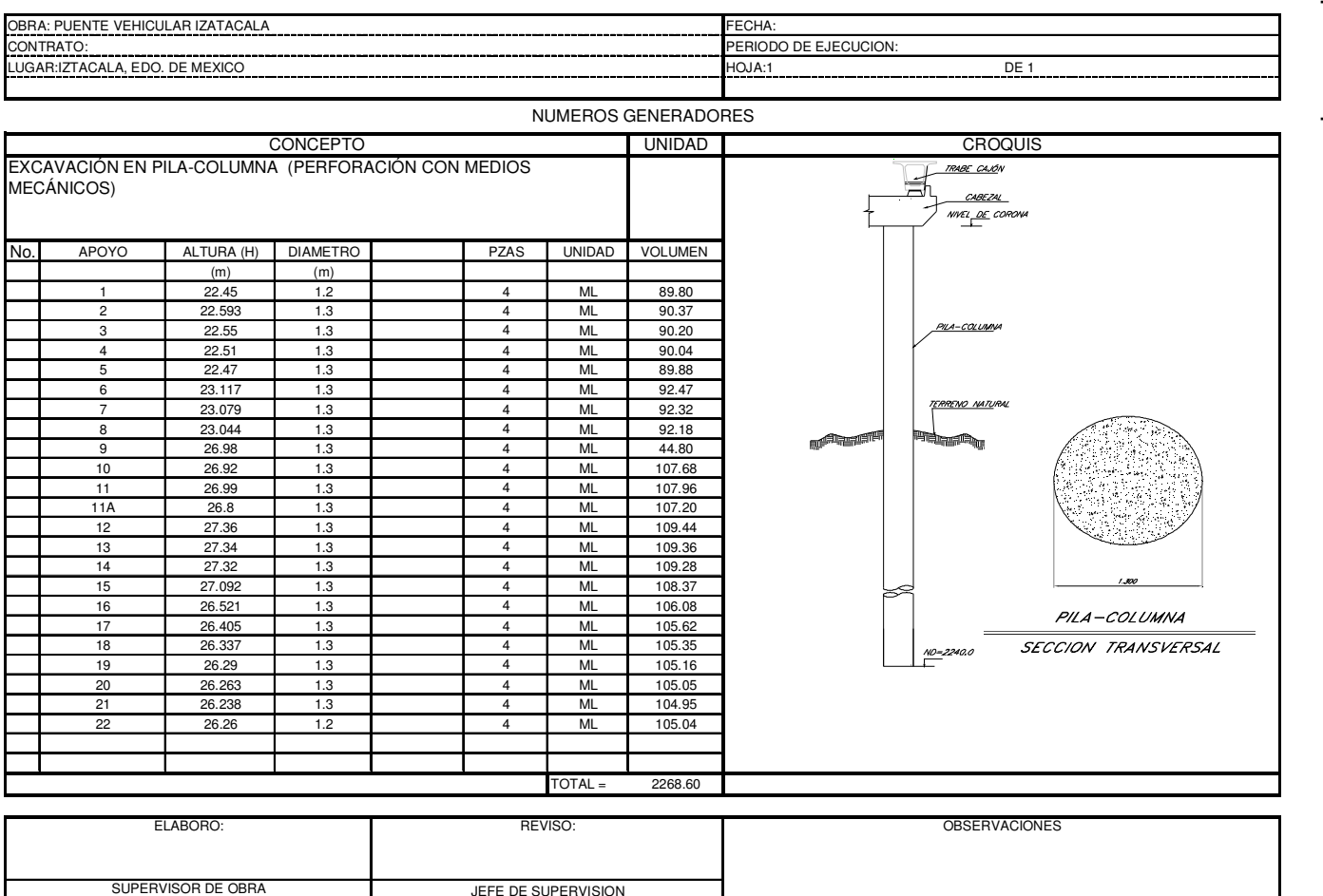

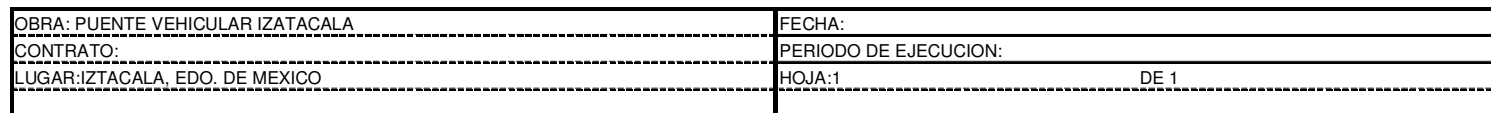

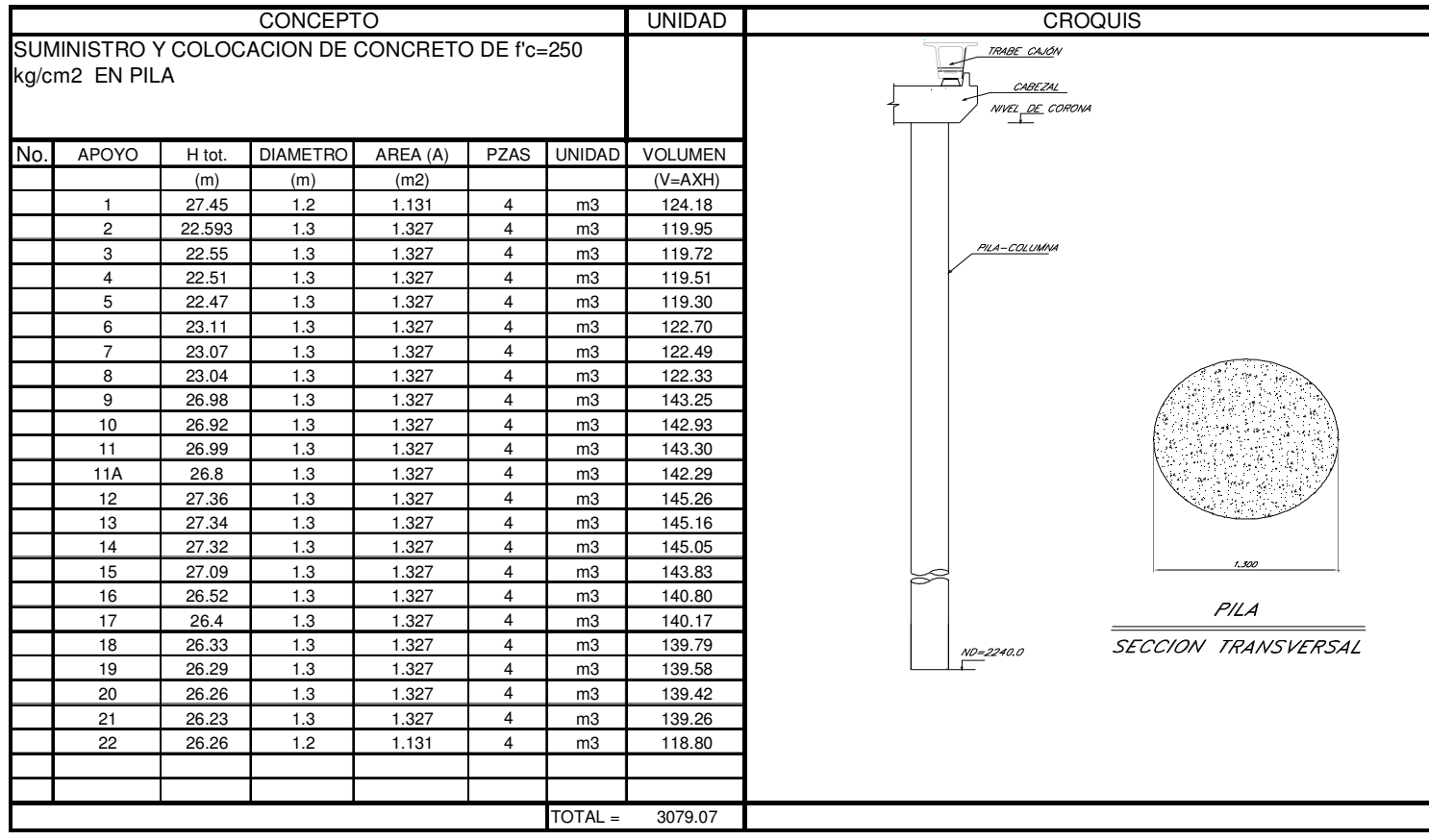

#### NUMEROS GENERADORES

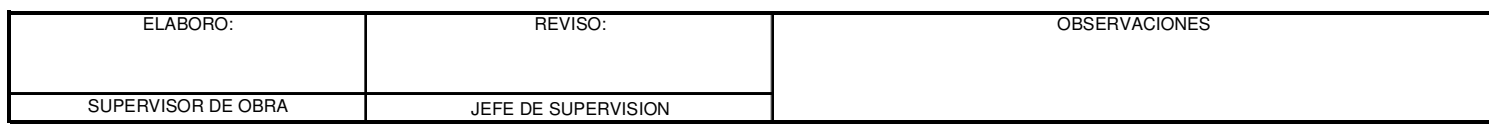

 $\mathbf{u}$ 

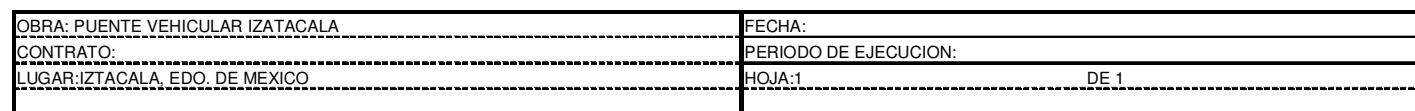

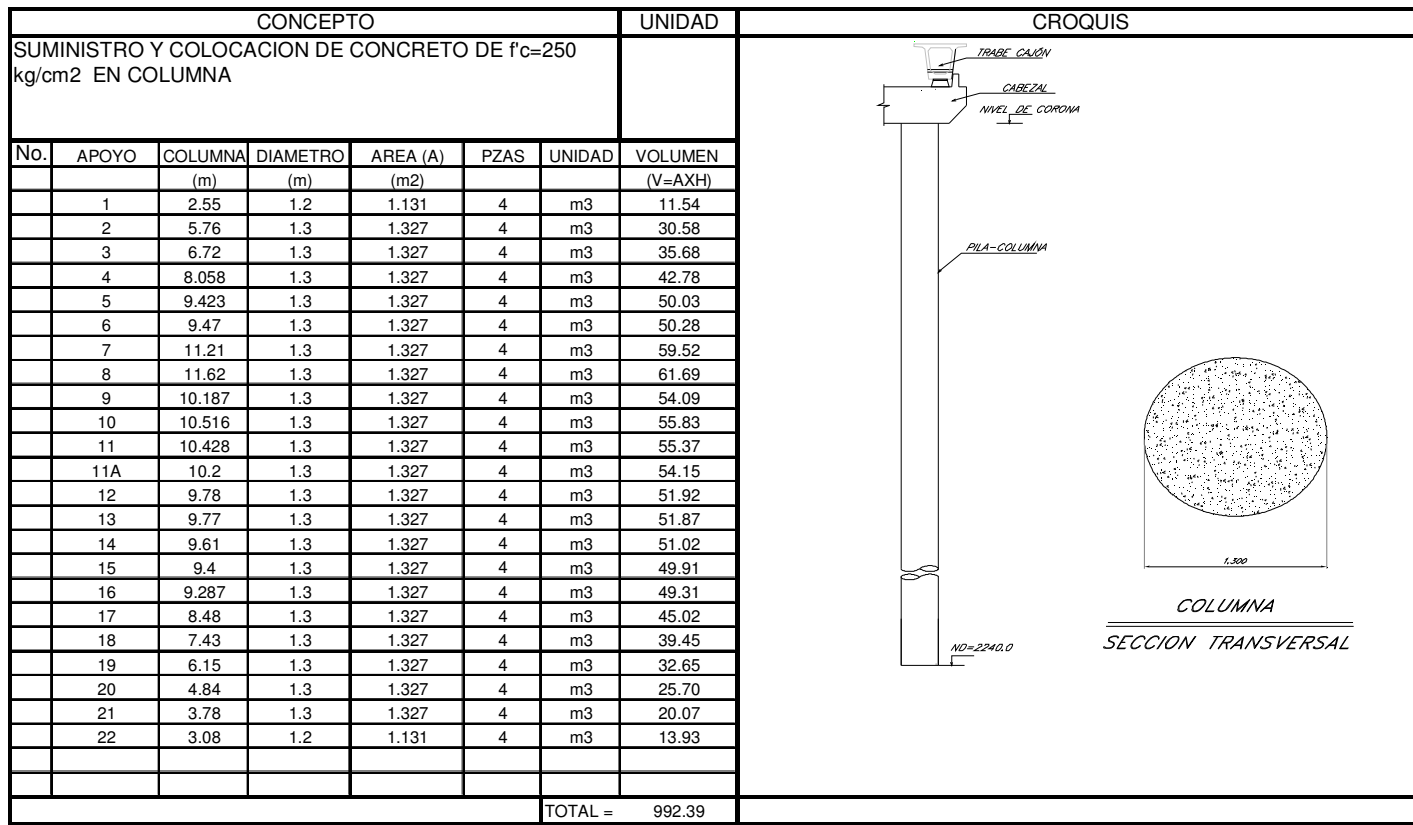

#### NUMEROS GENERADORES

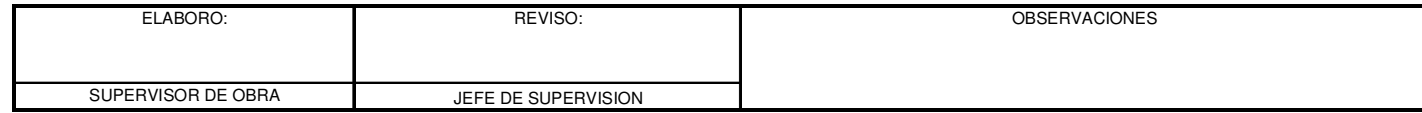

## **4.4.-PROGRAMA DE OBRA**

El programa de obra, es la elaboración de tablas o gráficas que indiquen los tiempos de inicio y terminación que deducen la duración de cada una de las actividades que formarán el proceso en forma independiente.

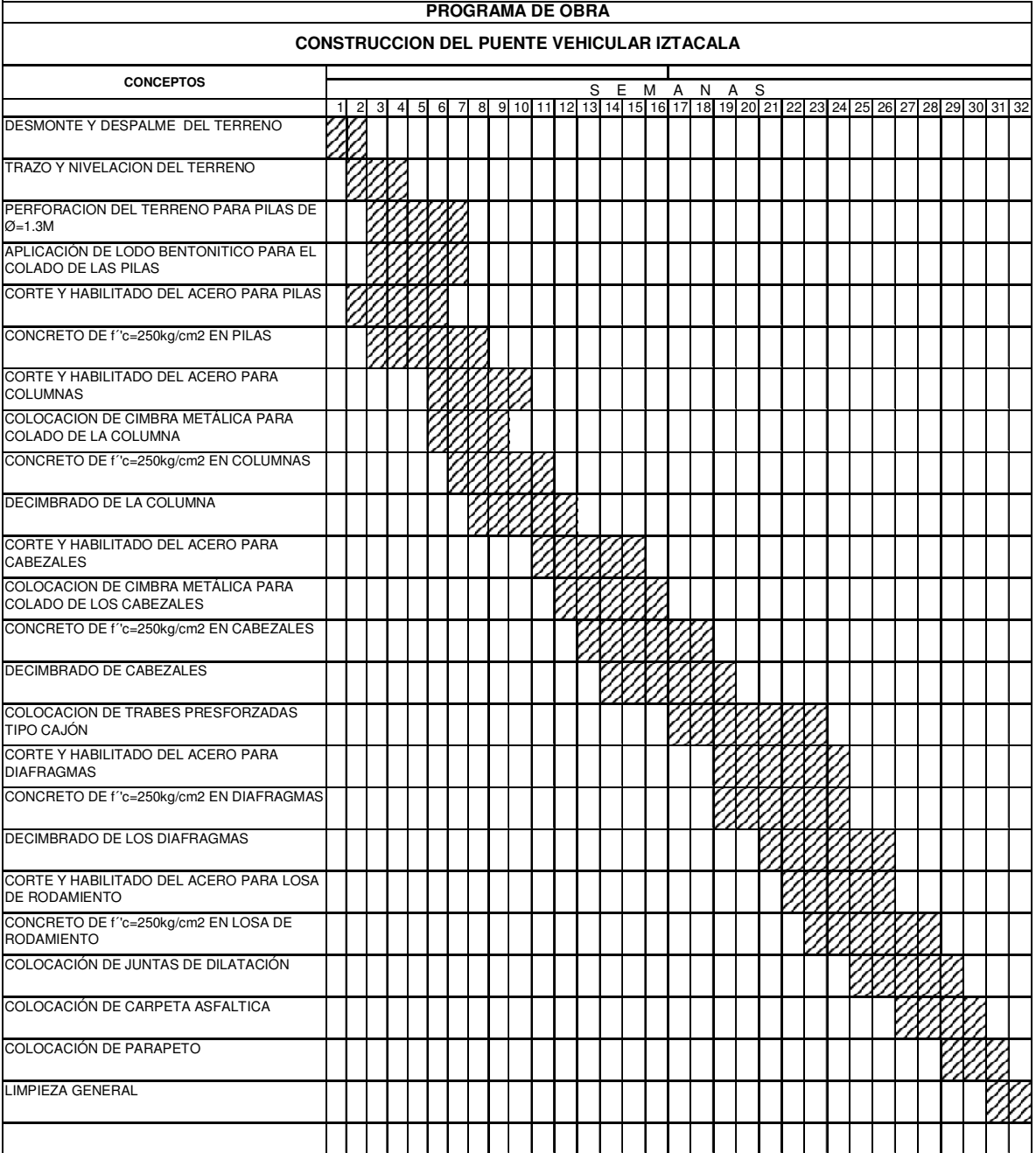

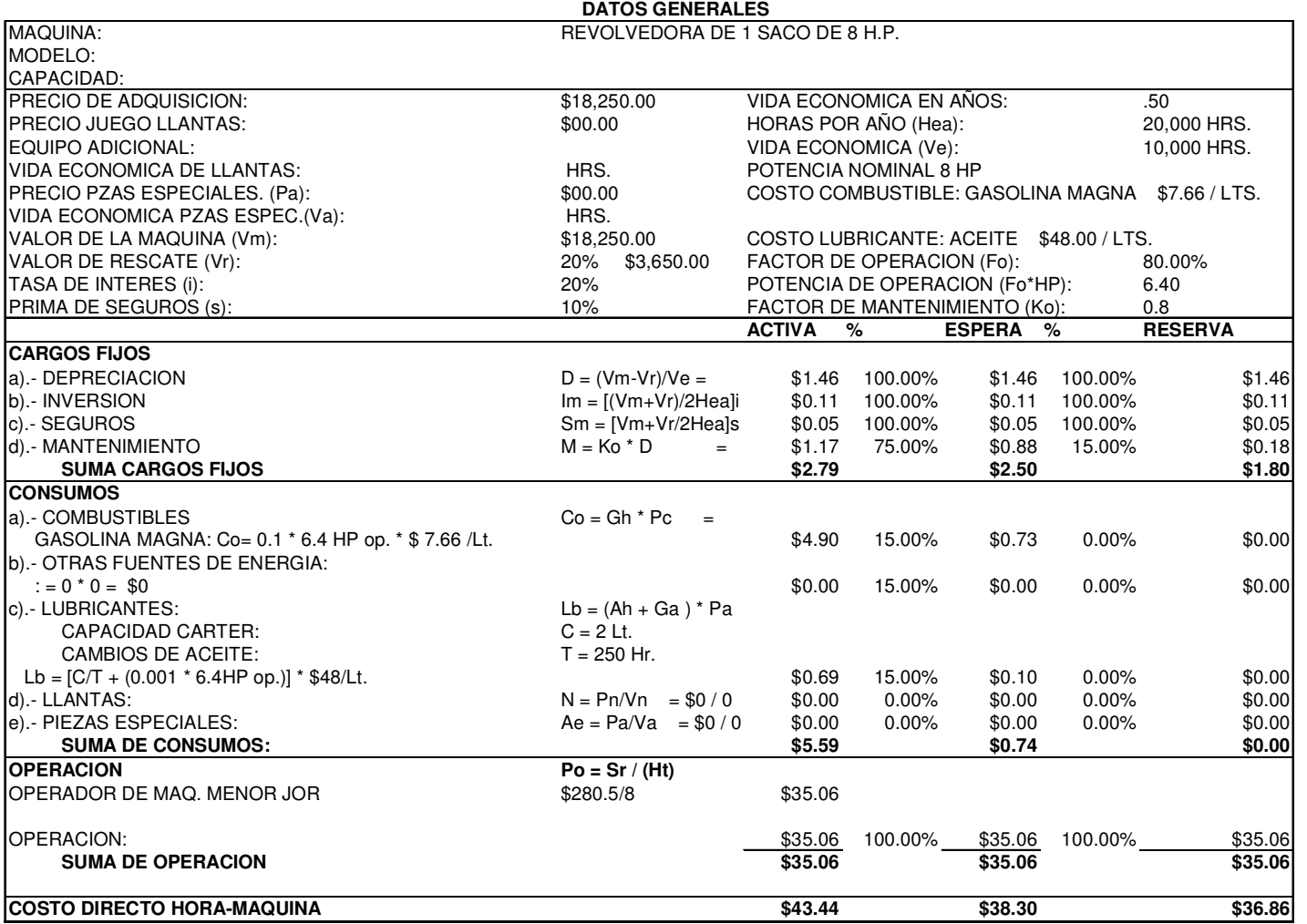

El costo horario es la comprensión de la estructura y los cargos que forman parte<br>del análisis de la maquinaria de construcción, así como de las consideraciones<br>para su estimación real, tomando en cuenta los factores que a

4.5.-COSTO HORARIO

### **4.6.-PRECIO UNITARIO**

El precio unitario es el importe total de la venta de cada unidad de concepto de obra que integra un proyecto.

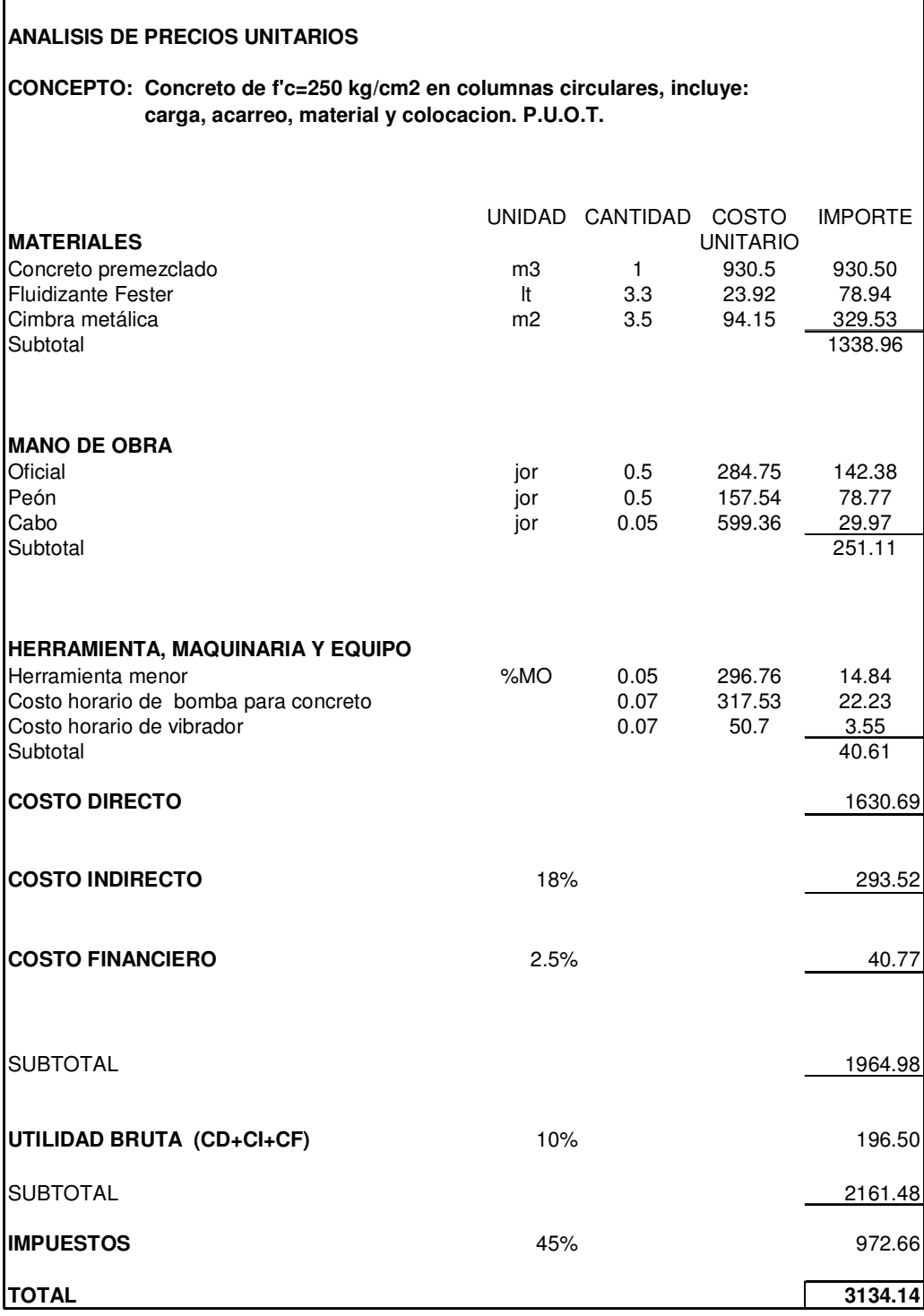

# CAPÍTULO 5 CONCLUSIONES

#### **CONCLUSIONES**

En lo que respecta al análisis sísmico, es importante hacer notar que en comparación al análisis de una estructura común como lo es un edificio a un puente vehicular, en el primero, se diseña con un mismo factor de comportamiento sísmico Q, ya que estos contienen elementos no estructurales como muros divisorios, ventanas y fachadas que brindan resistencia y que no se toman en cuenta en el análisis y diseño. Los puentes no cuentan con estos elementos, puesto que la estructura pocas veces forma un marco con las pilas y más bien descansa sobre apoyos que la aislan de la superestructura, por lo que puede considerarse distintos valores de Q.

Ahora bién, en lo que respecta a los resultados del análisis sísmico, y al diseño de los elementos como lo es el cabezal, las dimensiones son aceptables, ya que no sobrepasan los esfuerzos permisibles.

Se pudo observar que los desplazamientos laterales en las columnas (4.9cm)no sobrepasan los permitidos por el Reglamento de Construcciones para el Distrito Federal (6cm), lo que indica que estamos dentro de la seguridad.

También se consideró aceptable un desplazamiento de hasta 5.0cm, que es el espacio que se le da a la separación entre losas, correspondiente a la junta de dilatación, evitando así el colapso de la estructura.

El motivo por el cual se hizo el empleo de las trabes cajón y no trabes AASHTO, fue por que la trabe cajón debido a su sección transversal tiene mayor rigidez torsional, que evita en la mayoría de los casos el uso de diafragmas intermedios y cuenta con un ancho inferior para colocar más torones y así proporcionar mayor excentricidad al presfuerzo, aumentando los esfuerzos y el momento resistente de la sección. Otro aspecto considerable es que también cuenta con la presencia de aletas que eliminan el uso de cimbra para la colocación de la losa de rodamiento y permite el empleo de un menor peralte de la misma (15cm), comparado con el requerido para una viga AASHTO (18cm).

La elección de cimentación a base de pila-columna, fue por economía y procedimiento constructivo, toda vez que los pilotes colados en el lugar presentan ventajas, tales como: alta capacidad de punta en arcillas duras; se pueden usar con longitudes variables en diámetros hasta de 2.5m y para cargas hasta 2000 ton; se requiere poco espacio de almacenamiento y no hace falta equipo especial de manejo y se eliminan los daños al concreto durante el colado.

#### BIBLIOGRAFÍA

-Normativa para la infraestructura del transporte. S.C.T.

-Normas de la AASHTO (American Association of State Highway and Transportation Officials)1994.

-Manual de diseño de estructuras prefabricadas y presforzadas (ANIPPAC).

-Consulta de isoyetas de intensidad, duración y frecuencia. S.C.T.

- Reglamento de Construcciones para el Distrito Federal. Luis Arnal Simón, Max Betancourt Suárez. Editorial Trillas. Reimpresión 2007.

-Manual de diseño por sismo. C.F.E. 1993

-Manual de cimentaciones profundas. Sociedad mexicana de mecánica de suelos A.C.

-Tiempos y costos en edificación. Carlos Suárez Salazar. Editorial Limusa.

-Diseño y construcción de estructuras de concreto (Normas Técnicas Complementarias Del Reglamento de Construcciones Para el Distrito Federal) Instituto de Ingeniería UNAM.